### WebSphere MQ Using the Component Object Model Interface

### **Contents**

```
1. Introduction
  1.1. WebSphere MQ Automation Classes for ActiveX overview
     1.1.1. COM and ActiveX scripting
     1.1.2. WebSphere MQ environment support
2. Designing and programming using WebSphere MQ Automation Classes for ActiveX
  2.1. Designing MQAX applications that access non-ActiveX applications
      2.1.1. Using WebSphere MQ Automation Classes for ActiveX
   2.2. Programming hints and tips
     2.2.1. Message Descriptor properties
     2.2.2. WebSphere MQ constants
     2.2.3. WebSphere MQ string constants
     2.2.4. Null string constants
     2.2.5. Receiving a message from WebSphere MQ
  2.3. Using data conversion
     2.3.1. Numeric encoding
     2.3.2. Character set conversion
  2.4. Threading
  2.5. Error handling
     2.5.1. How error handling works
        2.5.1.1. Raising exceptions
     2.5.2. Getting a property
3. WebSphere MQ Automation Classes for ActiveX reference
   3.1. WebSphere MQ Automation Classes for ActiveX interface
  3.2. About WebSphere MQ Automation Classes for ActiveX classes
     3.2.1. Parameter passing
        3.2.1.1. Object access methods
        3.2.1.2. Errors
  3.3. MQSession Class
     3.3.1. Creation
        3.3.1.1. <u>Syntax</u>
        3.3.1.2. Properties
        3.3.1.3. Methods
     3.3.2. CompletionCode property
     3.3.3. ExceptionThreshold property
     3.3.4. ReasonCode property
     3.3.5. ReasonName property
     3.3.6. AccessGetMessageOptions method
     3.3.7. AccessMessage method
     3.3.8. <u>AccessPutMessageOptions method</u>
     3.3.9. AccessQueueManager method
     3.3.10. ClearErrorCodes method
     3.3.11. ReasonCodeName method
  3.4. MQQueueManager class
     3.4.1. Containment
        3.4.1.1. Creation
        3.4.1.2. <u>Syntax</u>
        3.4.1.3. Properties
        3.4.1.4. Methods
        3.4.1.5. Property Access
     3.4.2. AlternateUserId property
     3.4.3. AuthorityEvent property
     3.4.4. BeginOptions property
     3.4.5. ChannelAutoDefinition property
     3.4.6. ChannelAutoDefinitionEvent property
     3.4.7. ChannelAutoDefinitionExit property
     3.4.8. CharacterSet property
     3.4.9. CloseOptions property
     3.4.10. CommandInputQueueName property
     3.4.11. CommandLevel property
     3.4.12. CompletionCode property
     3.4.13. ConnectionHandle property
     3.4.14. ConnectionStatus property
     3.4.15. ConnectOptions property
     3.4.16. <u>DeadLetterQueueName property</u>
     3.4.17. DefaultTransmissionQueueName property
     3.4.18. Description property
     3.4.19. DistributionLists property
     3.4.20. InhibitEvent property
     3.4.21. IsConnected property
     3.4.22. IsOpen property
     3.4.23. LocalEvent property
```

3.4.24. MaximumHandles property 3.4.25. MaximumMessageLength property 3.4.26. MaximumPriority property 3.4.27. MaximumUncommittedMessages property 3.4.28. Name property 3.4.29. ObjectHandle property 3.4.30. PerformanceEvent property 3.4.31. Platform property 3.4.32. ReasonCode property 3.4.33. ReasonName property 3.4.34. RemoteEvent property 3.4.35. StartStopEvent property 3.4.36. SyncPointAvailability property
3.4.37. TriggerInterval property 3.4.38. AccessQueue method 3.4.38.1. Defined in: 3.4.38.2. Syntax: 3.4.38.3. Parameters 3.4.39. AddDistributionList method 3.4.40. Backout method 3.4.41. Begin method 3.4.42. ClearErrorCodes method 3.4.43. Commit method 3.4.44. Connect method 3.4.45. Disconnect method 3.5. MQQueue class 3.5.1. Containment 3.5.1.1. Creation 3.5.1.2. <u>Syntax</u> 3.5.1.3. Properties 3.5.1.4. Methods 3.5.1.5. Property Access 3.5.1.6. Queue Attribute properties 3.5.1.7. Opening a queue 3.5.2. AlternateUserId property 3.5.3. BackoutRequeueName property 3.5.4. BackoutThreshold property 3.5.5. BaseQueueName property 3.5.6. CloseOptions property 3.5.7. CompletionCode property 3.5.8. ConnectionReference property 3.5.9. CreationDateTime property 3.5.10. CurrentDepth property 3.5.11. DefaultInputOpenOption property 3.5.12. <u>DefaultPersistence property</u> 3.5.13. DefaultPriority property 3.5.14. DefinitionType property 3.5.15. DepthHighEvent property 3.5.16. DepthHighLimit property 3.5.17. DepthLowEvent property 3.5.18. DepthLowLimit property 3.5.19. DepthMaximumEvent property 3.5.20. Description property 3.5.21. DynamicQueueName property 3.5.22. HardenGetBackout property 3.5.23. InhibitGet property 3.5.24. InhibitPut property 3.5.25. InitiationQueueName property 3.5.26. <u>IsOpen property</u> 3.5.27. MaximumDepth property 3.5.28. MaximumMessageLength property 3.5.29. MessageDeliverySequence property 3.5.30. Name property 3.5.31. ObjectHandle property 3.5.32. OpenInputCount property 3.5.33. OpenOptions property 3.5.34. OpenOutputCount property 3.5.35. OpenStatus property 3.5.36. ProcessName property 3.5.37. QueueManagerName property 3.5.38. QueueType Property 3.5.39. ReasonCode property 3.5.40. ReasonName property 3.5.41. RemoteQueueManagerName property 3.5.42. RemoteQueueName property 3.5.43. ResolvedQueueManagerName property

3.5.44. ResolvedQueueName property 3.5.45. RetentionInterval property 3.5.46. Scope property 3.5.47. ServiceInterval property 3.5.48. ServiceIntervalEvent property 3.5.49. Shareability property 3.5.50. <u>TransmissionQueueName property</u> 3.5.51. TriggerControl property 3.5.52. <u>TriggerData property</u> 3.5.53. <u>TriggerDepth property</u> 3.5.54. TriggerMessagePriority property 3.5.55. <u>TriggerType property</u> 3.5.56. Usage property 3.5.57. ClearErrorCodes method 3.5.58. Close method 3.5.59. Get method 3.5.60. Open method 3.5.61. Put method 3.6. MQMessage class 3.6.1. Containment 3.6.1.1. <u>Creation</u> 3.6.1.2. <u>Syntax</u> 3.6.1.3. Properties 3.6.1.4. Methods 3.6.1.5. Property access 3.6.1.6. Data conversion 3.6.2. CompletionCode property 3.6.3. DataLength property 3.6.4. DataOffset property 3.6.5. MessageLength property 3.6.6. ReasonCode property 3.6.7. ReasonName property 3.6.8. AccountingToken property 3.6.9. AccountingTokenHex property 3.6.10. ApplicationIdData property 3.6.11. ApplicationOriginData property 3.6.12. BackoutCount property 3.6.13. CharacterSet property 3.6.14. CorrelationId property 3.6.15. CorrelationIdHex property 3.6.16. Encoding property 3.6.17. Expiry property 3.6.18. Feedback property 3.6.19. Format property 3.6.20. GroupId property 3.6.21. GroupIdHex property 3.6.22. MessageData property 3.6.23. MessageFlags property 3.6.24. MessageId property 3.6.25. MessageIdHex property 3.6.26. MessageSequenceNumber property 3.6.27. MessageType property 3.6.28. Offset property 3.6.29. OriginalLength property 3.6.30. Persistence property 3.6.31. Priority property 3.6.32. PutApplicationName property 3.6.33. PutApplicationType property 3.6.34. PutDateTime property 3.6.35. ReplyToQueueManagerName property 3.6.36. ReplyToQueueName property 3.6.37. Report property 3.6.38. TotalMessageLength property 3.6.39. UserId property 3.6.40. ClearErrorCodes method 3.6.41. ClearMessage method 3.6.42. Read method 3.6.43. ReadBoolean method 3.6.44. ReadByte method 3.6.45. ReadDecimal2 method 3.6.46. ReadDecimal4 method 3.6.47. ReadDouble method 3.6.48. ReadDouble4 method 3.6.49. ReadFloat method 3.6.50. ReadInt2 method 3.6.51. ReadInt4 method

```
3.6.52. ReadLong method
  3.6.53. ReadNullTerminatedString method
  3.6.54. ReadShort method
  3.6.55. ReadString method
  3.6.56. ReadUInt2 method
  3.6.57. ReadUnsignedByte method
  3.6.58. ReadUTF method
  3.6.59. ResizeBuffer method
  3.6.60. Write method
  3.6.61. WriteBoolean method
  3.6.62. WriteByte method
  3.6.63. WriteDecimal2 method
  3.6.64. WriteDecimal4 method
  3.6.65. WriteDouble method
  3.6.66. WriteDouble4 method
  3.6.67. WriteFloat method
  3.6.68. WriteInt2 method
  3.6.69. WriteInt4 method
  3.6.70. WriteLong method
  3.6.71. WriteNullTerminatedString method
  3.6.72. WriteShort method
  3.6.73. WriteString method
  3.6.74. WriteUInt2 method
  3.6.75. WriteUnsignedByte method
  3.6.76. WriteUTF method
3.7. MQPutMessageOptions class
  3.7.1. Containment
     3.7.1.1. Creation
     3.7.1.2. <u>Syntax:</u>
     3.7.1.3. Properties
     3.7.1.4. Methods
  3.7.2. CompletionCode property
  3.7.3. Options property
  3.7.4. ReasonCode property
  3.7.5. ReasonName property
  3.7.6. RecordFields property
  3.7.7. ResolvedQueueManagerName property
  3.7.8. ResolvedQueueName property
  3.7.9. ClearErrorCodes method
3.8. MQGetMessageOptions class
  3.8.1. Containment
     3.8.1.1. Properties
     3.8.1.2. <u>Methods</u>
     3.8.1.3. <u>Creation</u>
     3.8.1.4. Syntax:
  3.8.2. CompletionCode property
  3.8.3. MatchOptions property
  3.8.4. Options property
  3.8.5. ReasonCode property
  3.8.6. ReasonName property
  3.8.7. ResolvedQueueName property
  3.8.8. WaitInterval property
  3.8.9. ClearErrorCodes method
3.9. MQDistributionList class
  3.9.1. Properties:
     3.9.1.1. Methods:
     3.9.1.2. <u>Creation:</u>
     3.9.1.3. Syntax:
  3.9.2. AlternateUserId property
  3.9.3. CloseOptions property
  3.9.4. CompletionCode property
  3.9.5. ConnectionReference property
  3.9.6. FirstDistributionListItem property
  3.9.7. <u>IsOpen property</u>
  3.9.8. OpenOptions property
  3.9.9. ReasonCode property
  3.9.10. ReasonName property
  3.9.11. AddDistributionListItem method
  3.9.12. ClearErrorCodes method
  3.9.13. Close method
  3.9.14. Open method
  3.9.15. Put method
     3.9.15.1. Defined in:
     3.9.15.2. Syntax:
     3.9.15.3. Parameters:
3.10. MQDistributionListItem class
```

```
3.10.1. Properties:
        3.10.1.1. Methods:
         3.10.1.2. Creation:
      3.10.2. AccountingToken property
      3.10.3. AccountingTokenHex property
      3.10.4. CompletionCode property
     3.10.5. CorrelationId property
      3.10.6. CorrelationIdHex property
      3.10.7. DistributionList property
      3.10.8. Feedback property
      3.10.9. GroupId property
      3.10.10. GroupIdHex property
      3.10.11. MessageId property
      3.10.12. MessageIdHex property
      3.10.13. NextDistributionListItem property
      3.10.14. Previous Distribution List Item property
      3.10.15. QueueManagerName property
      3.10.16. QueueName property
      3.10.17. ReasonCode property
      3.10.18. ReasonName property
     3.10.19. ClearErrorCodes method
4. Troubleshooting
   4.1. Code level tool
     4.1.1. Example output file from code level tool
   4.2. Using trace
     4.2.1. Trace filename and directory
      4.2.2. Example trace file
   4.3. When your WebSphere MQ Automation Classes for ActiveX script fails
     4.3.1. First failure symptom report
      4.3.2. Other sources of information
   4.4. Reason codes
5. ActiveX interface to the MQAI
   5.1. The MQBag class
   5.2. MQBag properties
      5.2.1. Item property
        5.2.1.1. <u>Purpose</u>
         5.2.1.2. Format
        5.2.1.3. Parameters
         5.2.1.4. Visual Basic Language Invocation
      5.2.2. Count property
         5.2.2.1. <u>Purpose</u>
         5.2.2.2. <u>Format</u>
         5.2.2.3. Parameters
         5.2.2.4. Visual Basic Language Invocation
      5.2.3. Options property
         5.2.3.1. Purpose
        5.2.3.2. Format
        5.2.3.3. Parameters
         5.2.3.4. Visual Basic Language Invocation
      5.2.4. MQBag methods
      5.2.5. Add method
        5.2.5.1. <u>Purpose</u>
         5.2.5.2. Format
         5.2.5.3. Parameters
        5.2.5.4. Visual Basic Language Invocation
      5.2.6. AddInquiry method
         5.2.6.1. <u>Purpose</u>
         5.2.6.2. Format
         5.2.6.3. Parameters
         5.2.6.4. Visual Basic Language Invocation
      5.2.7. Clear method
        5.2.7.1. <u>Purpose</u>
         5.2.7.2. Format
         5.2.7.3. Visual Basic Language Invocation
      5.2.8. Execute method
         5.2.8.1. Purpose
         5.2.8.2. <u>Format</u>
         5.2.8.3. Parameter
         5.2.8.4. Visual Basic Language Invocation
      5.2.9. FromMessage method
        5.2.9.1. Purpose
        5.2.9.2. <u>Format</u>
         5.2.9.3. Parameters
         5.2.9.4. Visual Basic Language Invocation
      5.2.10. <u>ItemType method</u>
         5.2.10.1. Purpose
```

```
5.2.10.2. Format
         5.2.10.3. Parameters
         5.2.10.4. Visual Basic Language Invocation
      5.2.11. Remove method
         5.2.11.1. <u>Purpose</u>
         5.2.11.2. Format
         5.2.11.3. Parameters
         5.2.11.4. Visual Basic Language Invocation
      5.2.12. Selector method
         5.2.12.1. <u>Purpose</u>
         5.2.12.2. Format
         5.2.12.3. <u>Parameters</u>
         5.2.12.4. Visual Basic Language Invocation
      5.2.13. ToMessage method
         5.2.13.1. <u>Purpose</u>
         5.2.13.2. Format
         5.2.13.3. Parameters
         5.2.13.4. Visual Basic Language Invocation
      5.2.14. Truncate method
         5.2.14.1. <u>Purpose</u>
         5.2.14.2. Format
         5.2.14.3. Parameters
         5.2.14.4. Visual Basic Language Invocation
   5.3. Error handling
6. Using the Active Directory Service Interfaces (ADSI)
   6.1. Prerequisites
   6.2. <u>Troubleshooting</u>
   6.3. The WebSphere MQ namespace and object hierarchy
   6.4. Accessing WebSphere MQ objects using COM or URL addresses
      6.4.1. <u>C++ Language invocation</u>
      6.4.2. Structuring WebSphere MQ COM and URL addresses
   6.5. Accessing WebSphere MQ objects using enumeration
      6.5.1. C++ Language invocation
   6.6. Configuring WebSphere MQ Active Directory objects
   6.7. Object descriptions
      6.7.1. WebSphere MQ
         6.7.1.1. <u>Type</u>
         6.7.1.2. Interfaces
         6.7.1.3. Properties
      6.7.2. MQHost
         6.7.2.1. <u>Type</u>
         6.7.2.2. <u>Interfaces</u>
         6.7.2.3. Properties
      6.7.3. MQQueueManager
         6.7.3.1. <u>Type</u>
         6.7.3.2. Interfaces
         6.7.3.3. Properties
      6.7.4. <u>Schema</u>
         6.7.4.1. <u>Type</u>
         6.7.4.2. Interfaces
         6.7.4.3. Properties
      6.7.5. MQCIntConnChannel
         6.7.5.1. Type
         6.7.5.2. Interfaces
         6.7.5.3. Properties
      6.7.6. MQClusterReceiverChannel
         6.7.6.1. <u>Type</u>
         6.7.6.2. Interfaces
         6.7.6.3. Properties
      6.7.7. MQClusterSenderChannel
         6.7.7.1. Type
         6.7.7.2. Interfaces
         6.7.7.3. Properties
      6.7.8. MQReceiverChannel
         6.7.8.1. <u>Type</u>
         6.7.8.2. Interfaces
         6.7.8.3. Properties
      6.7.9. MQRequesterChannel
         6.7.9.1. <u>Type</u>
         6.7.9.2. Interfaces
         6.7.9.3. Properties
      6.7.10. MQSenderChannel
         6.7.10.1. Type
         6.7.10.2. Interfaces
         6.7.10.3. <u>Properties</u>
      6.7.11. MOServerChannel
```

```
6.7.11.1. <u>Type</u>
         6.7.11.2. <u>Interfaces</u>
         6.7.11.3. Properties
      6.7.12. MQSvrConnChannel
         6.7.12.1. <u>Type</u>
         6.7.12.2. Interfaces
         6.7.12.3. <u>Properties</u>
      6.7.13. MQProcess
         6.7.13.1. <u>Type</u>
         6.7.13.2. <u>Interfaces</u>
         6.7.13.3. Properties
      6.7.14. MQAliasQueue
         6.7.14.1. <u>Type</u>
         6.7.14.2. <u>Interfaces</u>
         6.7.14.3. <u>Properties</u>
      6.7.15. MQClusterQueue
         6.7.15.1. <u>Type</u>
         6.7.15.2. Interfaces
         6.7.15.3. <u>Properties</u>
      6.7.16. MQLocalQueue
         6.7.16.1. Type
         6.7.16.2. <u>Interfaces</u>
         6.7.16.3. Properties
      6.7.17. MQModelQueue
         6.7.17.1. <u>Type</u>
         6.7.17.2. <u>Interfaces</u>
         6.7.17.3. <u>Properties</u>
      6.7.18. MQRemoteQueue
         6.7.18.1. <u>Type</u>
         6.7.18.2. <u>Interfaces</u>
         6.7.18.3. Properties
7. About the WebSphere MQ Automation Classes for ActiveX Starter samples
   7.1. What is demonstrated in the samples
      7.1.1. Preparing to run the samples
      7.1.2. Error handling in the samples
   7.2. Running the ActiveX Starter samples
      7.2.1. MQAX Starter samples for Microsoft Visual Basic Version 4 or later
         7.2.1.1. Running the MQAXTRIV sample
      7.2.2. Starting the MQAXCLSS sample
      7.2.3. The MQAXDLST sample
      7.2.4. MQAX Starter sample for Microsoft Excel 95 or later
         7.2.4.1. Running the MQAXTRIV.XLS sample
         7.2.4.2. Running the Bank demonstration with MQAX.XLS
      7.2.5. Starter sample using an ActiveX compatible WWW browser
         7.2.5.1. Running the HTML sample
```

# WebSphere® MQ Using the Component Object Model Interface

#### **Introduction**

**Designing and programming using WebSphere MQ Automation Classes for ActiveX** 

**WebSphere MQ Automation Classes for ActiveX reference** 

**Troubleshooting** 

**ActiveX interface to the MQAI** 

<u>Using the Active Directory Service Interfaces (ADSI)</u>

About the WebSphere MQ Automation Classes for ActiveX Starter samples

```
This build: January 26, 2011 11:33:37

Notices | Trademarks | Downloads | Library | Support | Feedback

© Copyright IBM Corporation 1999, 2009. All Rights Reserved.

This topic's URL:
```

### 1. Introduction

This chapter gives an overview of the WebSphere® MQ Automation Classes for ActiveX, the Component Object Model (COM) interface, and ActiveX scripting. The supported WebSphere MQ environment is also described.

#### **WebSphere MQ Automation Classes for ActiveX overview**

Parent topic: WebSphere MQ Using the Component Object Model Interface

Mary 26, 2011 11:33:38

Notices | Trademarks | Downloads | Library | Support | Feedback

© Copyright IBM Corporation 1999, 2009. All Rights Reserved. This topic's URL: wc10170\_

### 1.1. WebSphere MQ Automation Classes for ActiveX overview

The WebSphere® MQ Automation Classes for ActiveX (MQAX) are ActiveX components that provide classes that you can use in your application to access WebSphere MQ. It requires a WebSphere MQ environment and a corresponding WebSphere MQ application with which to communicate.

It gives your ActiveX application the ability to run transactions and access data on any of your enterprise systems that you can access through WebSphere MQ.

WebSphere MQ Automation Classes for ActiveX:

- Give you access to the functions and features of the WebSphere MQ API, permitting full interconnectivity to other WebSphere MQ platforms.
- Conform to the normal conventions expected of an ActiveX component.
- Conform to the WebSphere MQ object model, also available for .NET, C++, Java, and LotusScript®.

MQAX starter samples are provided. You are recommended to use these initially to check that your installation of the MQAX is successful and that you have the basic WebSphere MQ environment in place. The samples also demonstrate how MQAX can be used.

#### **COM and ActiveX scripting**

### WebSphere MQ environment support

Parent topic: <u>Introduction</u>

This build: January 26, 2011 11:33:39

Notices | Trademarks | Downloads | Library | Support | Feedback

© Copyright IBM Corporation 1999, 2009. All Rights Reserved. This topic's URL: wc10180

### 1.1.1. COM and ActiveX scripting

The Component Object Model (COM) is an object-based programming model defined by Microsoft. It specifies how software components can be provided in a way that allows them to locate and communicate with each other irrespective of the computer language in which they are written or their location.

ActiveX is a set of technologies, based on COM, that integrates application development, reusable components, and Internet technologies on the Microsoft Windows platforms. ActiveX components provide interfaces that can be accessed dynamically by applications. An ActiveX scripting client is an application, for example a compiler, that can build or execute a program or script that uses the interfaces provided by ActiveX (or COM) components.

Parent topic: WebSphere MQ Automation Classes for ActiveX overview

Mary 26, 2011 11:33:39

Notices | Trademarks | Downloads | Library | Support | Feedback

© Copyright IBM Corporation 1999, 2009. All Rights Reserved. This topic's URL: wc10190\_

# 1.1.2. WebSphere MQ environment support

WebSphere® MQ Automation Classes for ActiveX can only be used with 32-bit ActiveX scripting clients.

The COM component can only be used for **32-bit** applications. If you want to write 64-bit COM application, you can use the .NET interface.

To run the MQAX in a WebSphere MQ server environment you must have Windows 2000 or later installed on your system.

To run the MQAX in a WebSphere MQ client environment you need the following installed on your system:

• WebSphere MQ client on Windows 2000 or later

The WebSphere MQ client requires access to at least one WebSphere MQ server. When both the WebSphere MQ server and client are installed on your system MQAX applications will always run against the server. The ActiveX interface to the MQAI and Active Directory Services is only available in WebSphere MQ server environments.

Parent topic: WebSphere MQ Automation Classes for ActiveX overview

iii This build: January 26, 2011 11:33:39

Notices | Trademarks | Downloads | Library | Support | Feedback

© Copyright IBM Corporation 1999, 2009. All Rights Reserved. This topic's URL: wc10200\_

# 2. Designing and programming using WebSphere® MQ Automation Classes for ActiveX

This chapter includes:

- Designing MQAX applications that access non-ActiveX applications.
- Programming hints and tips
- Using data conversion
- Threading
- Error handling

**Designing MQAX applications that access non-ActiveX applications** 

**Programming hints and tips** 

**Using data conversion** 

**Threading** 

**Error handling** 

Parent topic: WebSphere MQ Using the Component Object Model Interface

Mary 26, 2011 11:33:40

Notices | Trademarks | Downloads | Library | Support | Feedback

© Copyright IBM Corporation 1999, 2009. All Rights Reserved. This topic's URL: wc10210

# 2.1. Designing MQAX applications that access non-ActiveX applications

The WebSphere® MQ Automation Classes provide access to the functions of the WebSphere MQ API, so you can benefit from all the advantages that using WebSphere MQ can bring to your Windows application. The overall design of your application will be the same as for any WebSphere MQ application, so you should first consider all of the design aspects described in the WebSphere MQ Application Programming Guide.

To use the WebSphere MQ Automation Classes, you code the Windows programs in your application using a language that supports the creation and use of COM objects; for example, Visual Basic, Java, and other ActiveX scripting clients. The classes can then be easily integrated into your application because the WebSphere MQ objects you need can be coded using the native syntax of the implementation language.

**Using WebSphere MQ Automation Classes for ActiveX** 

Parent topic: Designing and programming using WebSphere MQ Automation Classes for ActiveX

Mary 26, 2011 11:33:40

Notices | Trademarks | Downloads | Library | Support | Feedback

© Copyright IBM Corporation 1999, 2009. All Rights Reserved. This topic's URL: wc10220

### 2.1.1. Using WebSphere MQ Automation Classes for ActiveX

When designing an ActiveX application that uses WebSphere® MQ Automation Classes for ActiveX, the most important item of information is the message that is sent or received from the remote WebSphere MQ system. Therefore you must know the format of the items that are inserted into the message. For an MQAX script to a work, both it and the WebSphere MQ application that picks up or sends the message must know the message structure.

If you are sending a message with an MQAX application and you want to perform data conversion at the MQAX end, you must also know:

- The code page used by the remote system
- The encoding used by the remote system

To help you keep your code portable it is always good practice to set the code page and encoding, even if these are currently the same in both the sending and receiving systems.

When considering how to structure the implementation of the system you design, remember that your MQAX scripts run on the same machine as the one on which you have either the WebSphere MQ queue manager or the WebSphere MQ client installed.

Parent topic: Designing MQAX applications that access non-ActiveX applications

Mary 26, 2011 11:33:40

Notices | Trademarks | Downloads | Library | Support | Feedback

© Copyright IBM Corporation 1999, 2009. All Rights Reserved. This topic's URL: wc10230\_

# 2.2. Programming hints and tips

The following hints and tips are in no significant order. They are subjects that, if relevant to the work you are doing, might save you time.

**Message Descriptor properties** 

WebSphere MQ constants

#### WebSphere MQ string constants

WebSphere® MQ string constants and their corresponding character strings.

**Null string constants** 

Receiving a message from WebSphere MQ

Parent topic: Designing and programming using WebSphere MQ Automation Classes for ActiveX

Mary 26, 2011 11:33:40

Notices | Trademarks | Downloads | Library | Support | Feedback

### 2.2.1. Message Descriptor properties

Where a WebSphere® MQ application is the originator of a message and WebSphere MQ generates the

- AccountingToken
- CorrelationId
- GroupId

MessageId

you are recommended to use the AccountingTokenHex, CorrelationIdHex, GroupIdHex, and MessageIdHex properties if you want to look at their values, or manipulate them in any way - including passing them back in a message to WebSphere MQ. The reason for this is that WebSphere MQ generated values are strings of bytes that have any value from 0 through 255 inclusive, they are not strings of printable characters.

Where your MQAX script is the originator of a message and you generate the

- AccountingToken
- CorrelationId
- GroupId
- MessageId

you can use either the AccountingToken, CorrelationId, GroupId, or MessageId properties or their Hex equivalents.

Parent topic: Programming hints and tips

Mary 26, 2011 11:33:40

Notices | Trademarks | Downloads | Library | Support | Feedback

© Copyright IBM Corporation 1999, 2009. All Rights Reserved. This topic's URL: wc10250

### 2.2.2. WebSphere MQ constants

WebSphere® MQ constants are provided as members of the enum MQ in library MQAX200.

Parent topic: Programming hints and tips

Mary 26, 2011 11:33:41

Notices | Trademarks | Downloads | Library | Support | Feedback

© Copyright IBM Corporation 1999, 2009. All Rights Reserved. This topic's URL: wc10260\_

### 2.2.3. WebSphere MQ string constants

 $\label{lem:webSphere} \textbf{WebSphere} \circledast \ \textbf{MQ} \ \textbf{string} \ \textbf{constants} \ \textbf{and} \ \textbf{their} \ \textbf{corresponding} \ \textbf{character} \ \textbf{strings}.$ 

WebSphere MQ string constants are not available when using WebSphere MQ Automation Classes for ActiveX. You must use the explicit character string for those shown below and any others you may need. The commands must be padded to eight characters using spaces:

MQFMT\_NONE MQFMT\_ADMIN "MQADMIN" MQFMT\_CHANNEL\_COMPLETED "MQCHCOM" MQFMT\_CICS "MQCICS " MQFMT\_COMMAND\_1 "MQCMD1" MQFMT\_COMMAND\_2 "MQCMD2" "MQDEAD " MQFMT\_DEAD\_LETTER\_HEADER MQFMT\_DIST\_HEADER "MQHDIST" MQFMT\_EVENT "MOEVENT" "MQIMS" MQFMT\_IMS MQFMT\_IMS\_VAR\_STRIsNG "MQIMSVS " MQFMT\_MD\_EXTENSION "MQHMDE" MQFMT\_PCF "MQPCF" MQFMT\_REF\_MSG\_HEADER "MQHREF" MQFMT\_RF\_HEADER "MQHRF" "MOSTR " MQFMT\_STRING "MQTRIG " MQFMT\_TRIGGER MQFMT\_WORK\_INFO\_HEADER "MOHWIH" MQFMT\_XMIT\_Q\_HEADER "MQXMIT"

Parent topic: <a href="Programming hints and tips">Programming hints and tips</a>

Mary 26, 2011 11:33:41

Notices | Trademarks | Downloads | Library | Support | Feedback

© Copyright IBM Corporation 1999, 2009. All Rights Reserved. This topic's URL: wc10270

### 2.2.4. Null string constants

The WebSphere® MQ constants, used for the initialization of four MQMessage properties, MQMI\_NONE (24 NULL characters), MQCI\_NONE (24 NULL characters), MQGI\_NONE (24 NULL characters), and MQACT\_NONE (32 NULL characters), are not supported by WebSphere MQ Automation Classes for ActiveX. Setting them to empty strings has the same effect.

For example, to set the various ids of an MQMessage to these values: mymessage.MessageId = "" mymessage.CorrelationId = "" mymessage.AccountingToken = ""

Parent topic: Programming hints and tips

Mary 26, 2011 11:33:41

Notices | Trademarks | Downloads | Library | Support | Feedback

© Copyright IBM Corporation 1999, 2009. All Rights Reserved.
This topic's URL:
wc10280

### 2.2.5. Receiving a message from WebSphere MQ

There are several ways of receiving a message from WebSphere® MQ:

- Polling by issuing a GET followed by a Wait, using the Visual Basic TIMER function.
  - Issuing a GET with the Wait option; you specify the wait duration by setting the WaitInterval property. This is recommended when, even though you set your system up to run in multithreaded environment, the software running at the time may run only singlethreaded. This avoids your system locking up indefinitely. Other threads operate unaffected. However, if your other threads require access to WebSphere MQ, they require a second connection to WebSphere MQ using additional MQAX queue manager and queue objects.

Issuing a GET with the Wait option and setting the WaitInterval to MQWI\_UNLIMITED causes your system to lock up until the GET call completes, if the process is singlethreaded.

Parent topic: Programming hints and tips

Mary 26, 2011 11:33:41

Notices | Trademarks | Downloads | Library | Support | Feedback

# 2.3. Using data conversion

Two forms of data conversion are supported by WebSphere® MQ Automation Classes for ActiveX.

**Numeric encoding** 

**Character set conversion** 

Parent topic: Designing and programming using WebSphere MQ Automation Classes for ActiveX

Mary 26, 2011 11:33:42

Notices | Trademarks | Downloads | Library | Support | Feedback

© Copyright IBM Corporation 1999, 2009. All Rights Reserved. This topic's URL: wc10300\_

# 2.3.1. Numeric encoding

If you set the MQMessage Encoding property, the following methods convert between different numeric encoding systems:

- ReadDecimal2 method
- · ReadDecimal4 method
- · ReadDouble method
- · ReadDouble4 method
- · ReadFloat method
- · ReadInt2 method
- · ReadInt4 method
- · ReadLong method
- · ReadShort method
- · ReadUInt2 method
- WriteDecimal2 method
- · WriteDecimal4 method
- · WriteDouble method
- WriteDouble4 method
- · WriteFloat method
- WriteInt2 method
- WriteInt4 method
- WriteLong method
- WriteShort method
- WriteUInt2 method

The Encoding property can be set and interpreted using the supplied WebSphere® MQ constants.

### Figure 1 shows an example of these:

### Figure 1. Supplied WebSphere MQ constants for encoding

For example, to send an integer from an Intel system to a System/390® operating system in System/390 encoding:

```
Dim msg As New MQMessage 'Define a WebSphere MQ message for our use..

Print msg.Encoding 'Currently 546 (or X'222')

'Set the encoding property to 785 (or X'311')

msg.Encoding = MQENC_INTEGER_NORMAL OR MQENC_DECIMAL_NORMAL

OR MQENC_FLOAT_S390

Print msg.Encoding 'Print it to see the change

Dim local_num As long 'Define a long integer

local_num = 1234 'Set it

msg.WriteLong(local_num) 'Write the number into the message
```

#### Parent topic: Using data conversion

Mary 26, 2011 11:33:42

Notices | Trademarks | Downloads | Library | Support | Feedback

© Copyright IBM Corporation 1999, 2009. All Rights Reserved. This topic's URL: wc10310\_

### 2.3.2. Character set conversion

Character set conversion is necessary when you send a message from one system to another system where the code pages are different. Code page conversion is used by:

- · ReadString method
- · ReadNullTerminatedString method
- · WriteString method
- WriteNullTerminatedString method
- MessageData Property

You must set the MQMessage CharacterSet property to a supported character set value (CCSID).

WebSphere® MQ Automation Classes for ActiveX uses conversion tables to perform character set conversion.

For example, to convert strings automatically to code page 437:

```
'Define a WebSphere MQ message
Dim msq As New MOMessage
                                        'Set code page required
msq.CharacterSet = 437
msg.WriteString "A character string" 'Put character string in message
```

The WriteString method receives the string data ("A character string" in the example above) as a Unicode string. It then converts this data from Unicode into code page 437 using the conversion table 34B001B5.TBL.

Characters in the Unicode string that are not supported by code page 437 are given the standard substitution character from code page 437.

In a similar manner, when you use the ReadString method, the incoming message has a character set established by the WebSphere MQ Message Descriptor (MQMD) value and there is a conversion from this code page into Unicode before it is passed back to your scripting language.

Parent topic: Using data conversion

```
This build: January 26, 2011 11:33:42
```

Notices | Trademarks | Downloads | Library | Support | Feedback

Copyright IBM Corporation 1999, 2009. All Rights Reserved. This topic's URL: wc10320

### 2.4. Threading

WebSphere® MQ Automation Classes for ActiveX implement a free-threading model where objects can be used between threads.

While MQAX permits the use of MQQueue and MQQueueManager objects, WebSphere MQ does not currently permit the sharing of handles between different threads.

Attempts to use these on another thread result in an error and WebSphere MQ returns a return code of MQRC\_HCONN\_ERROR.

Note: There is only one MQSession object per process. Using the MQSession CompletionCode and ReasonCode is not recommended in multithreaded environments. The MQSession error values may be overwritten by a second thread between an error being raised and checked on the first thread. Threads are serialized for the duration of each method call or property access. So, issuing a Get with the Wait option will cause other threads accessing MQAX objects to be suspended until the operation completes.

Parent topic: Designing and programming using WebSphere MQ Automation Classes for ActiveX

```
Mary 26, 2011 11:33:42
```

Notices | Trademarks | Downloads | Library | Support | Feedback

Copyright IBM Corporation 1999, 2009. All Rights Reserved. This topic's URL: wc10330

### 2.5. Error handling

Each MQAX object includes properties to hold error information and a method to reset or clear them. The properties are:

- CompletionCode
- ReasonCode
- ReasonName

The method is:

ClearErrorCodes

#### **How error handling works**

### **Getting a property**

Parent topic: Designing and programming using WebSphere MQ Automation Classes for ActiveX

Mary 26, 2011 11:33:42

Notices | Trademarks | Downloads | Library | Support | Feedback

© Copyright IBM Corporation 1999, 2009. All Rights Reserved This topic's URL: wc10340

### 2.5.1. How error handling works

Your MQAX script or application invokes an MQAX object's method, or accesses or updates a property of the MQAX object:

- 1. The ReasonCode and CompletionCode in the object concerned are updated.
- The ReasonCode and CompletionCode in the MQSession object are also updated with the same information.
   Note: See <u>Threading</u> for restrictions on the use of MQSession error codes in threaded applications.
   If the CompletionCode is greater than or equal to the ExceptionThreshold property of MQSession, MQAX throws an exception (number 32000). Use this within your script using the On Error (or equivalent) statement to process it.
- 3. Use the Error function to retrieve the associated error string, which will have the form:

```
MQAX: CompletionCode=xxx, ReasonCode=xxx, ReasonName=xxx
```

For more information on how to use the On Error statements, see the documentation for your ActiveX scripting language.

Using the CompletionCode and ReasonCode in the MQSession object is very convenient for simple error handlers. ReasonName property returns the WebSphere® MQ symbolic name for the current value of the ReasonCode.

#### **Raising exceptions**

Parent topic: Error handling

This build: January 26, 2011 11:33:42

Notices | Trademarks | Downloads | Library | Support | Feedback

© Copyright IBM Corporation 1999, 2009. All Rights Reserved. This topic's URL: wc10350

### 2.5.1.1. Raising exceptions

The following rules describe how raising exceptions are handled:

- Whenever a property or method sets the completion code to a value greater than or equal to the exception threshold (usually set to 2) an exception is raised.
- All method calls and property sets set the completion code.

Parent topic: How error handling works

This build: January 26, 2011 11:33:42

Notices | Trademarks | Downloads | Library | Support | Feedback

© Copyright IBM Corporation 1999, 2009. All Rights Reserved. This topic's URL: wc10360

### 2.5.2. Getting a property

This is a special case because the CompletionCode and ReasonCode are not always updated:

- If a property get succeeds, the object and MQSession object ReasonCode and CompletionCode remain unchanged.
- If a property get fails with a CompletionCode of warning, the ReasonCode and CompletionCode remain unchanged.
- If a property get fails with a CompletionCode of error, the ReasonCode and CompletionCode are updated to reflect the true values, and error processing proceeds as described.

The MQSession class has a method ReasonCodeName which may be used to replace a WebSphere® MQ reason code with a symbolic name. This is especially useful while developing programs where unexpected errors may occur. However, the

name is not ideal for presentation to end users.

Each class also has a property ReasonName, that returns the symbolic name of the current reason code for that class.

Parent topic: Error handling

Mary 26, 2011 11:33:43

Notices | Trademarks | Downloads | Library | Support | Feedback

© Copyright IBM Corporation 1999, 2009. All Rights Reserved. This topic's URL: wc10370

### 3. WebSphere MQ Automation Classes for ActiveX reference

This chapter describes the classes of the WebSphere® MQ Automation Classes for ActiveX (MQAX), developed for ActiveX. The classes enable you to write ActiveX applications that can access other applications running in your non-ActiveX environments, using WebSphere MQ.

WebSphere MQ Automation Classes for ActiveX interface

**About WebSphere MQ Automation Classes for ActiveX classes** 

**MQSession Class** 

**MQQueueManager class** 

**MQQueue class** 

**MQMessage class** 

**MQPutMessageOptions class** 

**MQGetMessageOptions class** 

**MQDistributionList class** 

 ${\color{red} \underline{\textbf{MQDistributionListItem class}}}$ 

Parent topic: WebSphere MQ Using the Component Object Model Interface

Mary 26, 2011 11:33:43

Notices | Trademarks | Downloads | Library | Support | Feedback

© Copyright IBM Corporation 1999, 2009. All Rights Reserved. This topic's URL: wc10380

# 3.1. WebSphere MQ Automation Classes for ActiveX interface

The ActiveX automation classes consist of the following:

- MQSession Class
- MQQueueManager class
- MQQueue class
- MQMessage class
- MQPutMessageOptions class
- MQGetMessageOptions class
- MQDistributionList class
- MQDistributionListItem class

In addition, WebSphere® MQ Automation Classes for ActiveX provides predefined numeric ActiveX constants (such as MQMT\_REQUEST) needed to use the classes. These are provided in the enum MQ in library MQAX200. The constants are a subset of those defined in the WebSphere MQ C header files (cmqc\*.h) with some additional WebSphere MQ Automation Classes for ActiveX Reason codes.

Parent topic: WebSphere MQ Automation Classes for ActiveX reference

Mary 26, 2011 11:33:43

Notices | Trademarks | Downloads | Library | Support | Feedback

© Copyright IBM Corporation 1999, 2009. All Rights Reserved. This topic's URL: wc10390

### 3.2. About WebSphere MQ Automation Classes for ActiveX classes

This information should be read in conjunction with the WebSphere MQ Application Programming Referencemanual.

The MQSession class provides a root object that contains the status of the last action performed on any of the MQAX objects. See <u>Error handling</u> for more information.

The MQQueueManager and MQQueue classes provide access to the underlying WebSphere® MQ objects. Methods or property accesses for these classes in general result in calls being made across the WebSphere MQ MQI.

The MQMessage, MQPutMessageOptions, and MQGetMessageOptions classes encapsulate the MQMD, MQPMO, and MQGMO data structures respectively, and are used to help you send messages to queues and retrieve messages from them

The MQDistributionList class encapsulates a collection of queues - local, remote, or alias for output. The MQDistributionListItem class encapsulates the MQOR, MQRR, and MQPMR structures and associates them with an owning distribution list

These classes can be found in the MQAX200 library.

#### Parameter passing

Parent topic: WebSphere MQ Automation Classes for ActiveX reference

This build: January 26, 2011 11:33:43

Notices | Trademarks | Downloads | Library | Support | Feedback

© Copyright IBM Corporation 1999, 2009. All Rights Reserved. This topic's URL:

### 3.2.1. Parameter passing

Parameters on method invocations are all passed by value, except where that parameter is an object, in which case it is a reference that is passed.

The class definitions provided list the Data Type for each parameter or property. For many ActiveX clients, such as Visual Basic, if the variable used is not of the required type, the value is automatically converted to or from the required type - providing such a conversion is possible. This follows standard rules of the client; MQAX provides no such conversion.

Many of the methods take fixed-length string parameters, or return a fixed-length character string. The conversion rules are as follows:

- If the user supplies a fixed-length string of the wrong length, as an input parameter or as a return value, the value is truncated or padded with trailing spaces as required.
- If the user supplies a variable-length string of the wrong length as an input parameter, the value is truncated or padded with trailing spaces.
- If the user supplies a variable-length string of the wrong length as a return value, the string is adjusted to the required length (because returning a value destroys the previous value in the string anyway).
- Strings provided as input parameters may contain embedded Nulls.

### **Object access methods**

#### **Errors**

Parent topic: About WebSphere MQ Automation Classes for ActiveX classes

Mary 26, 2011 11:33:43

Notices | Trademarks | Downloads | Library | Support | Feedback

© Copyright IBM Corporation 1999, 2009. All Rights Reserved. This topic's URL: wc10410

### 3.2.1.1. Object access methods

These methods do not relate directly to any single WebSphere® MQ call. Each of these methods creates an object in which reference information is then held, followed by connecting to or opening a WebSphere MQ object:

When a connection is made to a queue manager, it holds the 'connection handle' generated by WebSphere MQ.

When a queue is opened, it holds the 'object handle' generated by WebSphere MQ.

These WebSphere MQ attributes are explained in the <u>WebSphere MQ Application Programming Reference</u> manual. They are not directly available to the MQAX program.

Parent topic: Parameter passing

Mary 26, 2011 11:33:43

Notices | Trademarks | Downloads | Library | Support | Feedback

© Copyright IBM Corporation 1999, 2009. All Rights Reserved. This topic's URL: wc10420

### 3.2.1.2. Errors

Syntactic errors on parameter passing may be detected at compile time and run time by the ActiveX client. Errors can be trapped using On Error in Visual Basic.

The WebSphere® MQ ActiveX classes all contain two special read-only properties - ReasonCode and CompletionCode. These can be read at any time.

An attempt to access any other property, or to issue any method call could potentially generate an error from WebSphere MQ.

If a property set or method invocation succeeds, the owning object's ReasonCode and CompletionCode fields are set to MQRC\_NONE and MQCC\_OK respectively.

If the property access or method invocation does not succeed, reason and completion codes are set in these fields.

Parent topic: Parameter passing

Mary 26, 2011 11:33:44

Notices | Trademarks | Downloads | Library | Support | Feedback

© Copyright IBM Corporation 1999, 2009. All Rights Reserved. This topic's URL: wc10430

### 3.3. MQSession Class

This is the root class for WebSphere® MQ Automation Classes for ActiveX.

There is always only one MQSession object per ActiveX client process.

An attempt to create a second object creates a second reference to the original object.

**Creation** 

**CompletionCode property** 

**ExceptionThreshold property** 

ReasonCode property

**ReasonName property** 

AccessGetMessageOptions method

AccessMessage method

AccessPutMessageOptions method

AccessQueueManager method

**ClearErrorCodes method** 

ReasonCodeName method

Parent topic: WebSphere MQ Automation Classes for ActiveX reference

Mary 26, 2011 11:33:44

Notices | Trademarks | Downloads | Library | Support | Feedback

 $\hfill \hfill \hfill$ 

### 3.3.1. Creation

New creates a new MQSession object.

**Syntax** 

**Properties** 

**Methods** 

Parent topic: MQSession Class

Mary 26, 2011 11:33:44

Notices | Trademarks | Downloads | Library | Support | Feedback

 $\hfill \bigcirc$  Copyright IBM Corporation 1999, 2009. All Rights Reserved. This topic's URL: wc10450\_

### 3.3.1.1. Syntax

**Dim** mqsess **As New MQSession Set** mqsess = **New MQSession** 

Parent topic: Creation

Mary 26, 2011 11:33:44

Notices | Trademarks | Downloads | Library | Support | Feedback

© Copyright IBM Corporation 1999, 2009. All Rights Reserved. This topic's URL:

# 3.3.1.2. Properties

- · CompletionCode property
- ExceptionThreshold property
- ReasonCode property
- ReasonName property

Parent topic: Creation

Mary 26, 2011 11:33:44

Notices | Trademarks | Downloads | Library | Support | Feedback

© Copyright IBM Corporation 1999, 2009. All Rights Reserved. This topic's URL: wc10470

### 3.3.1.3. Methods

- AccessGetMessageOptions method
- · AccessMessage method
- · AccessPutMessageOptions method
- · AccessQueueManager method
- · ClearErrorCodes method
- ReasonCodeName method

Parent topic: Creation

Mary 26, 2011 11:33:44

Notices | Trademarks | Downloads | Library | Support | Feedback

© Copyright IBM Corporation 1999, 2009. All Rights Reserved. This topic's URL: wc10480\_

### 3.3.2. CompletionCode property

Read-only. Returns the WebSphere® MQ completion code set by the most recent method or property set issued against any WebSphere MQ object.

It is reset to MQCC\_OK when a method or a property set is invoked successfully against any MQAX object.

An error event handler can inspect this property to diagnose the error, without having to know which object was involved.

Using the CompletionCode and ReasonCode in the MQSession object is very convenient for simple error handlers.

**Note:** See <u>Threading</u> for restrictions on the use of MQSession error codes in threaded applications.

Defined in: MQSession class

Data Type: Long

#### Values:

- MQCC\_OK
- MQCC WARNING
- MQCC\_FAILED

#### Syntax:

To get: completioncode& = MQSession.CompletionCode

Parent topic: MQSession Class
This build: January 26, 2011 11:33:44

Notices | Trademarks | Downloads | Library | Support | Feedback

© Copyright IBM Corporation 1999, 2009. All Rights Reserved. This topic's URL:

# 3.3.3. ExceptionThreshold property

Read-write. Defines the level of WebSphere® MQ error for which MQAX will throw an exception. Defaults to MQCC\_FAILED. A value greater than MQCC\_FAILED effectively prevents exception processing, leaving the programmer to perform checks on the CompletionCode and ReasonCode.

**Defined in:** MQSession class

Data Type: Long

#### Values

• Any, but only MQCC\_WARNING, MQCC\_FAILED or greater are recommended.

Syntax:

To get: ExceptionThreshold& = MQSession. ExceptionThreshold

To set: MQSession. ExceptionThreshold = ExceptionThreshold\$

Parent topic: MQSession Class

Mary 26, 2011 11:33:44

Notices | Trademarks | Downloads | Library | Support | Feedback

© Copyright IBM Corporation 1999, 2009. All Rights Reserved. This topic's URL: wc10500

### 3.3.4. ReasonCode property

Read-only. Returns the reason code set by the most recent method or property set issued against any WebSphere® MQ object.

An error event handler can inspect this property to diagnose the error, without having to know which object was involved.

Using the CompletionCode and ReasonCode in the MQSession object is very convenient for simple error handlers.

Note: See Threading for restrictions on the use of MQSession error codes in threaded applications.

**Defined in: MQSession class** 

Data Type: Long

#### Values:

See the <u>WebSphere MQ Application Programming Reference</u> and the additional MQAX values listed under <u>Reason</u> codes

**Syntax:** To get: reasoncode& = MQSession.**ReasonCode** 

Parent topic: MQSession Class

Mary 26, 2011 11:33:45

Notices | Trademarks | Downloads | Library | Support | Feedback

© Copyright IBM Corporation 1999, 2009. All Rights Reserved. This topic's URL: wc10510

# 3.3.5. ReasonName property

 $Read-only. \ Returns \ the \ symbolic \ name \ of \ the \ latest \ reason \ code. \ For \ example, \ "MQRC\_QMGR\_NOT\_AVAILABLE".$ 

**Note:** See <u>Threading</u> for restrictions on the use of MQSession error codes in threaded applications.

**Defined in: MQSession class** 

Data Type: String

#### Values:

• See the <u>WebSphere MQ Application Programming Reference</u> **Syntax:** To get: reasonname\$ = MQSession.ReasonName

Parent topic: MQSession Class

This build: January 26, 2011 11:33:45

Notices | Trademarks | Downloads | Library | Support | Feedback

© Copyright IBM Corporation 1999, 2009. All Rights Reserved. This topic's URL: wc10520

# 3.3.6. AccessGetMessageOptions method

Creates a new MQGetMessageOptions object.

**Defined in: MQSession class** 

**Syntax:** *gmo* = *MQSession*.**AccessGetMessageOptions()** 

Parent topic: MQSession Class

Mary 26, 2011 11:33:45

Notices | Trademarks | Downloads | Library | Support | Feedback

© Copyright IBM Corporation 1999, 2009. All Rights Reserved. This topic's URL: wc10530\_

### 3.3.7. AccessMessage method

Creates a new MQMessage object.

Defined in: MQSession class

**Syntax:** msg = MQSession.**AccessMessage()** 

Parent topic: MQSession Class

This build: January 26, 2011 11:33:45

Notices | Trademarks | Downloads | Library | Support | Feedback

© Copyright IBM Corporation 1999, 2009. All Rights Reserved. This topic's URL: wc10540

# 3.3.8. AccessPutMessageOptions method

Creates a new MQPutMessageOptions object.

**Defined in:** MQSession class

**Syntax:** pmo = MQSession.AccessPutMessageOptions()

Parent topic: MQSession Class

Mary 26, 2011 11:33:45

Notices | Trademarks | Downloads | Library | Support | Feedback

© Copyright IBM Corporation 1999, 2009. All Rights Reserved. This topic's URL: wc10550

# 3.3.9. AccessQueueManager method

Creates a new MQQueueManager object and connects it to a real queue manager by means of the WebSphere® MQ client or server. As well as performing a connect, this method also performs an open for the queue manager object.

>When both the WebSphere MQ server and client are installed on your system, MQAX applications will run against the server by default. To run MQAX against the client, the client bindings library must be specified in the GMQ\_MQ\_LIB environment variable, for example, set GMQ\_MQ\_LIB=mqic.dll.

■ GMQ\_MQ\_LIB=mqic.dll.

For a client only installation, it is not necessary to set the  $GMQ\_MQ\_LIB$  environment variable. When this variable is not set, WebSphere MQ attempts to load amqzst.dll. If this DLL is not present (as is the case in a client only installation), WebSphere MQ attempts to load mqic.dll.

If successful it sets the MQQueueManager's ConnectionStatus to TRUE.

A queue manager can be connected to at most one MQQueueManager object per ActiveX instance.

If the connection to the queue manager fails, an error event is raised, and the MQSession object's ReasonCode and CompletionCode are set.

Defined in: MQSession class

**Syntax:** set qm = MQSession.**AccessQueueManager** (Name\$)

Parameter: Name \$ String. Name of Queue Manager to be connected to.

Parent topic: MQSession Class

Mary 26, 2011 11:33:45

Notices | Trademarks | Downloads | Library | Support | Feedback

© Copyright IBM Corporation 1999, 2009. All Rights Reserved. This topic's URL: wc10560

### 3.3.10. ClearErrorCodes method

Resets the CompletionCode to MQCC\_OK and the ReasonCode to MQRC\_NONE.

**Defined in: MQSession class** 

Syntax: Call MQSession.ClearErrorCodes()

Parent topic: MQSession Class

This build: January 26, 2011 11:33:45

Notices | Trademarks | Downloads | Library | Support | Feedback

© Copyright IBM Corporation 1999, 2009. All Rights Reserved. This topic's URL: wc10570

### 3.3.11. ReasonCodeName method

Returns the name of the reason code with the given numeric value. It is useful to give clearer indications of error conditions to users. The name is still somewhat cryptic (for example, ReasonCodeName(2059) is **MQRC\_Q\_MGR\_NOT\_AVAILABLE**), so where possible errors should be caught and replaced with descriptive text appropriate to the application.

Defined in: MQSession class

**Syntax:** errname\$ = MQSession.**ReasonCodeName**(reasonCode&)

Parameter:reasoncode& Long. The reason code for which the symbolic name is required.

Parent topic: MQSession Class

This build: January 26, 2011 11:33:45

Notices | Trademarks | Downloads | Library | Support | Feedback

© Copyright IBM Corporation 1999, 2009. All Rights Reserved. This topic's URL: wc10580\_

### 3.4. MQQueueManager class

This class represents a connection to a queue manager. The queue manager may be running locally (a WebSphere® MQ server) or remotely with access provided by the WebSphere MQ client. An application must create an object of this class and connect it to a queue manager. When an object of this class is destroyed it is automatically disconnected from its queue manager.

**Containment** 

AlternateUserId property

**AuthorityEvent property** 

**BeginOptions property** 

**ChannelAutoDefinition property** 

**ChannelAutoDefinitionEvent property** 

**ChannelAutoDefinitionExit property** 

**CharacterSet property** 

**CloseOptions property** 

**CommandInputQueueName property** 

**CommandLevel property** 

**CompletionCode property** 

**ConnectionHandle property** 

**ConnectionStatus property** 

**ConnectOptions property** 

**DeadLetterQueueName property** 

**DefaultTransmissionQueueName property** 

**Description property** 

**DistributionLists property** 

**InhibitEvent property** 

#### **IsConnected property**

A value that indicates whether the queue manager is currently connected.

#### **IsOpen property**

A value that indicates whether the queue manager is currently open for inquire.

**LocalEvent property** 

**MaximumHandles property** 

MaximumMessageLength property

**MaximumPriority property** 

**MaximumUncommittedMessages property** 

**Name property** 

**ObjectHandle property** 

**PerformanceEvent property** 

**Platform property** 

ReasonCode property

ReasonName property

**RemoteEvent property** 

**StartStopEvent property** 

SyncPointAvailability property

**TriggerInterval property** 

**AccessQueue method** 

**AddDistributionList method** 

**Backout method** 

**Begin method** 

**ClearErrorCodes method** 

**Commit method** 

**Connect method** 

**Disconnect method** 

Parent topic: WebSphere MQ Automation Classes for ActiveX reference

Mary 26, 2011 11:33:46

Notices | Trademarks | Downloads | Library | Support | Feedback

Copyright IBM Corporation 1999, 2009. All Rights Reserved. This topic's URL: wc10590

### 3.4.1. Containment

MQQueue class objects are associated with this class.

**Creation** 

**Syntax** 

**Properties** 

**Methods** 

**Property Access** 

Parent topic: MQQueueManager class

Mary 26, 2011 11:33:46

Notices | Trademarks | Downloads | Library | Support | Feedback

Copyright IBM Corporation 1999, 2009. All Rights Reserved. This topic's URL: wc10600\_

### 3.4.1.1. Creation

New creates a new MQQueueManager object and sets all the properties to initial values. Alternatively use the AccessQueueManager method of the MQSession class.

Parent topic: Containment

Mary 26, 2011 11:33:46

Notices | Trademarks | Downloads | Library | Support | Feedback

© Copyright IBM Corporation 1999, 2009. All Rights Reserved. This topic's URL: wc10610\_

### 3.4.1.2. Syntax

 $\mathbf{Dim}\ mgr\ \mathbf{As}\ \mathbf{New}\ \mathbf{MQQueueManager}\ \mathbf{set}\ mgr = \mathbf{New}\ \mathbf{MQQueueManager}$ 

Parent topic: Containment Mary 26, 2011 11:33:46

http://127.0.0.1:1085/help/advanced/print.jsp?topic=/com.ibm.mq.amqtan.doc/wc101... 15/03/2011

#### Notices | Trademarks | Downloads | Library | Support | Feedback

© Copyright IBM Corporation 1999, 2009. All Rights Reserved. This topic's URL: wc10620

### 3.4.1.3. Properties

- AlternateUserId property
- · AuthorityEvent property
- · BeginOptions property
- ChannelAutoDefinition property
- ChannelAutoDefinitionEvent property
- ChannelAutoDefinitionExit property
- · CharacterSet property
- · CloseOptions property
- CommandInputQueueName property
- · CommandLevel property
- CompletionCode property
- · ConnectionHandle property
- · ConnectionStatus property
- ConnectOptions property
- DeadLetterQueueName property
- DefaultTransmissionQueueName property
- · Description property
- · DistributionLists property
- · InhibitEvent property
- · IsConnected property
- · IsOpen property
- LocalEvent property
- MaximumHandles property
- MaximumMessageLength property
- MaximumPriority property
- MaximumUncommittedMessages property
- Name property
- ObjectHandle property
- · PerformanceEvent property
- Platform property
- ReasonCode property
- ReasonName property
- RemoteEvent property
- StartStopEvent property
- SyncPointAvailability property
- TriggerInterval property

#### Parent topic: Containment

Mary 26, 2011 11:33:46

Notices | Trademarks | Downloads | Library | Support | Feedback

© Copyright IBM Corporation 1999, 2009. All Rights Reserved. This topic's URL: wc10630

### 3.4.1.4. Methods

- · AccessQueue method
- AddDistributionList method

- · Backout method
- · Begin method
- · ClearErrorCodes method
- · Commit method
- · Connect method
- · Disconnect method

Parent topic: Containment

Mary 26, 2011 11:33:46

Notices | Trademarks | Downloads | Library | Support | Feedback

 $\hfill \hfill \hfill$ 

### 3.4.1.5. Property Access

The following properties can be accessed at any time

- AlternateUserId
- CompletionCode
- ConnectionStatus
- ReasonCode

The remaining properties can be accessed only if the object is connected to a queue manager, and the user ID is authorized to inquire against that queue manager. If an alternate user ID is set and the current user ID is authorized to use it, the alternate user ID is checked for authorization for inquire instead.

If these conditions do not apply, WebSphere® MQ Automation Classes for ActiveX attempts to connect to the queue manager and open it for inquire automatically. If this is unsuccessful, the call sets a CompletionCode of MQCC\_FAILED and one of the following ReasonCodes:

- MQRC\_CONNECTION\_BROKEN
- MQRC\_NOT\_AUTHORIZED
- MQRC\_Q\_MGR\_NAME\_ERROR
- MQRC\_Q\_MGR\_NOT\_AVAILABLE

The Backout, Begin, Commit, Connect, and Disconnect methods set errors matching those set by the MQI calls MQBACK, MQBEGIN, MQCMIT, MQCONN, and MQDISC respectively.

Parent topic: Containment

Mary 26, 2011 11:33:46

Notices | Trademarks | Downloads | Library | Support | Feedback

 $\hfill \hfill \bigcirc$  Copyright IBM Corporation 1999, 2009. All Rights Reserved. This topic's URL: wc10650

# 3.4.2. AlternateUserId property

Read-write. The alternate user ID to be used to validate access to the queue manager attributes.

Do not set this property if IsConnected is TRUE.

This property cannot be set while the object is open.

**Defined in:** MQQueueManager class **Data Type:** String of 12 characters

Syntax: To get: altuser\$ = MQQueueManager.AlternateUserId To set: MQQueueManager.AlternateUserId = altuser\$

Parent topic: MQQueueManager class

This build: January 26, 2011 11:33:46

Notices | Trademarks | Downloads | Library | Support | Feedback

© Copyright IBM Corporation 1999, 2009. All Rights Reserved. This topic's URL: wc10660

# 3.4.3. AuthorityEvent property

Read-only. The MQI AuthorityEvent attribute.

#### Defined in:

MQQueueManager class

#### **Data Type:**

Long

### Values:

- MQEVR\_DISABLED
- MQEVR\_ENABLED

**Syntax:** To get: authevent = MQQueueManager.**AuthorityEvent** 

Parent topic: MQQueueManager class

Mary 26, 2011 11:33:46

Notices | Trademarks | Downloads | Library | Support | Feedback

© Copyright IBM Corporation 1999, 2009. All Rights Reserved. This topic's URL: wc10670\_

### 3.4.4. BeginOptions property

Read-write. These are the options that apply to the Begin method. Initially MQBO\_NONE.

### Defined in:

MQQueueManager class

#### **Data Type:**

Long

#### Values:

MQBO NONE

**Syntax:** To get: beginoptions&=MQQueueManager.**BeginOptions** 

To set: MQQueueManager.BeginOptions=beginoptions &

Parent topic: MQQueueManager class

Mary 26, 2011 11:33:46

Notices | Trademarks | Downloads | Library | Support | Feedback

© Copyright IBM Corporation 1999, 2009. All Rights Reserved. This topic's URL:

# 3.4.5. ChannelAutoDefinition property

Read-only. This controls whether automatic channel definition is permitted.

#### Defined in:

MQQueueManager class

### **Data Type:**

Long

#### Values:

- MQCHAD\_DISABLED
- MQCHAD\_ENABLED

**Syntax:** To get: channelautodef&= MQQueueManager.**ChannelAutoDefinition** 

Parent topic: MQQueueManager class

Mary 26, 2011 11:33:46

Notices | Trademarks | Downloads | Library | Support | Feedback

© Copyright IBM Corporation 1999, 2009. All Rights Reserved. This topic's URL: wc10690\_

### 3.4.6. ChannelAutoDefinitionEvent property

Read-only. This controls whether automatic channel definition events are generated.

#### Defined in:

MQQueueManager class

### Data Type:

Long

#### Values:

- MQEVR\_DISABLED
- MQEVR\_ENABLED

Syntax: To get: channelautodefevent&=MQQueueManager.ChannelAutoDefinitionEvent

Parent topic: MQQueueManager class

Mary 26, 2011 11:33:46

Notices | Trademarks | Downloads | Library | Support | Feedback

© Copyright IBM Corporation 1999, 2009. All Rights Reserved. This topic's URL: wc10700\_

# 3.4.7. ChannelAutoDefinitionExit property

Read-only. The name of the user exit used for automatic channel definition.

### Defined in:

MQQueueManager class

### Data Type:

String

Syntax: To get: channelautodefexit\$= MQQueueManager.ChannelAutoDefinitionExit

Parent topic: MQQueueManager class

This build: January 26, 2011 11:33:46

Notices | Trademarks | Downloads | Library | Support | Feedback

© Copyright IBM Corporation 1999, 2009. All Rights Reserved. This topic's URL: wc10710

### 3.4.8. CharacterSet property

Read-only. The MQI CodedCharSetId attribute.

Defined in: MQQueueManager class

Data Type: Long

**Syntax:** To get: characterset&= MQQueueManager.**CharacterSet** 

Parent topic: MQQueueManager class

Mary 26, 2011 11:33:46

#### Notices | Trademarks | Downloads | Library | Support | Feedback

© Copyright IBM Corporation 1999, 2009. All Rights Reserved. This topic's URL: wc10720

### 3.4.9. CloseOptions property

Read-write. Options used to control what happens when the queue manger is closed. The initial value is MQCO\_NONE.

#### Defined in:

MQQueueManager class

#### Data Type:

Long

#### Values:

MQCO\_NONE

**Syntax:** To get: closeopt& = MQQueueManager.CloseOptions

To set: MQQueueManager.CloseOptions =closeopt&

Parent topic: MQQueueManager class

iii This build: January 26, 2011 11:33:46

Notices | Trademarks | Downloads | Library | Support | Feedback

© Copyright IBM Corporation 1999, 2009. All Rights Reserved. This topic's URL: wc10730\_

### 3.4.10. CommandInputQueueName property

Read-only. The MQI CommandInputQName attribute.

**Defined in:** MQQueueManager class

**Data Type:** String of 48 characters

**Syntax:** To get: commandinputqname\$ = MQQueueManager.CommandInputQueueName

Parent topic: MQQueueManager class

Mary 26, 2011 11:33:47

Notices | Trademarks | Downloads | Library | Support | Feedback

© Copyright IBM Corporation 1999, 2009. All Rights Reserved. This topic's URL: wc10740

### 3.4.11. CommandLevel property

Read-only. Returns the version and level of the WebSphere® MQ queue manager implementation (MQI CommandLevel attribute)

**Defined in:** MQQueueManager class

Data Type: Long

Syntax: To get: level& = MQQueueManager.CommandLevel

Parent topic: MQQueueManager class

Mary 26, 2011 11:33:47

Notices | Trademarks | Downloads | Library | Support | Feedback

© Copyright IBM Corporation 1999, 2009. All Rights Reserved. This topic's URL: wc10750

### 3.4.12. CompletionCode property

Read-only. Returns the completion code set by the last method or property access issued against the object.

Defined in: MQQueueManager class

Data Type: Long

#### Values:

• MQCC\_OK

• MQCC\_WARNING

MQCC\_FAILED

**Syntax:** To get: completioncode& = MQQueueManager.CompletionCode

Parent topic: MQQueueManager class

Mary 26, 2011 11:33:47

Notices | Trademarks | Downloads | Library | Support | Feedback

© Copyright IBM Corporation 1999, 2009. All Rights Reserved. This topic's URL: wc10760\_

### 3.4.13. ConnectionHandle property

Read-only. The connection handle for the WebSphere® MQ queue manager object.

#### Defined in:

MQQueueManager class

### **Data Type:**

Long

**Syntax:** To get: hconn& = MQQueueManager.ConnectionHandle

Parent topic: MQQueueManager class

Mary 26, 2011 11:33:47

Notices | Trademarks | Downloads | Library | Support | Feedback

© Copyright IBM Corporation 1999, 2009. All Rights Reserved. This topic's URL:

### 3.4.14. ConnectionStatus property

Read-only. Indicates if the object is connected to its queue manager or not.

Defined in: MQQueueManager class

Data Type: Boolean

#### Values:

• TRUE (-1)

• FALSE (0)

**Syntax:** To get: status = MQQueueManager.**ConnectionStatus** 

Parent topic: MQQueueManager class

Mary 26, 2011 11:33:47

Notices | Trademarks | Downloads | Library | Support | Feedback

© Copyright IBM Corporation 1999, 2009. All Rights Reserved. This topic's URL: wc10780

# 3.4.15. ConnectOptions property

Read-Write. These options apply to the Connect method. Initially MQCNO\_NONE.

#### Defined in:

MQQueueManager class

#### Data Type:

Long

#### Values:

- MQCNO\_STANDARD\_BINDING
- MQCNO\_FASTPATH\_BINDING
- MQCNO\_NONE

**Syntax:** To get: connectoptions&=MQQueueManager.**ConnectOptions** 

To set: MQQueueManager.ConnectOptions=connectoptions&

Parent topic: MQQueueManager class

Mary 26, 2011 11:33:47

Notices | Trademarks | Downloads | Library | Support | Feedback

 $\hfill \hfill \bigcirc$  Copyright IBM Corporation 1999, 2009. All Rights Reserved. This topic's URL: wc10790\_

### 3.4.16. DeadLetterQueueName property

Read-only. The MQI DeadLetterQName attribute.

**Defined in:** MQQueueManager class

Data Type: String of 48 characters

**Syntax:** to get: dlqname\$ = MQQueueManager.**DeadLetterQueueName** 

Parent topic: MQQueueManager class

Mary 26, 2011 11:33:47

Notices | Trademarks | Downloads | Library | Support | Feedback

© Copyright IBM Corporation 1999, 2009. All Rights Reserved. This topic's URL: wc10800\_

# 3.4.17. DefaultTransmissionQueueName property

Read-only. The MQI DefXmitQName attribute.

**Defined in:** MQQueueManager class

Data Type: String of 48 characters

**Syntax:** To get: defxmitqname\$ = MQQueueManager.**DefaultTransmissionQueueName** 

Parent topic: MQQueueManager class

Mary 26, 2011 11:33:47

Notices | Trademarks | Downloads | Library | Support | Feedback

© Copyright IBM Corporation 1999, 2009. All Rights Reserved. This topic's URL: wc10810\_

# 3.4.18. Description property

Read-only. The MQI QMgrDesc attribute.

Defined in: MQQueueManager class

Data Type: String of 64 characters

**Syntax:** To get: description\$ = MQQueueManager.**Description** 

Parent topic: MQQueueManager class

Mary 26, 2011 11:33:47

Notices | Trademarks | Downloads | Library | Support | Feedback

 $\hfill \hfill \hfill$ 

### 3.4.19. DistributionLists property

Read-Only. This is the capability of the queue manager to support distribution lists.

#### Defined in:

MQQueueManager class

#### Data Type:

Boolean

#### Values:

- TRUE (-1)
- FALSE (0)

**Syntax:** To get: distributionlists = MQQueueManager. **DistributionLists** 

Parent topic: MQQueueManager class

Mary 26, 2011 11:33:47

Notices | Trademarks | Downloads | Library | Support | Feedback

© Copyright IBM Corporation 1999, 2009. All Rights Reserved. This topic's URL: wc10830

### 3.4.20. InhibitEvent property

Read-only. The MQI InhibitEvent attribute.

**Defined in:** MQQueueManager class

Data Type: Long

#### Values:

MQEVR\_DISABLEDMQEVR\_ENABLED

**Syntax:** To get: inhibevent& = MQQueueManager.InhibitEvent

Parent topic: MQQueueManager class

Mary 26, 2011 11:33:47

Notices | Trademarks | Downloads | Library | Support | Feedback

© Copyright IBM Corporation 1999, 2009. All Rights Reserved. This topic's URL: wc10840

### 3.4.21. IsConnected property

▶A value that indicates whether the queue manager is currently connected. ◀

Read-only.

Defined in: MQQueueManager class

Data Type: Boolean

#### Values:

• TRUE (-1)

• FALSE (0)

**Syntax:** To get: isconnected = MQQueueManager.**IsConnected** 

Parent topic: MQQueueManager class

Mary 26, 2011 11:33:47

Notices | Trademarks | Downloads | Library | Support | Feedback

© Copyright IBM Corporation 1999, 2009. All Rights Reserved.
This topic's URL:

# 3.4.22. IsOpen property

▶A value that indicates whether the queue manager is currently open for inquire. ◀

Read-only.

#### Defined in:

MQQueueManager class

#### Data Type:

Boolean

#### Values:

• TRUE (-1)

• FALSE (0)

**Syntax:** To get: IsOpen = MQQueueManager.**IsOpen** 

Parent topic: MQQueueManager class

Mary 26, 2011 11:33:48

Notices | Trademarks | Downloads | Library | Support | Feedback

© Copyright IBM Corporation 1999, 2009. All Rights Reserved. This topic's URL: wc10860\_

### 3.4.23. LocalEvent property

Read-only. The MQI LocalEvent attribute.

Defined in: MQQueueManager class

Data Type: Long

#### Values:

• MQEVR\_DISABLED

• MQEVR\_ENABLED

**Syntax:** To get: localevent& = MQQueueManager.LocalEvent

Parent topic: MQQueueManager class

Mary 26, 2011 11:33:48

Notices | Trademarks | Downloads | Library | Support | Feedback

© Copyright IBM Corporation 1999, 2009. All Rights Reserved. This topic's URL: wc10870\_

# 3.4.24. MaximumHandles property

Read-only. The MQI MaxHandles attribute.

**Defined in:** MQQueueManager class

Data Type: Long

**Syntax:** To get: maxhandles& = MQQueueManager.MaximumHandles

Parent topic: MQQueueManager class

Mary 26, 2011 11:33:48

Notices | Trademarks | Downloads | Library | Support | Feedback

© Copyright IBM Corporation 1999, 2009. All Rights Reserved. This topic's URL: wc10880

# 3.4.25. MaximumMessageLength property

Read-only. The MQI MaxMsgLength Queue Manager attribute.

Defined in: MQQueueManager class

Data Type: Long

**Syntax:** To get: maxmessagelength& = MQQueueManager.**MaximumMessageLength** 

Parent topic: MQQueueManager class

Mary 26, 2011 11:33:48

Notices | Trademarks | Downloads | Library | Support | Feedback

© Copyright IBM Corporation 1999, 2009. All Rights Reserved. This topic's URL: wc10890\_

### 3.4.26. MaximumPriority property

Read-only. The MQI MaxPriority attribute.

Defined in: MQQueueManager class

Data Type: Long

**Syntax:** To get: maxpriority& = MQQueueManager.MaximumPriority

Parent topic: MQQueueManager class

Mary 26, 2011 11:33:48

Notices | Trademarks | Downloads | Library | Support | Feedback

© Copyright IBM Corporation 1999, 2009. All Rights Reserved. This topic's URL: wc10900

# 3.4.27. MaximumUncommittedMessages property

Read-only. The MQI MaxUncommittedMsgs attribute.

Defined in: MQQueueManager class

Data Type: Long

**Syntax:** To get: maxuncommitted& = MQQueueManager.MaximumUncommittedMessages

Parent topic: MQQueueManager class

Mary 26, 2011 11:33:48

Notices | Trademarks | Downloads | Library | Support | Feedback

© Copyright IBM Corporation 1999, 2009. All Rights Reserved. This topic's URL: wc10910

### 3.4.28. Name property

Read-write. The MQI QMqrName attribute. This property cannot be written once the MQQueueManager is connected.

**Defined in:** MQQueueManager class

Data Type: String of 48 characters

**Syntax:** To get: name\$ = MQQueueManager.name

To set: MQQueueManager.name = name\$

Note: Visual Basic reserves the "Name" property for use in the visual interface. Therefore, when using within Visual Basic

use lower-case, that is, "name".

Parent topic: MQQueueManager class

Mary 26, 2011 11:33:48

Notices | Trademarks | Downloads | Library | Support | Feedback

© Copyright IBM Corporation 1999, 2009. All Rights Reserved. This topic's URL: wc10920\_

# 3.4.29. ObjectHandle property

Read-only. The object handle for the WebSphere® MQ queue manager object.

#### Defined in:

MQQueueManager class

#### Data type

Long

**Syntax:** To get: hobj& = MQQueueManager.**ObjectHandle** 

Parent topic: MQQueueManager class

This build: January 26, 2011 11:33:48

Notices | Trademarks | Downloads | Library | Support | Feedback

© Copyright IBM Corporation 1999, 2009. All Rights Reserved. This topic's URL:

# 3.4.30. PerformanceEvent property

Read-only. The MQI PerformanceEvent attribute.

Defined in: MQQueueManager class

Data Type: Long

#### Values:

MQEVR\_DISABLEDMQEVR\_ENABLED

**Syntax:** To get: perfevent& = MQQueueManager.PerformanceEvent

Parent topic: MQQueueManager class

Mary 26, 2011 11:33:48

Notices | Trademarks | Downloads | Library | Support | Feedback

© Copyright IBM Corporation 1999, 2009. All Rights Reserved. This topic's URL: wc10940

# 3.4.31. Platform property

Read-only. The MQI Platform attribute.

Defined in: MQQueueManager class

Data Type: Long

#### Values:

MQPL\_WINDOWS\_NTMQPL\_WINDOWS

**Syntax:** To get: platform& = MQQueueManager.**Platform** 

Parent topic: MQQueueManager class

Mary 26, 2011 11:33:48

Notices | Trademarks | Downloads | Library | Support | Feedback

© Copyright IBM Corporation 1999, 2009. All Rights Reserved. This topic's URL: wc10950

## 3.4.32. ReasonCode property

Read-only. Returns the reason code set by the last method or property access issued against the object.

Defined in: MQQueueManager class

Data Type: Long

#### Values:

• See the WebSphere MQ Application Programming Reference

**Syntax:** To get: reasoncode& = MQQueueManager.**ReasonCode** 

Parent topic: MQQueueManager class

Mary 26, 2011 11:33:48

Notices | Trademarks | Downloads | Library | Support | Feedback

© Copyright IBM Corporation 1999, 2009. All Rights Reserved. This topic's URL: wc10960

# 3.4.33. ReasonName property

Read-only. Returns the symbolic name of the latest reason code. For example, "MQRC\_QMGR\_NOT\_AVAILABLE".

**Defined in:** MQQueueManager class

Data Type: String

### Values:

• See the <u>WebSphere MQ Application Programming Reference</u> **Syntax:** To get: reasonname\$ = MQQueueManager.ReasonName

Parent topic: MQQueueManager class

Mary 26, 2011 11:33:56

Notices | Trademarks | Downloads | Library | Support | Feedback

© Copyright IBM Corporation 1999, 2009. All Rights Reserved.
This topic's URL:
wc10970

# 3.4.34. RemoteEvent property

Read-only. The MQI RemoteEvent attribute.

**Defined in:** MQQueueManager class

Data Type: Long

### Values:

MQEVR\_DISABLED

• MQEVR\_ENABLED

**Syntax:** To get: remoteevent& = MQQueueManager.RemoteEvent

Parent topic: MQQueueManager class

Mary 26, 2011 11:33:57

Notices | Trademarks | Downloads | Library | Support | Feedback

© Copyright IBM Corporation 1999, 2009. All Rights Reserved. This topic's URL: wc10980\_

# 3.4.35. StartStopEvent property

Read-only. The MQI StartStopEvent attribute.

Defined in: MQQueueManager class

Data Type: Long

### Values:

MQEVR\_DISABLEDMQEVR\_ENABLED

**Syntax:** To get: strstpevent& = MQQueueManager.**StartStopEvent** 

Parent topic: MQQueueManager class

Mary 26, 2011 11:33:57

Notices | Trademarks | Downloads | Library | Support | Feedback

 $\hfill \hfill \bigcirc$  Copyright IBM Corporation 1999, 2009. All Rights Reserved. This topic's URL: wc10990\_

# 3.4.36. SyncPointAvailability property

Read-only. The MQI SyncPoint attribute.

**Defined in:** MQQueueManager class

Data Type: Long

### Values:

MQSP\_AVAILABLE

• MQSP\_NOT\_AVAILABLE

**Syntax:** To get: syncpointavailability& = MQQueueManager.**SyncPointAvailability** 

Parent topic: MQQueueManager class

This build: January 26, 2011 11:33:57

Notices | Trademarks | Downloads | Library | Support | Feedback

© Copyright IBM Corporation 1999, 2009. All Rights Reserved. This topic's URL: wc11000

# 3.4.37. TriggerInterval property

Read-only. The MQI TriggerInterval attribute.

Defined in: MQQueueManager class

Data Type: Long

**Syntax:** To get: trigint& = MQQueueManager.**TriggerInterval** 

Parent topic: MQQueueManager class

Mary 26, 2011 11:33:57

Notices | Trademarks | Downloads | Library | Support | Feedback

© Copyright IBM Corporation 1999, 2009. All Rights Reserved. This topic's URL: wc11010\_

## 3.4.38. AccessQueue method

Creates a new MQQueue object and associates it with this MQQueueManager object by setting the queue's connection reference property. It sets the Name, OpenOptions, DynamicQueueName, and AlternateUserId properties of the MQQueue object to the values provided, and attempts to open it.

If the open is unsuccessful the call fails. An error event is raised against the object, the object's ReasonCode and CompletionCode are set, and the MQSession ReasonCode and CompletionCode are set.

The DynamicQueueName, QueueManagerName, and AlternateUserId parameters are optional and default to "".

The OpenOption MQOO\_INQUIRE should be specified in addition to other options if queue properties are to be read.

Do not set the QueueManagerName, or set it to "" if the queue to be opened is local. Otherwise, it should be set to the name of the remote queue manager that owns the queue, and an attempt is made to open a local definition of the remote queue. See the <a href="WebSphere MQ Application Programming Guide">WebSphere MQ Application Programming Guide</a> for more information on remote queue name resolution and queue manager aliasing.

If the Name property is set to a model queue name, specify the name of the dynamic queue to be created in the DynamicQueueName\$ parameter. If the value provided in the DynamicQueueName\$ parameter is "", the value set into the queue object and used on the open call is "AMQ.\*". See the <a href="WebSphere MQ Application Programming Guide">WebSphere MQ Application Programming Guide</a> for more information on naming dynamic queues.

**Defined in:** 

**Syntax:** 

**Parameters** 

Parent topic: MQQueueManager class

🕍 This build: January 26, 2011 11:33:57

Notices | Trademarks | Downloads | Library | Support | Feedback

© Copyright IBM Corporation 1999, 2009. All Rights Reserved. This topic's URL: wc11020

### 3.4.38.1. Defined in:

MQQueueManager class.

Parent topic: AccessQueue method

Mary 26, 2011 11:33:57

Notices | Trademarks | Downloads | Library | Support | Feedback

© Copyright IBM Corporation 1999, 2009. All Rights Reserved. This topic's URL: wc11030

## 3.4.38.2. Syntax:

set queue = MQQueueManager. AccessQueue(Name\$, OpenOptions&,QueueManagerName\$, DynamicQueueName\$, AlternateUserId\$)

Parent topic: AccessQueue method

Mary 26, 2011 11:33:57

Notices | Trademarks | Downloads | Library | Support | Feedback

© Copyright IBM Corporation 1999, 2009. All Rights Reserved. This topic's URL: wc11040

### 3.4.38.3. Parameters

Name\$ String. Name of WebSphere® MQ queue.

OpenOptions: Long. Options to be used when queue is opened. See the <u>WebSphere MQ Application Programming Reference</u>.

QueueManagerName\$ String. Name of the queue manager that owns the queue to be opened. A value of "" implies the queue manager is local.

DynamicQueueName\$ String. The name assigned to the dynamic queue at the time the queue is opened when the Name\$ parameter specifies a model queue.

AlternateUserId\$ String. The alternate user ID used to validate access when opening the queue.

Parent topic: AccessQueue method

Mary 26, 2011 11:33:57

Notices | Trademarks | Downloads | Library | Support | Feedback

© Copyright IBM Corporation 1999, 2009. All Rights Reserved. This topic's URL:

### 3.4.39. AddDistributionList method

Creates a new MQDistributionList object and sets its connection reference to the owning queue manager.

### Defined in:

MQQueueManager class

**Syntax:** set distributionlist = **MQQueueManager.** AddDistributionList

Parent topic: MQQueueManager class

Mary 26, 2011 11:33:57

Notices | Trademarks | Downloads | Library | Support | Feedback

 $\hfill \begin{tabular}{ll} \hline \end{tabular}$  Copyright IBM Corporation 1999, 2009. All Rights Reserved. This topic's URL: wc11060\_

### 3.4.40. Backout method

Backs out any uncommitted message puts and gets that have occurred as part of a unit of work since the last syncpoint.

Defined in: MQQueueManager class

Syntax: Call MQQueueManager.Backout()

Parent topic: MQQueueManager class

Mary 26, 2011 11:33:57

Notices | Trademarks | Downloads | Library | Support | Feedback

© Copyright IBM Corporation 1999, 2009. All Rights Reserved.
This topic's URL:
wc11070

## 3.4.41. Begin method

Begins a unit of work that is coordinated by the queue manager. The begin options affect the behavior of this method.

#### Defined in:

MQQueueManager class

Syntax: Call MQQueueManager.Begin()

Parent topic: MQQueueManager class

**Related information** 

**MQBO Options** 

Mary 26, 2011 11:33:57

Notices | Trademarks | Downloads | Library | Support | Feedback

© Copyright IBM Corporation 1999, 2009. All Rights Reserved. This topic's URL: wc11080\_

## 3.4.42. ClearErrorCodes method

Resets the CompletionCode to MQCC\_OK and the ReasonCode to MQRC\_NONE for both the MQQueueManager class and the MQSession class.

Defined in: MQQueueManager class

Syntax: Call MQQueueManager.ClearErrorCodes()

Parent topic: MQQueueManager class

Mary 26, 2011 11:33:57

Notices | Trademarks | Downloads | Library | Support | Feedback

© Copyright IBM Corporation 1999, 2009. All Rights Reserved. This topic's URL: wc11090\_

### 3.4.43. Commit method

Commits any message puts and gets that have occurred as part of a unit of work since the last syncpoint.

Defined in: MQQueueManager class

Syntax: Call MQQueueManager.Commit()

Parent topic: MQQueueManager class

Mary 26, 2011 11:33:57

Notices | Trademarks | Downloads | Library | Support | Feedback

© Copyright IBM Corporation 1999, 2009. All Rights Reserved. This topic's URL: wc11100

### 3.4.44. Connect method

Connects the MQQueueManager object to a real queue manager via the WebSphere® MQ client or server. As well as performing a connect, this method also performs an open for queries to be made against the queue manager object.

Sets IsConnected to TRUE.

A maximum of one MQQueueManager object per ActiveX instance is allowed to connect to a queue manager.

Defined in: MQQueueManager class

Syntax: Call MQQueueManager.Connect()

Parent topic: MQQueueManager class

Mary 26, 2011 11:33:58

Notices | Trademarks | Downloads | Library | Support | Feedback

© Copyright IBM Corporation 1999, 2009. All Rights Reserved. This topic's URL: wc11110

## 3.4.45. Disconnect method

Disconnects the MQQueueManager object from the queue manager.

Sets IsConnected to FALSE.

All Queue objects associated with the MQQueueManager object are made unusable and cannot be re-opened.

Any uncommitted changes (message puts and gets) are committed.

Defined in: MQQueueManager class

Syntax: Call MQQueueManager.Disconnect()

Parent topic: MQQueueManager class

Mary 26, 2011 11:33:58

Notices | Trademarks | Downloads | Library | Support | Feedback

Copyright IBM Corporation 1999, 2009. All Rights Reserved. This topic's URL:

## 3.5. MQQueue class

This represents access to a WebSphere® MQ queue. This connection is provided by an associated MQQueueManager object. When an object of this class is destroyed it is automatically closed.

**Containment** 

**AlternateUserId property** 

**BackoutRequeueName property** 

**BackoutThreshold property** 

**BaseQueueName property** 

**CloseOptions property** 

**CompletionCode property** 

**ConnectionReference property** 

**CreationDateTime property** 

**CurrentDepth property** 

**DefaultInputOpenOption property** 

**DefaultPersistence property** 

**DefaultPriority property** 

**DefinitionType property** 

**DepthHighEvent property** 

**DepthHighLimit property** 

**DepthLowEvent property** 

**DepthLowLimit property** 

**DepthMaximumEvent property Description property DynamicQueueName property HardenGetBackout property InhibitGet property** InhibitPut property InitiationQueueName property **IsOpen property** Returns whether the queue is open. **MaximumDepth property MaximumMessageLength property** MessageDeliverySequence property **Name property ObjectHandle property OpenInputCount property OpenOptions property OpenOutputCount property OpenStatus property ProcessName property QueueManagerName property QueueType Property** ReasonCode property ReasonName property RemoteQueueManagerName property RemoteQueueName property ResolvedQueueManagerName property ResolvedQueueName property **RetentionInterval property Scope property** ServiceInterval property ServiceIntervalEvent property **Shareability property** 

**TransmissionQueueName property** 

**TriggerControl property** 

**TriggerData property** 

**TriggerDepth property** 

**TriggerMessagePriority property** 

**TriggerType property** 

**Usage property** 

**ClearErrorCodes method** 

**Close method** 

**Get method** 

**Open method** 

**Put method** 

Parent topic: WebSphere MQ Automation Classes for ActiveX reference

Mary 26, 2011 11:33:58

Notices | Trademarks | Downloads | Library | Support | Feedback

© Copyright IBM Corporation 1999, 2009. All Rights Reserved.
This topic's URL:
wc11130

### 3.5.1. Containment

Contained by the MQQueueManager class.

**Creation** 

**Syntax** 

**Properties** 

**Methods** 

**Property Access** 

**Queue Attribute properties** 

Opening a queue

Parent topic: MQQueue class

Mary 26, 2011 11:33:58

Notices | Trademarks | Downloads | Library | Support | Feedback

© Copyright IBM Corporation 1999, 2009. All Rights Reserved. This topic's URL: wc11140\_

### 3.5.1.1. Creation

**New** creates a new MQQueue object and sets all the properties to initial values. Alternatively, use the AccessQueue Method of the MQQueueManager class.

Parent topic: Containment

Mary 26, 2011 11:33:58

Notices | Trademarks | Downloads | Library | Support | Feedback

Copyright IBM Corporation 1999, 2009. All Rights Reserved.

This topic's URL:

# 3.5.1.2. Syntax

**Dim** que As **New MQQueue Set** que = **New MQQueue** 

Parent topic: Containment

Mary 26, 2011 11:33:58

Notices | Trademarks | Downloads | Library | Support | Feedback

© Copyright IBM Corporation 1999, 2009. All Rights Reserved. This topic's URL: wc11160\_

# 3.5.1.3. Properties

- AlternateUserId property
- · BackoutRequeueName property
- BackoutThreshold property
- BaseQueueName property
- · CloseOptions property
- · CompletionCode property
- ConnectionReference property
- CreationDateTime property
- CurrentDepth property
- DefaultInputOpenOption property
- · DefaultPersistence property
- · DefaultPriority property
- DefinitionType property
- · DepthHighEvent property
- DepthHighLimit property
- DepthLowEvent property
- DepthLowLimit property
- DepthMaximumEvent property
- Description property
- DynamicQueueName property
- HardenGetBackout property
- · InhibitGet property
- InhibitPut property
- InitiationQueueName property
- IsOpen property
- · MaximumDepth property
- MaximumMessageLength property
- MessageDeliverySequence property
- Name property
- ObjectHandle property
- OpenInputCount property
- · OpenOptions property
- · OpenOutputCount property
- · OpenStatus property
- · ProcessName property
- QueueManagerName property
- QueueType property
- ReasonCode property
- ReasonName property
- RemoteQueueManagerName property

- RemoteQueueName property
- ResolvedQueueManagerName property
- · ResolvedQueueName property
- · RetentionInterval property
- · Scope property
- · ServiceInterval property
- ServiceIntervalEvent property
- · Shareability property
- TransmissionQueueName property
- · TriggerControl property
- TriggerData property
- TriggerDepth property
- TriggerMessagePriority property
- TriggerType property
- Usage property

### Parent topic: Containment

Mary 26, 2011 11:33:58

Notices | Trademarks | Downloads | Library | Support | Feedback

© Copyright IBM Corporation 1999, 2009. All Rights Reserved. This topic's URL: wc11170

### 3.5.1.4. Methods

- ClearErrorCodes method
- · Close method
- · Get method
- Open method
- Put method

### Parent topic: Containment

Mary 26, 2011 11:33:58

Notices | Trademarks | Downloads | Library | Support | Feedback

© Copyright IBM Corporation 1999, 2009. All Rights Reserved. This topic's URL: wc11180

# 3.5.1.5. Property Access

If the queue object is **not** connected to a queue manager, you can read the following properties:

- CompletionCode
- OpenStatus
- ReasonCode

and you can read and write to:

- AlternateUserId
- CloseOptions
- ConnectionReference
- Name
- OpenOptions

If the queue object  ${f is}$  connected to a queue manager, you can read all the properties.

### Parent topic: Containment

Mary 26, 2011 11:33:58

Notices | Trademarks | Downloads | Library | Support | Feedback

© Copyright IBM Corporation 1999, 2009. All Rights Reserved. This topic's URL: wc11190

# 3.5.1.6. Queue Attribute properties

Properties not listed in the previous section are all attributes of the underlying WebSphere® MQ queue. They can be accessed only if the object is connected to a queue manager, and the user's user ID is authorized for Inquire or Set against that queue. If an alternate user ID is set and the current user ID is authorized to use it, the alternate user ID is checked for authorisation instead.

The property must be an appropriate property for the given QueueType. See the WebSphere MQ Application Programming Reference manual.

If these conditions do not apply, the property access will set a CompletionCode of MQCC\_FAILED and one of the following ReasonCodes:

- MQRC\_CONNECTION\_BROKEN
- MQRC\_NOT\_AUTHORIZED
- MQRC\_Q\_MGR\_NAME\_ERROR
- MQRC\_Q\_MGR\_NOT\_CONNECTED
- MQRC SELECTOR NOT FOR TYPE (CompletionCode is MQCC WARNING)

Parent topic: Containment

iii This build: January 26, 2011 11:33:58

Notices | Trademarks | Downloads | Library | Support | Feedback

© Copyright IBM Corporation 1999, 2009. All Rights Reserved. This topic's URL: wc11200

## 3.5.1.7. Opening a queue

The only way to create an MQQueue object is by using the MQQueueManager AccessQueue method or by New. An open MQQueue object remains open (OpenStatus=TRUE) until it is closed or deleted or until the creating queue manager object is deleted or connection is lost to the queue manager. The value of the MQQueue CloseOptions property controls the behavior of the close operation that takes place when the MQQueue object is deleted.

The MQQueueManager AccessQueue method opens the queue using the OpenOptions parameter. The MQQueue.Open method opens the queue using the OpenOptions property. WebSphere® MQ validates the OpenOptions against the user authorization as part of the open queue process.

Parent topic: Containment

This build: January 26, 2011 11:33:58

Notices | Trademarks | Downloads | Library | Support | Feedback

© Copyright IBM Corporation 1999, 2009. All Rights Reserved. This topic's URL: wc11210

# 3.5.2. AlternateUserId property

Read-write. The alternate user ID used to validate access to the queue when it is opened.

This property cannot be set while the object is open (that is, when IsOpen is TRUE).

**Defined in:** MQQueue class

Data Type: String of 12 characters

**Syntax:** To get: altuser\$ = MQQueue.AlternateUserId

To set: MQQueue. AlternateUserId = altuser\$

Parent topic: MQQueue class

This build: January 26, 2011 11:33:58

Notices | Trademarks | Downloads | Library | Support | Feedback

© Copyright IBM Corporation 1999, 2009. All Rights Reserved. This topic's URL: wc11220

# 3.5.3. BackoutRequeueName property

Read-only. The MQI BackOutRequeueQName attribute.

Defined in: MQQueue class

Data Type: String of 48 characters

**Syntax:** To get: backoutrequeuename\$ = MQQueue.BackoutRequeueName

Parent topic: MQQueue class

This build: January 26, 2011 11:33:59

Notices | Trademarks | Downloads | Library | Support | Feedback

 $\hfill \hfill \hfill$ 

# 3.5.4. BackoutThreshold property

Read-only. The MQI BackoutThreshold attribute.

**Defined in:** MQQueue class

Data Type: Long

Values:

• See the WebSphere MQ Application Programming Reference

**Syntax:** To get: backoutthreshold& = MQQueue.**BackoutThreshold** 

Parent topic: MQQueue class

This build: January 26, 2011 11:33:59

Notices | Trademarks | Downloads | Library | Support | Feedback

© Copyright IBM Corporation 1999, 2009. All Rights Reserved. This topic's URL: wc11240

# 3.5.5. BaseQueueName property

Read-only. The queue name to which the alias resolves.

Valid only for alias queues.

**Defined in:** MQQueue class

Data Type: String of 48 characters

**Syntax:** To get: baseqname\$ = MQQueue.BaseQueueName

Parent topic: MOQueue class

This build: January 26, 2011 11:33:59

Notices | Trademarks | Downloads | Library | Support | Feedback

© Copyright IBM Corporation 1999, 2009. All Rights Reserved. This topic's URL: wc11250

# 3.5.6. CloseOptions property

Read-Write. Options used to control what happens when the queue is closed.

Defined in: MQQueue class

Data Type: Long

#### Values:

- MQCO\_NONE
- MQCO\_DELETE
- MQCO\_DELETE\_PURGE

MQCO\_DELETE and MQCO\_DELETE\_PURGE are valid only for dynamic queues.

**Syntax:** To get: closeopt& = MQQueue.CloseOptions

To set: MQQueue.CloseOptions = closeopt&

Parent topic: MOQueue class

This build: January 26, 2011 11:33:59

Notices | Trademarks | Downloads | Library | Support | Feedback

© Copyright IBM Corporation 1999, 2009. All Rights Reserved. This topic's URL: wc11260\_

# 3.5.7. CompletionCode property

Read-only. Returns the completion code set by the last method or property access issued against the object.

Defined in: MQQueue class

Data Type: Long

#### Values:

- MQCC\_OK
- MQCC\_WARNING
- MQCC\_FAILED

**Syntax:** To get: completioncode& = MQQueue.CompletionCode

Parent topic: MQQueue class

This build: January 26, 2011 11:33:59

Notices | Trademarks | Downloads | Library | Support | Feedback

 $\hfill \hfill \hfill$ 

# 3.5.8. ConnectionReference property

Read-write. Defines the queue manager object to which a queue object belongs. The connection reference cannot be written while a queue is open.

**Defined in:** MQQueue class

Data Type: MQQueueManager

#### Values:

**Syntax:** To set: set MQQueue.**ConnectionReference** = ConnectionReference

To get: set ConnectionReference = MQQueue.ConnectionReference

Parent topic: MQQueue class

This build: January 26, 2011 11:33:59

Notices | Trademarks | Downloads | Library | Support | Feedback

© Copyright IBM Corporation 1999, 2009. All Rights Reserved. This topic's URL: wc11280

# 3.5.9. CreationDateTime property

Read-only. Date and time this queue was created.

Defined in: MQQueue class

Data Type: Variant of type 7 (date/time) or EMPTY

**Syntax:** To get: datetime = MQQueue.CreationDateTime

Parent topic: MQQueue class

This build: January 26, 2011 11:33:59

Notices | Trademarks | Downloads | Library | Support | Feedback

© Copyright IBM Corporation 1999, 2009. All Rights Reserved. This topic's URL: wc11290

# 3.5.10. CurrentDepth property

Read-only. The number of messages currently on the queue.

Defined in: MQQueue class

Data Type: Long

**Syntax:** To get: currentdepth& = MQQueue.CurrentDepth

Parent topic: MQQueue class

This build: January 26, 2011 11:33:59

Notices | Trademarks | Downloads | Library | Support | Feedback

© Copyright IBM Corporation 1999, 2009. All Rights Reserved. This topic's URL: wc11300

# 3.5.11. DefaultInputOpenOption property

Read-only. Controls the way that the queue is opened if the OpenOptions specify MQOO\_INPUT\_AS\_Q\_DEF.

**Defined in:** MQQueue class

Data Type: Long

### Values:

MQOO\_INPUT\_EXCLUSIVEMQOO\_INPUT\_SHARED

**Syntax:** To get: defaultinop& = MQQueue.**DefaultInputOpenOption** 

Parent topic: MOQueue class

This build: January 26, 2011 11:33:59

Notices | Trademarks | Downloads | Library | Support | Feedback

© Copyright IBM Corporation 1999, 2009. All Rights Reserved. This topic's URL: wc11310

# 3.5.12. DefaultPersistence property

Read-only. The default persistence for messages on a queue.

**Defined in:** MQQueue class

Data Type: Long

**Syntax:** To get: defpersistence& = MQQueue.**DefaultPersistence** 

Parent topic: MQQueue class

This build: January 26, 2011 11:33:59

Notices | Trademarks | Downloads | Library | Support | Feedback

 $\hfill \hfill \hfill$ 

# 3.5.13. DefaultPriority property

Read-only. The default priority for messages on a queue.

Defined in: MQQueue class

Data Type: Long

**Syntax:** To get: defpriority& = MQQueue.**DefaultPriority** 

Parent topic: MOQueue class

This build: January 26, 2011 11:33:59

Notices | Trademarks | Downloads | Library | Support | Feedback

© Copyright IBM Corporation 1999, 2009. All Rights Reserved. This topic's URL: wc11330\_

# 3.5.14. DefinitionType property

Read-only. Queue definition type.

Defined in: MQQueue class

Data Type: Long

### Values:

• MQQDT\_PREDEFINED

• MQQDT\_PERMANENT\_DYNAMIC

• MQQDT\_TEMPORARY\_DYNAMIC

**Syntax:** To get: deftype& = MQQueue.**DefinitionType** 

Parent topic: MQQueue class

This build: January 26, 2011 11:33:59

Notices | Trademarks | Downloads | Library | Support | Feedback

© Copyright IBM Corporation 1999, 2009. All Rights Reserved. This topic's URL: wc11340\_

# 3.5.15. DepthHighEvent property

Read-only. The MQI QDepthHighEvent attribute.

**Defined in:** MQQueue class

Data Type: Long

#### Values:

• MQEVR\_DISABLED

MQEVR\_ENABLED

**Syntax:** To get: depthhighevent& = MQQueue. **DepthHighEvent** 

Parent topic: MQQueue class

Mary 26, 2011 11:33:59

Notices | Trademarks | Downloads | Library | Support | Feedback

 $\hfill \hfill \hfill$ 

## 3.5.16. DepthHighLimit property

Read-only. The MQI QDepthHighLimit attribute.

Defined in: MQQueue class

Data Type: Long

Syntax: To get: depthhighlimit& = MQQueue. DepthHighLimit

Parent topic: MQQueue class

This build: January 26, 2011 11:33:59

Notices | Trademarks | Downloads | Library | Support | Feedback

© Copyright IBM Corporation 1999, 2009. All Rights Reserved. This topic's URL: wc11360

# 3.5.17. DepthLowEvent property

Read-only. The MQI QDepthLowEvent attribute.

Defined in: MQQueue class

Data Type: Long

Values:

MQEVR\_DISABLEDMQEVR\_ENABLED

**Syntax:** To get: depthlowevent& = MQQueue. **DepthLowEvent** 

Parent topic: MOQueue class

This build: January 26, 2011 11:33:59

Notices | Trademarks | Downloads | Library | Support | Feedback

© Copyright IBM Corporation 1999, 2009. All Rights Reserved. This topic's URL: wc11370

# 3.5.18. DepthLowLimit property

Read-only. The MQI QDepthLowLimit attribute.

Defined in: MQQueue class

Data Type: Long

 $\textbf{Syntax:} \ \, \textbf{To get:} \ \, \textit{depthlowlimit} \& = \textit{MQQueue}. \textbf{DepthLowLimit} \\$ 

Parent topic: MOQueue class

This build: January 26, 2011 11:33:59

Notices | Trademarks | Downloads | Library | Support | Feedback

© Copyright IBM Corporation 1999, 2009. All Rights Reserved.
This topic's URL:
wc11380

# 3.5.19. DepthMaximumEvent property

Read-only. The MQI QDepthMaxEvent attribute.

Defined in: MQQueue class

Data Type: Long

#### Values:

MQEVR\_DISABLEDMQEVR\_ENABLED

**Syntax:** To get: depthmaximumevent& = MQQueue. **DepthMaximumEvent** 

Parent topic: MQQueue class

This build: January 26, 2011 11:33:59

Notices | Trademarks | Downloads | Library | Support | Feedback

© Copyright IBM Corporation 1999, 2009. All Rights Reserved. This topic's URL: wc11390

# 3.5.20. Description property

Read-only. A description of the queue.

Defined in: MQQueue class

Data Type: String of 64 characters

**Syntax:** To get: description\$ = MQQueue.**Description** 

Parent topic: MOQueue class

This build: January 26, 2011 11:33:59

Notices | Trademarks | Downloads | Library | Support | Feedback

© Copyright IBM Corporation 1999, 2009. All Rights Reserved. This topic's URL: wc11400

# 3.5.21. DynamicQueueName property

Read-write, read-only when the queue is open.

This controls the dynamic queue name used when a model queue is opened. It may be set with a wildcard by the user either as a property set (only when the queue is closed) or as a parameter to MQQueueManager.AccessQueue().

The actual name of the dynamic queue is found by querying QueueName.

Defined in: MQQueue class

Data Type: String of 48 characters

### Values:

• Any valid WebSphere® MQ queue name.

**Syntax:** To set: MQQueue.**DynamicQueueName** = dynamicqueuename\$

To get: dynamicqueuename\$ = MQQueue.DynamicQueueName

Parent topic: MQQueue class

This build: January 26, 2011 11:34:00

Notices | Trademarks | Downloads | Library | Support | Feedback

© Copyright IBM Corporation 1999, 2009. All Rights Reserved. This topic's URL: wc11410

# 3.5.22. HardenGetBackout property

Read-only. Whether to maintain an accurate back-out count.

Defined in: MQQueue class

Data Type: Long

#### Values:

• MQQA\_BACKOUT\_HARDENED

• MQQA\_BACKOUT\_NOT HARDENED

**Syntax:** To get: hardengetback& = MQQueue.**HardenGetBackout** 

Parent topic: MQQueue class

Mary 26, 2011 11:34:00

Notices | Trademarks | Downloads | Library | Support | Feedback

© Copyright IBM Corporation 1999, 2009. All Rights Reserved. This topic's URL:

# 3.5.23. InhibitGet property

Read-write. The MQI InhibitGet attribute.

Defined in: MQQueue class

Data Type: Long

#### Values:

MQQA\_GET\_INHIBITED

MQQA\_GET\_ALLOWED

**Syntax:** To get: getstatus & = MQQueue.**InhibitGet** 

To set: MQQueue.InhibitGet = getstatus&

Parent topic: MQQueue class

This build: January 26, 2011 11:34:00

Notices | Trademarks | Downloads | Library | Support | Feedback

© Copyright IBM Corporation 1999, 2009. All Rights Reserved. This topic's URL:

# 3.5.24. InhibitPut property

Read-write. The MQI InhibitPut attribute.

**Defined in:** MQQueue class

Data Type: Long

### Values:

• MQQA\_PUT\_INHIBITED

• MQQA\_PUT\_ALLOWED

**Syntax:** To get: putstatus& = MQQueue.**InhibitPut** 

To set: MQQueue.InhibitPut = putstatus&

Parent topic: MOQueue class

This build: January 26, 2011 11:34:00

Notices | Trademarks | Downloads | Library | Support | Feedback

© Copyright IBM Corporation 1999, 2009. All Rights Reserved. This topic's URL: wc11440

# 3.5.25. InitiationQueueName property

Read-only. Name of initiation queue.

Defined in: MQQueue class

Data Type: String of 48 characters

**Syntax:** To get: *initqname*\$ = MQQueue.**InitiationQueueName** 

Parent topic: MQQueue class

This build: January 26, 2011 11:34:00

Notices | Trademarks | Downloads | Library | Support | Feedback

 $\hfill \hfill \hfill$ 

# 3.5.26. IsOpen property

>Returns whether the queue is open.

Read-only.

**Defined in:** MQQueue class

Data Type: Boolean

#### Values:

TRUE (-1)FALSE (0)

**Syntax:** To get: open = MQQueue.**IsOpen** 

Parent topic: MQQueue class

This build: January 26, 2011 11:34:00

Notices | Trademarks | Downloads | Library | Support | Feedback

© Copyright IBM Corporation 1999, 2009. All Rights Reserved. This topic's URL: wc11460

# 3.5.27. MaximumDepth property

Read-only. Maximum queue depth.

Defined in: MQQueue class

Data Type: Long

**Syntax:** To get: maxdepth& = MQQueue. **MaximumDepth** 

Parent topic: MOQueue class

This build: January 26, 2011 11:34:00

Notices | Trademarks | Downloads | Library | Support | Feedback

 $\ \odot$  Copyright IBM Corporation 1999, 2009. All Rights Reserved. This topic's URL: wc11470

# 3.5.28. MaximumMessageLength property

Read-only. Maximum permitted message length in bytes for this queue.

Defined in: MQQueue class

Data Type: Long

**Syntax:** To get: maxmlength& = MQQueue.MaximumMessageLength

Parent topic: MQQueue class

This build: January 26, 2011 11:34:00

Notices | Trademarks | Downloads | Library | Support | Feedback

© Copyright IBM Corporation 1999, 2009. All Rights Reserved. This topic's URL: wc11480

# 3.5.29. MessageDeliverySequence property

Read-only. Message delivery sequence.

Defined in: MQQueue class

Data Type: Long

#### Values:

• MQMDS\_PRIORITY

MQMDS\_FIFO

**Syntax:** To get: messdelseq& = MQQueue.MessageDeliverySequence

Parent topic: MQQueue class

This build: January 26, 2011 11:34:00

Notices | Trademarks | Downloads | Library | Support | Feedback

© Copyright IBM Corporation 1999, 2009. All Rights Reserved. This topic's URL: wc11490

# 3.5.30. Name property

Read-write. The MQI Queue attribute. This property cannot be written after the MQQueue is open.

Defined in: MQQueue class

Data Type: String of 48 characters

**Syntax:** To get: name\$ = MQQueue.name

To set: MQQueue.name = name\$

**Note:** Visual Basic reserves the "Name" property for use in the visual interface. Therefore, when using within Visual Basic use lower-case, that is "name".

Parent topic: MQQueue class

Mary 26, 2011 11:34:00

Notices | Trademarks | Downloads | Library | Support | Feedback

© Copyright IBM Corporation 1999, 2009. All Rights Reserved. This topic's URL: wc11500

# 3.5.31. ObjectHandle property

Read-only. The object handle for the WebSphere® MQ queue object.

Defined in: MQQueue class

Data Type: Long

**Syntax:** To get: hobj& = MQQueue.**ObjectHandle** 

Parent topic: MQQueue class

Mary 26, 2011 11:34:00

Notices | Trademarks | Downloads | Library | Support | Feedback

 $\hfill \hfill \hfill$ 

# 3.5.32. OpenInputCount property

Read-only. Number of opens for input.

Defined in: MQQueue class

Data Type: Long

**Syntax:** To get: openincount& = MQQueue.**OpenInputCount** 

Parent topic: MOQueue class

This build: January 26, 2011 11:34:00

Notices | Trademarks | Downloads | Library | Support | Feedback

© Copyright IBM Corporation 1999, 2009. All Rights Reserved. This topic's URL: wc11520\_

# 3.5.33. OpenOptions property

Read-write. Options to be used for opening the queue.

Defined in: MQQueue class

Data Type: Long

Values:

• See the WebSphere MQ Application Programming Reference

**Syntax:** To get: openopt& = MQQueue.**OpenOptions** 

To set: MQQueue. OpenOptions = openopt&

Parent topic: MOQueue class

This build: January 26, 2011 11:34:00

Notices | Trademarks | Downloads | Library | Support | Feedback

© Copyright IBM Corporation 1999, 2009. All Rights Reserved. This topic's URL: wc11530\_

# 3.5.34. OpenOutputCount property

Read-only. Number of opens for output.

**Defined in:** MQQueue class

Data Type: Long

**Syntax:** To get: openoutcount& = MQQueue.**OpenOutputCount** 

Parent topic: MQQueue class

This build: January 26, 2011 11:34:00

Notices | Trademarks | Downloads | Library | Support | Feedback

© Copyright IBM Corporation 1999, 2009. All Rights Reserved. This topic's URL: wc11540\_

# 3.5.35. OpenStatus property

Read-only. Indicates if the queue is opened or not. Initial value is TRUE after AccessQueue method or FALSE after New.

Defined in: MQQueue class

Data Type: Boolean

#### Values:

TRUE (-1)FALSE (0)

**Syntax:** To get: status& = MQQueue.**OpenStatus** 

Parent topic: MQQueue class

This build: January 26, 2011 11:34:01

Notices | Trademarks | Downloads | Library | Support | Feedback

© Copyright IBM Corporation 1999, 2009. All Rights Reserved. This topic's URL: wc11550

## 3.5.36. ProcessName property

Read-only. The MQI ProcessName attribute.

**Defined in:** MQQueue class

Data Type: String of 48 characters

**Syntax:** To get: procname\$ =MQQueue.**ProcessName** 

Parent topic: MQQueue class

This build: January 26, 2011 11:34:01

Notices | Trademarks | Downloads | Library | Support | Feedback

 $^{\odot}$  Copyright IBM Corporation 1999, 2009. All Rights Reserved. This topic's URL: wc11560

# 3.5.37. QueueManagerName property

Read-write. The WebSphere® MQ queue manager name.

Defined in: MQQueue class

Data Type: String

**Syntax:** To get: QueueManagerName\$ = MQQueue.QueueManagerName

To set: MQQueue.QueueManagerName = QueueManagerName\$

Parent topic: MQQueue class

Mary 26, 2011 11:34:01

Notices | Trademarks | Downloads | Library | Support | Feedback

© Copyright IBM Corporation 1999, 2009. All Rights Reserved. This topic's URL: wc11570\_

# 3.5.38. QueueType Property

Read-only. The MQI QType attribute.

Defined in: MQQueue class

Data Type: Long

#### Values:

• MQQT\_ALIAS

MQQT\_LOCAL

MQQT\_MODEL

MQQT\_REMOTE

**Syntax:** To get: queuetype& = MQQueue.QueueType

Parent topic: MQQueue class

This build: January 26, 2011 11:34:01

Notices | Trademarks | Downloads | Library | Support | Feedback

© Copyright IBM Corporation 1999, 2009. All Rights Reserved. This topic's URL: wc11580

# 3.5.39. ReasonCode property

Read-only. Returns the reason code set by the last method or property access issued against the object.

**Defined in:** MQQueue class

Data Type: Long

#### Values:

• See the WebSphere MQ Application Programming Reference

**Syntax:** To get: reasoncode& = MQQueue.**ReasonCode** 

Parent topic: MQQueue class

This build: January 26, 2011 11:34:01

Notices | Trademarks | Downloads | Library | Support | Feedback

© Copyright IBM Corporation 1999, 2009. All Rights Reserved. This topic's URL: wc11590\_

# 3.5.40. ReasonName property

Read-only. Returns the symbolic name of the latest reason code. For example, "MQRC\_QMGR\_NOT\_AVAILABLE".

**Defined in:** MQQueue class

Data Type: String

#### Values:

• See the WebSphere MQ Application Programming Reference

**Syntax:** To get: reasonname\$ = MQQueue.ReasonName

Parent topic: MOQueue class

This build: January 26, 2011 11:34:01

Notices | Trademarks | Downloads | Library | Support | Feedback

© Copyright IBM Corporation 1999, 2009. All Rights Reserved. This topic's URL: wc11600

# 3.5.41. RemoteQueueManagerName property

Read-only. Name of remote queue manager. Valid for remote queues only.

Defined in: MQQueue class

Data Type: String of 48 characters

**Syntax:** To get: remqmanname\$ = MQQueue.RemoteQueueManagerName

Parent topic: MQQueue class

This build: January 26, 2011 11:34:01

Notices | Trademarks | Downloads | Library | Support | Feedback

© Copyright IBM Corporation 1999, 2009. All Rights Reserved. This topic's URL: wc11610

## 3.5.42. RemoteQueueName property

Read-only. The name of the queue as it is known on the remote queue manager. Valid for remote queues only.

Defined in: MQQueue class

Data Type: String of 48 characters

**Syntax:** To get: remqname\$ = MQQueue.RemoteQueueName

Parent topic: MQQueue class

This build: January 26, 2011 11:34:01

Notices | Trademarks | Downloads | Library | Support | Feedback

© Copyright IBM Corporation 1999, 2009. All Rights Reserved. This topic's URL: wc11620

# 3.5.43. ResolvedQueueManagerName property

Read-only. The name of the final destination queue manager as known to the local queue manager.

Defined in: MQQueue class

Data Type: String of 48 characters

**Syntax:** To get: resqmanname\$ = MQQueue.ResolvedQueueManagerName

Parent topic: MOQueue class

This build: January 26, 2011 11:34:01

Notices | Trademarks | Downloads | Library | Support | Feedback

© Copyright IBM Corporation 1999, 2009. All Rights Reserved. This topic's URL: wc11630\_

# 3.5.44. ResolvedQueueName property

Read-only. The name of the final destination queue as known to the local queue manager.

**Defined in:** MQQueue class

Data Type: String of 48 characters

**Syntax:** To get: resqname\$ = MQQueue.ResolvedQueueName

Parent topic: MOQueue class

This build: January 26, 2011 11:34:01

Notices | Trademarks | Downloads | Library | Support | Feedback

Copyright IBM Corporation 1999, 2009. All Rights Reserved.

This topic's URL: wc11640\_

# 3.5.45. RetentionInterval property

Read-only. The period of time for which the queue should be retained.

Defined in: MQQueue class

Data Type: Long

**Syntax:** To get: retinterval& = MQQueue.RetentionInterval

Parent topic: MOQueue class

This build: January 26, 2011 11:34:01

Notices | Trademarks | Downloads | Library | Support | Feedback

© Copyright IBM Corporation 1999, 2009. All Rights Reserved. This topic's URL: wc11650\_

# 3.5.46. Scope property

Read-only. Controls whether an entry for this queue also exists in a cell directory.

Defined in: MQQueue class

Data Type: Long

#### Values:

MQSCO\_Q\_MGRMQSCO\_CELL

**Syntax:** To get: scope & = MQQueue.**Scope** 

Parent topic: MQQueue class

This build: January 26, 2011 11:34:01

Notices | Trademarks | Downloads | Library | Support | Feedback

© Copyright IBM Corporation 1999, 2009. All Rights Reserved.
This topic's URL:
wc11660

# 3.5.47. ServiceInterval property

Read-only. The MQI QServiceInterval attribute.

**Defined in:** MQQueue class

Data Type: Long

**Syntax:** To get: serviceinterval& = MQQueue.**ServiceInterval** 

Parent topic: MOQueue class

This build: January 26, 2011 11:34:01

Notices | Trademarks | Downloads | Library | Support | Feedback

© Copyright IBM Corporation 1999, 2009. All Rights Reserved. This topic's URL: wc11670

# 3.5.48. ServiceIntervalEvent property

Read-only. The MQI QServiceIntervalEvent attribute.

Defined in: MQQueue class

Data Type: Long

#### Values:

- MQQSIE\_HIGH
- MQQSIE\_OK
- MQQSIE\_NONE

**Syntax:** To get: serviceintervalevent& = MQQueue.**ServiceIntervalEvent** 

Parent topic: MQQueue class

Mary 26, 2011 11:34:01

Notices | Trademarks | Downloads | Library | Support | Feedback

© Copyright IBM Corporation 1999, 2009. All Rights Reserved.
This topic's URL:

## 3.5.49. Shareability property

Read-only. Queue shareability.

Defined in: MQQueue class

Data Type: Long

#### Values:

MQQA\_SHAREABLE

• MQQA\_NOT\_SHAREABLE

**Syntax:** To get: *shareability*& = *MQQueue*.**Shareability** 

Parent topic: MQQueue class

Mary 26, 2011 11:34:01

Notices | Trademarks | Downloads | Library | Support | Feedback

© Copyright IBM Corporation 1999, 2009. All Rights Reserved. This topic's URL: wc11690\_

# 3.5.50. TransmissionQueueName property

Read-only. Transmission queue name. Valid for remote queues only.

**Defined in:** MQQueue class

Data Type: String of 48 characters

**Syntax:** To get: transqname\$ = MQQueue.**TransmissionQueueName** 

Parent topic: MQQueue class

This build: January 26, 2011 11:34:01

Notices | Trademarks | Downloads | Library | Support | Feedback

© Copyright IBM Corporation 1999, 2009. All Rights Reserved.
This topic's URL:
wc11700

# 3.5.51. TriggerControl property

Read-write. Trigger control.

Defined in: MQQueue class

Data Type: Long

Values:

MQTC\_OFFMQTC\_ON

**Syntax:** To get: *trigcontrol*& = *MQQueue*.**TriggerControl** 

To set: MQQueue.TriggerControl = trigcontrol&

Parent topic: MQQueue class

This build: January 26, 2011 11:34:01

Notices | Trademarks | Downloads | Library | Support | Feedback

© Copyright IBM Corporation 1999, 2009. All Rights Reserved. This topic's URL: wc11710

## 3.5.52. TriggerData property

Read-write. Trigger data.

Defined in: MQQueue class

Data Type: String of 64 characters

**Syntax:** To get: trigdata\$ = MQQueue.**TriggerData** 

To set: MQQueue.TriggerData = trigdata\$

Parent topic: MQQueue class

This build: January 26, 2011 11:34:01

Notices | Trademarks | Downloads | Library | Support | Feedback

© Copyright IBM Corporation 1999, 2009. All Rights Reserved. This topic's URL: wc11720\_

# 3.5.53. TriggerDepth property

Read-write. The number of messages that have to be on the queue before a trigger message is written.

Defined in: MQQueue class

Data Type: Long

**Syntax:** To get: trigdepth& = MQQueue.**TriggerDepth** 

To set: MQQueue.TriggerDepth = trigdepth&

Parent topic: MQQueue class

This build: January 26, 2011 11:34:01

Notices | Trademarks | Downloads | Library | Support | Feedback

© Copyright IBM Corporation 1999, 2009. All Rights Reserved. This topic's URL: wc11730

# 3.5.54. TriggerMessagePriority property

Read-write. Threshold message priority for triggers.

Defined in: MQQueue class

Data Type: Long

**Syntax:** To get: trigmesspriority& = MQQueue.**TriggerMessagePriority** 

To set: MQQueue.TriggerMessagePriority = trigmesspriority&

Parent topic: MQQueue class

Mary 26, 2011 11:34:02

Notices | Trademarks | Downloads | Library | Support | Feedback

© Copyright IBM Corporation 1999, 2009. All Rights Reserved. This topic's URL: wc11740

# 3.5.55. TriggerType property

Read-write. Trigger type.

**Defined in:** MQQueue class

Data Type: Long

#### Values:

• MQTT\_NONE

• MQTT\_FIRST

MQTT\_EVERY

MQTT\_DEPTH

**Syntax:** To get: *trigtype*& = MQQueue.**TriggerType** 

To set: MQQueue.TriggerType = Trigtype&

Parent topic: MQQueue class

Mary 26, 2011 11:34:02

Notices | Trademarks | Downloads | Library | Support | Feedback

 $\hfill \mbox{\footnotemark} \hfill \mbox{\footnotemark} \hfill \mbox{\footnotemark} \hfill \mbox{\footnotemark} \hfill \mbox{\footnotemark} \hfill \mbox{\footnotemark} \hfill \mbox{\footnotemark} \hfill \mbox{\footnotemark} \hfill \mbox{\footnotemark} \hfill \mbox{\footnotemark} \hfill \mbox{\footnotemark} \hfill \hfill \mbox{\footnotemark} \hfill \mbox{\footnotemark} \hfill \hfill \mbox{\footnotemark} \hfill \hfill$ 

# 3.5.56. Usage property

Read-only. Indicates what the queue is used for.

**Defined in:** MQQueue class

Data Type: Long

#### Values:

• MQUS\_NORMAL

• MQUS\_TRANSMISSION

**Syntax:** To get: usage& = MQQueue.**Usage** 

Parent topic: MQQueue class

This build: January 26, 2011 11:34:02

Notices | Trademarks | Downloads | Library | Support | Feedback

© Copyright IBM Corporation 1999, 2009. All Rights Reserved. This topic's URL:

### 3.5.57. ClearErrorCodes method

Resets the CompletionCode to MQCC\_OK and the ReasonCode to MQRC\_NONE for both the MQQueue class and the MQSession class.

**Defined in:** MQQueue class

Syntax: Call MQQueue.ClearErrorCodes()

Parent topic: MQQueue class

This build: January 26, 2011 11:34:02

#### Notices | Trademarks | Downloads | Library | Support | Feedback

© Copyright IBM Corporation 1999, 2009. All Rights Reserved. This topic's URL: wc11770

### 3.5.58. Close method

Closes a queue using the current values of CloseOptions.

**Defined in: MQQueue class** 

Syntax: Call MQQueue.Close()

Parent topic: MQQueue class

Mary 26, 2011 11:34:02

Notices | Trademarks | Downloads | Library | Support | Feedback

© Copyright IBM Corporation 1999, 2009. All Rights Reserved. This topic's URL: wc11780

### 3.5.59. Get method

Retrieves a message from the queue.

This method takes an MQMessage object as a parameter. It uses some of the fields in this object's MQMD as input parameters - in particular the MessageId and CorrelId, so it is important to ensure that these are set as required. See the WebSphere MQ Application Programming Reference for details.

If the method fails then the MQMessage object is unchanged. If it succeeds then the MQMD and Message Data portions of the MQMessage object are completely replaced with the MQMD and Message Data from the incoming message. The MQMessage control properties are set as follows

- MessageLength is set to length of the WebSphere® MQ message
- DataLength is set to length of the WebSphere MQ message
- DataOffset is set to zero

#### Defined in:

MQQueue class

Syntax: Call MQQueue.Get(Message, GetMsgOptions, GetMsgLength)

### **Parameters**

Message:

MQMessage Object representing message to be retrieved.

GetMsgOptions:

Optional MQGetMessageOptions object to control the get operation. If these are not specified, default MQGetMessageOptions are used.

GetMsgLength:

Optional 2- or 4-byte length value to control the maximum length of the WebSphere MQ message that will be retrieved from the queue.

If the MQGMO\_ACCEPT\_TRUNCATED\_MSG option *is* specified, the GET succeeds with a completion code of MQCC\_WARNING and a reason code of MQRC\_TRUNCATED\_MSG\_ACCEPTED if the message size exceeds the specified length.

The MessageData holds the first GetMsgLength bytes of data.

If MQGMO\_ACCEPT\_TRUNCATED\_MSG *is not* specified, and the message size exceeds the specified length, the completion code of MQCC\_FAILED together with reason code MQRC\_TRUNCATED\_MESSAGE\_FAILED is returned.

If the contents of the message buffer are undefined, the total message length is set to the full length of the message that would have been retrieved.

If the message length parameter is not specified, the length of the message buffer is automatically adjusted to at least the size of the incoming message.

Parent topic: MQQueue class

Mary 26, 2011 11:34:02

Notices | Trademarks | Downloads | Library | Support | Feedback

© Copyright IBM Corporation 1999, 2009. All Rights Reserved. This topic's URL: wc11790

# 3.5.60. Open method

Opens a queue using the current values of:

- 1. QueueName
- 2. QueueManagerName
- 3. AlternateUserId
- 4. DynamicQueueName

#### Defined in:

MQQueue class

Syntax: Call MQQueue.Open()

Parent topic: MQQueue class

This build: January 26, 2011 11:34:02

Notices | Trademarks | Downloads | Library | Support | Feedback

© Copyright IBM Corporation 1999, 2009. All Rights Reserved. This topic's URL: wc11800\_

# 3.5.61. Put method

Places a message onto the queue.

This method takes an MQMessage object as a parameter. The Message Descriptor (MQMD) properties of this object may be altered as a result of this method. The values they have immediately after this method has run are the values that were put onto the WebSphere® MQ.

Modifications to the MQMessage object after the Put has completed do not affect the actual message on the WebSphere MQ queue.

#### Defined in:

MQQueue class

Syntax: Call MQQueue.Put(Message, PutMsgOptions)

#### **Parameters**

Message

MQMessage object representing message to be put.

PutMsgOptions

MQPutMessageOptions object containing options to control the put operation. If these are not specified, default PutMessageOptions are used.

Parent topic: MQQueue class

This build: January 26, 2011 11:34:02

Notices | Trademarks | Downloads | Library | Support | Feedback

 $\hfill \hfill \hfill$ 

## 3.6. MQMessage class

This class represents a WebSphere® MQ message. It includes properties to encapsulate the WebSphere MQ message descriptor (MQMD), and provides a buffer to hold the application-defined message data.

The class includes Write methods to copy data from an ActiveX application to an MQMessage object and similarly Read methods to copy data from an MQMessage object to an ActiveX application. The class manages the allocation and deallocation of memory for the buffer automatically. The application does not have to declare the size of the buffer when an MQMessage object is created because the buffer grows to accommodate data written to it.

You cannot place a message onto a WebSphere MQ queue if the buffer size exceeds the MaximumMessageLength property of that queue.

After it has been constructed, an MQMessage object may be Put onto a WebSphere MQ queue using the MQQueue.Put method. This method takes a copy of the MQMD and message data portions of the object and places that copy on the queue - so the application may modify or delete an MQMessage object after the Put, without affecting the message on the WebSphere MQ queue. The queue manager may adjust some of the fields in the MQMD when it copies the message on the WebSphere MQ queue.

An incoming message may be read into an MQMessage object using the MQQueue.Get method. This replaces any MQMD or message data that may already have been in the MQMessage object with values from the incoming message, adjusting the size of the MQMessage object's data buffer to match the size of the incoming message data.

**Containment** 

**CompletionCode property** 

**DataLength property** 

**DataOffset property** 

**MessageLength property** 

ReasonCode property

**ReasonName property** 

**AccountingToken property** 

**AccountingTokenHex property** 

**ApplicationIdData property** 

ApplicationOriginData property

**BackoutCount property** 

**CharacterSet property** 

**CorrelationId property** 

**CorrelationIdHex property** 

**Encoding property** 

**Expiry property** 

Feedback property

**Format property** 

**GroupId property** 

**GroupIdHex property** 

**MessageData property** 

**MessageFlags property** 

| MessageId property                                                                                                    |
|----------------------------------------------------------------------------------------------------|
| MessageIdHex property                                                                                                    |
| MessageSequenceNumber property                                                                                                    |
| MessageType property                                                                                                    |
| Offset property                                                                                                    |
| OriginalLength property                                                                                                    |
| Persistence property                                                                                                    |
| Priority property                                                                                                    |
| PutApplicationName property                                                                                                    |
| PutApplicationType property                                                                                                    |
| PutDateTime property                                                                                                    |
| ReplyToQueueManagerName property                                                                                                    |
| ReplyToQueueName property                                                                                                    |
| Report property                                                                                                    |
| TotalMessageLength property                                                                                                    |
| UserId property                                                                                                    |
| ClearErrorCodes method                                                                                                    |
| ClearMessage method                                                                                                    |
| Read method                                                                                                    |
| ReadBoolean method                                                                                                    |
| ReadByte method                                                                                                    |
| ReadDecimal2 method                                                                                                    |
| ReadDecimal4 method                                                                                                    |
| ReadDouble method                                                                                                    |
| ReadDouble4 method                                                                                                    |
| ReadFloat method                                                                                                    |
| ReadInt2 method                                                                                                    |
| ReadInt4 method                                                                                                    |
| ReadLong method                                                                                                    |
| ReadNullTerminatedString method This method is for use in place of ReadString if the string might contain embedded null characters. |
| ReadShort method                                                                                                    |
| ReadString method                                                                                                    |
|                                                                                                    |

ReadUInt2 method

ReadUnsignedByte method

ReadUTF method

**ResizeBuffer method** 

**Write method** 

**WriteBoolean method** 

WriteByte method

WriteDecimal2 method

**WriteDecimal4 method** 

WriteDouble method

WriteDouble4 method

**WriteFloat method** 

WriteInt2 method

WriteInt4 method

WriteLong method

WriteNullTerminatedString method

WriteShort method

WriteString method

WriteUInt2 method

WriteUnsignedByte method

**WriteUTF method** 

Parent topic: WebSphere MQ Automation Classes for ActiveX reference

Mary 26, 2011 11:34:02

Notices | Trademarks | Downloads | Library | Support | Feedback

© Copyright IBM Corporation 1999, 2009. All Rights Reserved. This topic's URL:

### 3.6.1. Containment

Messages are contained by the MQSession class.

Creation

**Syntax** 

**Properties** 

**Methods** 

**Property access** 

**Data conversion** 

Parent topic: MQMessage class

Mary 26, 2011 11:34:02

Notices | Trademarks | Downloads | Library | Support | Feedback

© Copyright IBM Corporation 1999, 2009. All Rights Reserved.
This topic's URL:

## 3.6.1.1. Creation

**New** creates a new MQMessage object. Its Message Descriptor properties are initially set to default values, and its Message Data buffer is empty.

Parent topic: Containment

Mary 26, 2011 11:34:02

Notices | Trademarks | Downloads | Library | Support | Feedback

© Copyright IBM Corporation 1999, 2009. All Rights Reserved. This topic's URL: wc11840

## 3.6.1.2. Syntax

Dim msg As New MQMessage or Set msg = New MQMessage

Parent topic: Containment

Mary 26, 2011 11:34:02

Notices | Trademarks | Downloads | Library | Support | Feedback

© Copyright IBM Corporation 1999, 2009. All Rights Reserved. This topic's URL: wc11850

# 3.6.1.3. Properties

The control properties are:

- CompletionCode property
- DataLength property
- DataOffset property
- MessageLength property
- ReasonCode property
- ReasonName property

The Message Descriptor properties are:

- AccountingToken property
- AccountingTokenHex property
- ApplicationIdData property
- ApplicationOriginData property
- BackoutCount property
- CharacterSet property
- CorrelationId property
- CorrelationIdHex property
- Encoding property
- · Expiry property
- · Feedback property
- Format property
- GroupId property
- GroupIdHex property
- MessageData property
- MessageFlags property
- MessageId property
- MessageIdHex property

- MessageSequenceNumber property
- MessageType property
- Offset property
- · OriginalLength property
- Persistence property
- Priority property
- PutApplicationName property
- PutApplicationType property
- PutDateTime property
- ReplyToQueueManagerName property
- ReplyToQueueName property
- Report property
- TotalMessageLength property
- UserId property

## Parent topic: Containment

Mary 26, 2011 11:34:03

Notices | Trademarks | Downloads | Library | Support | Feedback

© Copyright IBM Corporation 1999, 2009. All Rights Reserved.
This topic's URL:

### 3.6.1.4. Methods

- ClearErrorCodes method
- ClearMessage method
- · Read method
- ReadBoolean method
- ReadByte method
- ReadDecimal2 method
- ReadDecimal4 method
- ReadDouble method
- ReadDouble4 method
- ReadFloat method
- ReadInt2 method
- ReadInt4 method
- ReadLong method
- ReadNullTerminatedString method
- ReadShort method
- ReadString method
- ReadUTF method
- ReadUInt2 method
- ReadUnsignedByte method
- · ResizeBuffer method
- · Write method
- WriteBoolean method
- WriteByte method
- WriteDecimal2 method
- WriteDecimal4 method
- WriteDouble method
- WriteDouble4 method
- WriteFloat method
- WriteInt2 method
- WriteInt4 method
- · WriteLong method

- WriteNullTerminatedString method
- · WriteShort method
- WriteUTF method
- WriteString method
- · WriteUInt2 method
- WriteUnsignedByte method

Parent topic: Containment

Mary 26, 2011 11:34:03

Notices | Trademarks | Downloads | Library | Support | Feedback

© Copyright IBM Corporation 1999, 2009. All Rights Reserved. This topic's URL: wc11870\_

# 3.6.1.5. Property access

All properties can be read at any time.

The control properties are read-only, except for DataOffset which is read-write. The Message Descriptor properties are all read-write, except BackoutCount and TotalMessageLength which are both read-only.

Note however that some of the MQMD properties may be modified by the queue manager when the message is put onto a WebSphere® MQ queue. See the WebSphere MQ Application Programming Reference for details.

You can pass binary data to a WebSphere MQ message by setting the CharacterSet property to the Coded Character Set Identifier of the queue manager (MQCCSI\_Q\_MGR), and passing it a string. You can use the chr\$ function to set non-character data into the string.

Parent topic: Containment

This build: January 26, 2011 11:34:03

Notices | Trademarks | Downloads | Library | Support | Feedback

© Copyright IBM Corporation 1999, 2009. All Rights Reserved. This topic's URL: wc11880

### 3.6.1.6. Data conversion

The Read and Write methods perform data conversion. They convert between the ActiveX internal formats, and the WebSphere® MQ message formats as defined by the Encoding and CharacterSet properties from the message descriptor. When writing a message you should, if possible, set values into Encoding and CharacterSet that match the characteristics of the recipient of the message before issuing a Write method. When reading a message, this is not normally required because these values will have been set from those in the incoming MQMD.

This is an additional data conversion step that happens after any conversion performed by the MQQueue. Get method.

Parent topic: Containment

Mary 26, 2011 11:34:03

Notices | Trademarks | Downloads | Library | Support | Feedback

© Copyright IBM Corporation 1999, 2009. All Rights Reserved. This topic's URL: wc11890\_

## 3.6.2. CompletionCode property

Read-only. Returns the WebSphere® MQ completion code set by the most recent method or property access issued against this object.

Defined in: MQMessage class

Data Type: Long

Values:

- MQCC\_OK
- MQCC\_WARNING
- MQCC\_FAILED

**Syntax:** To get: completioncode& = MQMessage.**CompletionCode** 

Parent topic: MQMessage class

Mary 26, 2011 11:34:03

Notices | Trademarks | Downloads | Library | Support | Feedback

© Copyright IBM Corporation 1999, 2009. All Rights Reserved.
This topic's URL:
wc11900

# 3.6.3. DataLength property

Read-only. This property returns the value:

 ${\it MQMessage.MessageLength - MQMessage.DataOffset}$ 

It can be used before a Read method, to check that the expected number of characters are actually present in the buffer.

The initial value is zero.

Defined in: MQMessage class

Data Type: Long

Syntax: To get: bytesleft& = MQMessage.DataLength

Parent topic: MQMessage class

Mary 26, 2011 11:34:03

Notices | Trademarks | Downloads | Library | Support | Feedback

© Copyright IBM Corporation 1999, 2009. All Rights Reserved. This topic's URL: wc11910

# 3.6.4. DataOffset property

Read-write. The current position within the Message Data portion of the message object.

The value is expressed as a byte offset from the start of the message data buffer; the first character in the buffer corresponds to a DataOffset value of zero.

A read or write method commences its operation at the character referenced by DataOffset. These methods process data in the buffer sequentially from this position, and update DataOffset to point to the byte (if any) immediately following the last byte processed.

DataOffset may take only values in the range zero to MessageLength inclusive. When DataOffset = MessageLength it is pointing to the end, that is the first invalid character of the buffer. Write methods are permitted in this situation - they extend the data in the buffer and increase MessageLength by the number of bytes added. Reading beyond the end of the buffer is not valid.

The initial value is zero.

Defined in: MQMessage class

Data Type: Long

Syntax: To get: currpos& = MQMessage.DataOffset

To set: MQMessage.DataOffset = currpos&

Parent topic: MQMessage class

This build: January 26, 2011 11:34:03

Notices | Trademarks | Downloads | Library | Support | Feedback

© Copyright IBM Corporation 1999, 2009. All Rights Reserved. This topic's URL: wc11920

# 3.6.5. MessageLength property

Read-only. Returns the total length of the Message Data portion of the message object in characters, irrespective of the value of DataOffset.

The initial value is zero. It is set to the incoming Message Length after a Get method invocation that referenced this message object. It is incremented if the application uses a Write method to add data to the object. It is unaffected by Read methods.

Defined in: MQMessage class

Data Type: Long

Syntax: To get: msglength& = MQMessage.MessageLength

Parent topic: MQMessage class

This build: January 26, 2011 11:34:03

Notices | Trademarks | Downloads | Library | Support | Feedback

© Copyright IBM Corporation 1999, 2009. All Rights Reserved. This topic's URL:

# 3.6.6. ReasonCode property

Read-only. Returns the reason code set by the most recent method or property access issued against this object.

Defined in: MQMessage class

Data Type: Long

#### Values:

• See the WebSphere MQ Application Programming Reference

Syntax: To get: reasoncode& = MQMessage.ReasonCode

Parent topic: MOMessage class

This build: January 26, 2011 11:34:03

Notices | Trademarks | Downloads | Library | Support | Feedback

© Copyright IBM Corporation 1999, 2009. All Rights Reserved. This topic's URL: wc11940\_

# 3.6.7. ReasonName property

Read-only. Returns the symbolic name of the latest reason code. For example, "MQRC\_QMGR\_NOT\_AVAILABLE". **Defined** in: MQMessage class

Data Type: String

#### Values:

See the <u>WebSphere MQ Application Programming Reference</u>

**Syntax:** To get: reasonname\$ = MQMessage.**ReasonName** 

Parent topic: MQMessage class

This build: January 26, 2011 11:34:03

Notices | Trademarks | Downloads | Library | Support | Feedback

 $\ \odot$  Copyright IBM Corporation 1999, 2009. All Rights Reserved. This topic's URL:  $wc11950_-$ 

# 3.6.8. Accounting Token property

Read-write. The MQMD AccountingToken - part of the message Identity Context.

Its initial value is all nulls.

Defined in: MQMessage class

Data Type: String of 32 characters

**Syntax:** To get: actoken\$ = MQMessage.**AccountingToken** 

To set: MQMessage. Accounting Token = actoken\$

Note: See Message Descriptor properties for a discussion of when you must use AccountingTokenHex in place of te

AccountingToken property.

Parent topic: MQMessage class

This build: January 26, 2011 11:34:04

Notices | Trademarks | Downloads | Library | Support | Feedback

© Copyright IBM Corporation 1999, 2009. All Rights Reserved. This topic's URL:

# 3.6.9. AccountingTokenHex property

Read-write. The MQMD AccountingToken - part of the message Identity Context.

Every two characters represent the hexadecimal equivalent of a single ASCII character. For example, the pair of characters "6" and "1" represent the single character "A", the pair of characters "6" and "2" represent the single character "B", and so on.

You must supply 64 valid hexadecimal characters.

Its initial value is "0...0"

Defined in: MQMessage class

Data Type: String of 64 hexadecimal characters representing 32 ASCII characters

**Syntax:** To get: actokenh\$ = MQMessage.**AccountingTokenHex** 

To set: MQMessage. Accounting TokenHex = actokenh\$

Note: See Message Descriptor properties for a discussion of when you must use AccountingTokenHex in place of the

AccountingToken property.

Parent topic: MQMessage class

🕍 This build: January 26, 2011 11:34:11

Notices | Trademarks | Downloads | Library | Support | Feedback

© Copyright IBM Corporation 1999, 2009. All Rights Reserved. This topic's URL: wc11970

# 3.6.10. ApplicationIdData property

Read-write. The MQMD ApplIdentityData - part of the message Identity Context.

Its initial value is all blanks.

Defined in: MQMessage class

Data Type: String of 32 characters

**Syntax:** To get: applid\$ = MQMessage.**ApplicationIdData** 

To set: MQMessage.ApplicationIdData = applid\$

Parent topic: MQMessage class

Mary 26, 2011 11:34:11

Notices | Trademarks | Downloads | Library | Support | Feedback

© Copyright IBM Corporation 1999, 2009. All Rights Reserved. This topic's URL: wc11980\_

# 3.6.11. ApplicationOriginData property

Read-write. The MQMD ApplOriginData - part of the message origin context.

Its initial value is all blanks.

Defined in: MQMessage class

Data Type: String of 4 characters

**Syntax:** To get: applor\$ = MQMessage.**ApplicationOriginData** 

To set: MQMessage.ApplicationOriginData = applor\$

Parent topic: MQMessage class

Mary 26, 2011 11:34:11

Notices | Trademarks | Downloads | Library | Support | Feedback

© Copyright IBM Corporation 1999, 2009. All Rights Reserved. This topic's URL: wc11990

# 3.6.12. BackoutCount property

Read-only. The MQMD BackoutCount.

Its initial value is 0

**Defined in:** MQMessage class

Data Type: Long

**Syntax:** To get: backoutct& = MQMessage.**BackoutCount** 

Parent topic: MQMessage class

Mary 26, 2011 11:34:11

Notices | Trademarks | Downloads | Library | Support | Feedback

© Copyright IBM Corporation 1999, 2009. All Rights Reserved. This topic's URL: wc12000\_

# 3.6.13. CharacterSet property

Read-write. The MQMD CodedCharSetId.

Its initial value is the special value MQCCSI\_Q\_MGR.

▶If the CharacterSet is set to MQCCSI\_Q\_MGR, the code page for the current locale is used for character conversion in the WriteString method. For server applications, the code page used is the code page of the queue manager. For client applications, it is the default current locale code page. <

For example:

```
msg.CharacterSet = MQCCSI_Q_MGR
msg.WriteString(chr$(n))
```

where 'n' is greater than or equal to zero and less than or equal to 255, results in a single byte of value of 'n' being

written to the buffer.

**Defined in:** MQMessage class

Data Type: Long

**Syntax:** To get: ccid& = MQMessage.**CharacterSet** 

To set: MQMessage.CharacterSet = ccid&

#### Example

If you want the string written out in code page 437, issue:

```
Message.CharacterSet = 437
Message.WriteString ("string to be written")
```

Set the value you want in the CharacterSet before issuing any WriteString calls.

Parent topic: MQMessage class

Mary 26, 2011 11:34:11

Notices | Trademarks | Downloads | Library | Support | Feedback

© Copyright IBM Corporation 1999, 2009. All Rights Reserved. This topic's URL: wc12010

## 3.6.14. CorrelationId property

Read-write. The CorrelationId to be included in the MQMD of a message when put on a queue, also the Id to be matched against when getting a message from a queue.

Its initial value is null.

**Defined in:** MQMessage class

Data Type: String of 24 characters

Syntax: To get: correlid\$ = MQMessage.CorrelationId To set: MQMessage.CorrelationId = correlid\$

**Note:** See <u>Message Descriptor properties</u> for a discussion of when you must use CorrelationIdHex in place of the

CorrelationId property.

Parent topic: MQMessage class

Mary 26, 2011 11:34:12

Notices | Trademarks | Downloads | Library | Support | Feedback

 $\bigcirc$  Copyright IBM Corporation 1999, 2009. All Rights Reserved. This topic's URL:  $wc12020_-$ 

# 3.6.15. CorrelationIdHex property

Read-write. The CorrelationId to be included in the MQMD of a message when put on a queue, also the CorrelationId to be matched against when getting a message from a queue.

Every two characters of the string represent the hexadecimal equivalent of a single ASCII character. For example, the pair of characters "6" and "1" represent the single character "A", the pair of characters "6" and "2" represent the single character "B", and so on.

You must supply 48 valid hexadecimal characters.

Its initial value is "0...0".

Defined in: MQMessage class

Data Type: String of 48 hexadecimal characters representing 24 ASCII characters

**Syntax:** To get: correlidh\$ = MQMessage.CorrelationIdHex

To set: MQMessage.CorrelationIdHex = correlidh\$

**Note:** See <u>Message Descriptor properties</u> for a discussion of when you must use CorrelationIdHex in place of the CorrelationId property.

Parent topic: MQMessage class

Mary 26, 2011 11:34:12

Notices | Trademarks | Downloads | Library | Support | Feedback

© Copyright IBM Corporation 1999, 2009. All Rights Reserved. This topic's URL: wc12030

# 3.6.16. Encoding property

Read-write. The MQMD field that identifies the representation used for numeric values in the application message data.

Its initial value is the special value MQENC\_NATIVE, which varies by platform.

This property is used by the following methods:

- ReadDecimal2 method
- ReadDecimal4 method
- ReadDouble method
- ReadDouble4 method
- ReadFloat method
- ReadInt2 method
- ReadInt4 method
- ReadLong method
- · ReadShort method
- · ReadUInt2 method
- WriteDecimal2 method
- WriteDecimal4 method
- WriteDouble method
- WriteDouble4 method
- WriteFloat method
- WriteInt2 method
- WriteInt4 method
- WriteLong method
- WriteShort method
- WriteUInt2 method

Defined in: MQMessage class

Data Type: Long

**Syntax:** To get: encoding& = MQMessage.**Encoding** To set: MQMessage.**Encoding** = encoding&

If you are preparing to write data to the message buffer, you should set this field to match the characteristics of the receiving queue manager platform if the receiving queue manager is incapable of performing its own data conversion.

Parent topic: MQMessage class

Mary 26, 2011 11:34:12

Notices | Trademarks | Downloads | Library | Support | Feedback

© Copyright IBM Corporation 1999, 2009. All Rights Reserved. This topic's URL: wc12040

# 3.6.17. Expiry property

Read-write. The MQMD expiry time field, expected in tenths of a second.

Its initial value is the special value MQEI\_UNLIMITED

Defined in: MQMessage class

Data Type: Long

**Syntax:** To get: expiry& = MQMessage.**Expiry** 

To set: MQMessage. Expiry = expiry&

Parent topic: MQMessage class

iii This build: January 26, 2011 11:34:12

Notices | Trademarks | Downloads | Library | Support | Feedback

© Copyright IBM Corporation 1999, 2009. All Rights Reserved. This topic's URL: wc12050

## 3.6.18. Feedback property

Read-write. The MQMD feedback field.

Its initial value is the special value MQFB\_NONE.

Defined in: MQMessage class

Data Type: Long

#### Values:

• See the WebSphere MQ Application Programming Reference

Syntax: To get: feedback = MQMessage.Feedback

To set: MQMessage.Feedback = feedback&

Parent topic: MQMessage class

Mary 26, 2011 11:34:12

Notices | Trademarks | Downloads | Library | Support | Feedback

 $\ \odot$  Copyright IBM Corporation 1999, 2009. All Rights Reserved. This topic's URL:  $wc12060_-$ 

## 3.6.19. Format property

Read-write. The MQMD format field. Gives the name of a built-in or user-defined format that describes the nature of the Message Data.

Its initial value is the special value MQFMT\_NONE.

**Defined in:** MQMessage class

Data Type: String of 8 characters

**Syntax:** To get: format\$ = MQMessage.**Format** 

To set: MQMessage.Format = format\$

Parent topic: MQMessage class

Mary 26, 2011 11:34:12

Notices | Trademarks | Downloads | Library | Support | Feedback

© Copyright IBM Corporation 1999, 2009. All Rights Reserved. This topic's URL: wc12020

# 3.6.20. GroupId property

Read-write. The GroupId to be included in the MQPMR of a message when put on a queue, also the Id to be matched against when getting a message from a queue. Its initial value is all nulls.

#### Defined in:

MQMessage class

#### Data Type:

String of 24 characters

Syntax: To get: groupid\$ = MQMessage.GroupId

To set: MQMessage. GroupId = groupid\$

Note: See Message Descriptor properties for a discussion of when you must use GroupIdHex in place of the GroupId

property.

Parent topic: MQMessage class

This build: January 26, 2011 11:34:12

Notices | Trademarks | Downloads | Library | Support | Feedback

© Copyright IBM Corporation 1999, 2009. All Rights Reserved. This topic's URL: wc12080

## 3.6.21. GroupIdHex property

Read-write. The GroupId to be included in the MQPMR of a message when put on a queue, also the Id to be matched against when getting a message from a queue.

Every two characters of the string represent the hexadecimal equivalent of a single ASCII character. For example, the pair of characters "6" and "1" represent the single character "A", the pair of characters "6" and "2" represent the single character "B" and so on.

You must supply 48 valid hexadecimal characters.

Its initial value is "0...0".

#### Defined in:

MQMessage class

### Data Type:

String of 48 hexadecimal characters representing 24 ASCII characters.

Syntax: To get: groupidh\$ = MQMessage.GroupIdHex

To set: MQMessage. GroupIdHex = groupidh\$

**Note:** See <u>Message Descriptor properties</u> for a discussion of when you must use GroupIdHex in place of the GroupId

property.

Parent topic: MQMessage class

Mary 26, 2011 11:34:12

Notices | Trademarks | Downloads | Library | Support | Feedback

© Copyright IBM Corporation 1999, 2009. All Rights Reserved. This topic's URL: wc12090\_

# 3.6.22. MessageData property

Read-write. Retrieves or sets the entire contents of a message as a character string.

**Defined in:** MQMessage class

Data Type: Variant

**Note:** The data type used by this property is Variant but MQAX expects this to be a variant type of String. If you pass in a variant of other than this type then the error MQRC\_OBJECT\_TYPE\_ERROR will be returned.

Syntax: To get: String\$ = MQMessage.MessageData

To set: MQMessage.MessageData = String\$

Parent topic: MQMessage class

Mary 26, 2011 11:34:12

Notices | Trademarks | Downloads | Library | Support | Feedback

© Copyright IBM Corporation 1999, 2009. All Rights Reserved. This topic's URL: wc12100

## 3.6.23. MessageFlags property

Read-Write. Message flags specifying Segmentation control information. The initial value is 0.

Defined in:

MQMessage class

Data Type:

Long

Values:

See the WebSphere MQ Application Programming Reference

**Syntax:** To get: messageflags& = MQMessage. **MessageFlags** 

To set: MQMessage. MessageFlags = messageflags&

Parent topic: MQMessage class

Mary 26, 2011 11:34:12

Notices | Trademarks | Downloads | Library | Support | Feedback

# 3.6.24. Messageld property

Read-write. The MessageId to be included in the MQMD of a message when put on a queue, also the Id to be matched against when getting a message from a queue.

Its initial value is all nulls.

Defined in: MQMessage class

Data Type: String of 24 characters

Syntax: To get: messageid\$ = MQMessage.MessageId

To set: MQMessage.MessageId = messageid\$

**Note:** See <u>Message Descriptor properties</u> for a discussion of when you must use MessageIdHex in place of the MessageId

property.

Parent topic: MQMessage class

Mary 26, 2011 11:34:12

Notices | Trademarks | Downloads | Library | Support | Feedback

© Copyright IBM Corporation 1999, 2009. All Rights Reserved. This topic's URL: wc12120

# 3.6.25. MessageIdHex property

Read-write. The MessageId to be included in the MQMD of a message when put on a queue, also the MessageId to be matched against when getting a message from a queue.

Every two characters of the string represent the hexadecimal equivalent of a single ASCII character. For example, the pair of characters "6" and "1" represent the single character "A", the pair of characters "6" and "2" represent the single character "B", and so on.

You must supply 48 valid hexadecimal characters.

Its initial value is "0...0".

Defined in: MQMessage class

Data Type: String of 48 hexadecimal characters representing 24 ASCII characters

**Syntax:** To get: messageidh\$ = MQMessage.**MessageIdHex** 

To set: MQMessage.MessageIdHex = messageidh\$

**Note:** See <u>Message Descriptor properties</u> for a discussion of when you must use MessageIdHex in place of the MessageId

property.

Parent topic: MQMessage class

Mary 26, 2011 11:34:12

Notices | Trademarks | Downloads | Library | Support | Feedback

© Copyright IBM Corporation 1999, 2009. All Rights Reserved. This topic's URL: wc12130

# 3.6.26. MessageSequenceNumber property

Read-Write. Sequence information identifying a message within a group. The initial value is 1.

#### Defined in:

MQMessage class

### Data Type:

Long

### Values:

See the <u>WebSphere MQ Application Programming Reference</u>

**Syntax:** To get: sequencenumber& = MQMessage. **SequenceNumber** 

To set: MQMessage. **SequenceNumber** = sequencenumber&

Parent topic: MQMessage class

This build: January 26, 2011 11:34:12

Notices | Trademarks | Downloads | Library | Support | Feedback

© Copyright IBM Corporation 1999, 2009. All Rights Reserved. This topic's URL: wc12140

# 3.6.27. MessageType property

Read-write. The MQMD MsgType field.

Its initial value is MQMT\_DATAGRAM.

Defined in: MQMessage class

Data Type: Long

#### Values:

See the <u>WebSphere MQ Application Programming Reference</u>

Syntax: To get: msgtype& = MQMessage.MessageType

To set: MQMessage.MessageType = msgtype&

### Parent topic: MQMessage class

Mary 26, 2011 11:34:12

Notices | Trademarks | Downloads | Library | Support | Feedback

© Copyright IBM Corporation 1999, 2009. All Rights Reserved. This topic's URL:

# 3.6.28. Offset property

Read-Write. The offset in a segmented message. The initial value is 0.

#### Defined in:

wc12150\_

MQMessage class

### Data Type:

Long

#### Values:

See the WebSphere MQ Application Programming Reference

**Syntax:** To get: offset& = MQMessage. **Offset** 

To set: MQMessage. Offset = offset&

Parent topic: MQMessage class

Mary 26, 2011 11:34:12

Notices | Trademarks | Downloads | Library | Support | Feedback

© Copyright IBM Corporation 1999, 2009. All Rights Reserved. This topic's URL: wc12160

# 3.6.29. OriginalLength property

Read-Write. The original length of a segmented message. The initial value is MQOL\_UNDEFINED

### Defined in:

MQMessage class

### Data Type:

Long

#### Values:

See the <u>WebSphere MQ Application Programming Reference</u>

**Syntax:** To get: originallength& = MQMessage. **OriginalLength** 

To set: MQMessage. OriginalLength = originallength&

Parent topic: MQMessage class

Mary 26, 2011 11:34:12

Notices | Trademarks | Downloads | Library | Support | Feedback

© Copyright IBM Corporation 1999, 2009. All Rights Reserved. This topic's URL: wc12170

# 3.6.30. Persistence property

Read-write. The message's persistence setting.

Its initial value is MQPER\_PERSISTENCE\_AS\_Q\_DEF.

Defined in: MQMessage class

Data Type: Long

**Syntax:** To get: persist& = MQMessage.**Persistence** 

To set: MQMessage.Persistence = persist&

Parent topic: MQMessage class

Mary 26, 2011 11:34:13

Notices | Trademarks | Downloads | Library | Support | Feedback

© Copyright IBM Corporation 1999, 2009. All Rights Reserved. This topic's URL: wc12180

## 3.6.31. Priority property

Read-write. The message's priority.

Its initial value is the special value MQPRI\_PRIORITY\_AS\_Q\_DEF

**Defined in:** MQMessage class

Data Type: Long

Syntax: To get: priority& = MQMessage.Priority

To set: MQMessage.Priority = priority&

Parent topic: MQMessage class

This build: January 26, 2011 11:34:13

Notices | Trademarks | Downloads | Library | Support | Feedback

© Copyright IBM Corporation 1999, 2009. All Rights Reserved. This topic's URL: wc12190

# 3.6.32. PutApplicationName property

Read-write. The MQMD PutApplName - part of the Message Origin context.

Its initial value is all blanks.

**Defined in:** MQMessage class

**Data Type:** String of 28 characters

**Syntax:** To get: putappInm\$ = MQMessage.**PutApplicationName** 

To set: MQMessage.PutApplicationName = putapplnm\$

Parent topic: MQMessage class

Mary 26, 2011 11:34:13

Notices | Trademarks | Downloads | Library | Support | Feedback

© Copyright IBM Corporation 1999, 2009. All Rights Reserved. This topic's URL: wc12200\_

# 3.6.33. PutApplicationType property

Read-write. The MQMD PutApplType - part of the Message Origin context.

Its initial value is MQAT\_NO\_CONTEXT

**Defined in:** MQMessage class

Data Type: Long

#### Values:

• See the WebSphere MQ Application Programming Reference

**Syntax:** To get: putappltp& = MQMessage.**PutApplicationType** 

To set: MQMessage.PutApplicationType = putappltp&

Parent topic: MQMessage class

This build: January 26, 2011 11:34:13

Notices | Trademarks | Downloads | Library | Support | Feedback

© Copyright IBM Corporation 1999, 2009. All Rights Reserved.
This topic's URL:

## 3.6.34. PutDateTime property

Read-write. This property combines the MQMD PutDate and PutTime fields. These are part of the Message Origin context that indicate when the message was put.

The ActiveX Extension converts between ActiveX date/time format and the Date and Time formats used in a WebSphere® MQ MQMD. If a message is received which has an invalid PutDate or PutTime, then the PutDateTime property after the get method will be set to EMPTY.

Its initial value is EMPTY.

Defined in: MQMessage class

Data Type: Variant of type 7 (date/time) or EMPTY.

**Syntax:** To get: datetime = MQMessage.**PutDateTime** 

To set: MQMessage.PutDateTime = datetime

Parent topic: MQMessage class

This build: January 26, 2011 11:34:13

Notices | Trademarks | Downloads | Library | Support | Feedback

© Copyright IBM Corporation 1999, 2009. All Rights Reserved. This topic's URL: wc12220

# 3.6.35. ReplyToQueueManagerName property

 ${\it Read-write.}\ {\it The\ MQMD\ ReplyToQMgr\ field.}$ 

Its initial value is all blanks

**Defined in:** MQMessage class

Data Type: String of 48 characters

**Syntax:** To get: replytoqmgr\$ = MQMessage.**ReplyToQueueManagerName** 

To set: MQMessage.ReplyToQueueManagerName = replytoqmgr\$

Parent topic: MQMessage class

This build: January 26, 2011 11:34:13

Notices | Trademarks | Downloads | Library | Support | Feedback

© Copyright IBM Corporation 1999, 2009. All Rights Reserved. This topic's URL: wc12230\_

# 3.6.36. ReplyToQueueName property

Read-write. The MQMD ReplyToQ field.

Its initial value is all blanks

Defined in: MQMessage class

**Data Type:** String of 48 characters

**Syntax:** To get: replytoq\$ = MQMessage.ReplyToQueueName

To set: MQMessage.ReplyToQueueName = replytoq\$

Parent topic: MQMessage class

Mary 26, 2011 11:34:13

Notices | Trademarks | Downloads | Library | Support | Feedback

© Copyright IBM Corporation 1999, 2009. All Rights Reserved. This topic's URL: wc12240\_

# 3.6.37. Report property

Read-write. The message's Report options.

Its initial value is MQRO\_NONE.

Defined in: MQMessage class

Data Type: Long

#### Values:

• See the WebSphere MQ Application Programming Reference

**Syntax:** To get: report& = MQMessage.Report

To set: MQMessage.Report = report&

Parent topic: MQMessage class

Mary 26, 2011 11:34:13

<u>Notices</u> | <u>Trademarks</u> | <u>Downloads</u> | <u>Library</u> | <u>Support</u> | <u>Feedback</u>

© Copyright IBM Corporation 1999, 2009. All Rights Reserved. This topic's URL: wc12250

# 3.6.38. TotalMessageLength property

Read-only. Retrieves the length of the last message received by MQGET. If the message has not been truncated, this value is equal to the value of the MessageLength property.

Defined in: MQMessage class

Data Type: Long

**Syntax:** To get: totalmessagelength& = MQMessage.**TotalMessageLength** 

Parent topic: MQMessage class

Mary 26, 2011 11:34:13

Notices | Trademarks | Downloads | Library | Support | Feedback

© Copyright IBM Corporation 1999, 2009. All Rights Reserved. This topic's URL: wc12260

# 3.6.39. Userld property

Read-write. The MQMD UserIdentifier - part of the message Identity Context.

Its initial value is all blanks.

**Defined in:** MQMessage class

**Data Type:** String of 12 characters

Syntax: To get: userid\$ = MQMessage.UserId

To set: MQMessage. UserId = userid\$

Parent topic: MQMessage class

Mary 26, 2011 11:34:13

Notices | Trademarks | Downloads | Library | Support | Feedback

© Copyright IBM Corporation 1999, 2009. All Rights Reserved. This topic's URL: wc12270

### 3.6.40. ClearErrorCodes method

Resets the CompletionCode to MQCC\_OK and the ReasonCode to MQRC\_NONE for both the MQMessage class and the MQSession class.

Defined in: MQMessage class

Syntax: Call MQMessage.ClearErrorCodes()

Parent topic: MQMessage class

Mary 26, 2011 11:34:13

Notices | Trademarks | Downloads | Library | Support | Feedback

© Copyright IBM Corporation 1999, 2009. All Rights Reserved. This topic's URL: wc12280\_

# 3.6.41. ClearMessage method

This method clears the data buffer portion of the MQMessage object. Any Message Data in the data buffer is lost, because MessageLength, DataLength, and DataOffset are all set to zero.

The Message Descriptor (MQMD) portion is unaffected; an application may need to modify some of the MQMD fields before reusing the MQMessage object. To set the MQMD fields back use New to replace the object with a new instance.

**Defined in:** MQMessage class

Syntax: Call MQMessage.ClearMessage()

Parent topic: MQMessage class

This build: January 26, 2011 11:34:13

Notices | Trademarks | Downloads | Library | Support | Feedback

© Copyright IBM Corporation 1999, 2009. All Rights Reserved. This topic's URL: wc12290

### 3.6.42. Read method

Reads a sequence of bytes from the message buffer into a byte array. DataOffset is incremented and Data Length decremented by the number of bytes read.

#### Defined in:

MQMessage class

**Syntax:** Data = MQMessage.**Read**(len&)

#### Parameters:

len&: Long. Length of data in bytes to be read.

Parent topic: MQMessage class

Mary 26, 2011 11:34:13

Notices | Trademarks | Downloads | Library | Support | Feedback

© Copyright IBM Corporation 1999, 2009. All Rights Reserved. This topic's URL: wc12300

### 3.6.43. ReadBoolean method

Reads a 1-byte Boolean value from the current position in the message buffer and returns a 2-byte Boolean TRUE(-1)/FALSE(0) value. DataOffset is incremented by one and Data Length is decremented by one.

#### Defined in:

MQMessage class

Syntax: value = MQMessage.ReadBoolean

Parent topic: MQMessage class

This build: January 26, 2011 11:34:13

Notices | Trademarks | Downloads | Library | Support | Feedback

© Copyright IBM Corporation 1999, 2009. All Rights Reserved. This topic's URL: wc12310

## 3.6.44. ReadByte method

This method reads 1 byte from the Message Data buffer, starting with the character referred to by DataOffset and returns it as an Integer (signed 2-byte) integer value in the range -128 to 127.

The method fails if MQMessage. DataLength is less than 1 when it is issued.

DataOffset is incremented by 1 and DataLength is decremented by 1 if the method succeeds.

The byte of message data is assumed to be a signed binary integer.

**Defined in:** MQMessage class

**Syntax:** integerv% = MQMessage.**ReadByte** 

Parent topic: MQMessage class

Mary 26, 2011 11:34:14

Notices | Trademarks | Downloads | Library | Support | Feedback

© Copyright IBM Corporation 1999, 2009. All Rights Reserved.
This topic's URL:

### 3.6.45. ReadDecimal2 method

Reads a 2-byte packed decimal number and returns it as a signed 2-byte integer value. DataOffset is incremented by two and Data Length is decremented by two.

#### Defined in:

MQMessage class

Syntax: value% = MQMessage.ReadDecimal2

Parent topic: MQMessage class

This build: January 26, 2011 11:34:14

Notices | Trademarks | Downloads | Library | Support | Feedback

© Copyright IBM Corporation 1999, 2009. All Rights Reserved.
This topic's URL:
wc12330

## 3.6.46. ReadDecimal4 method

Reads a 4-byte packed decimal number and returns it as a signed 4-byte integer value. DataOffset is incremented by four and Data Length is decremented by four.

#### Defined in:

MQMessage class

Syntax: Call value& = MQMessage.ReadDecimal4

Parent topic: MQMessage class

Mary 26, 2011 11:34:14

Notices | Trademarks | Downloads | Library | Support | Feedback

© Copyright IBM Corporation 1999, 2009. All Rights Reserved. This topic's URL: wc12340

### 3.6.47. ReadDouble method

This method reads 8 bytes from the Message Data buffer, starting with the byte referred to by DataOffset and returns it as a Double (signed 8-byte) floating point value.

The method fails if MQMessage. DataLength is less than 8 when it is issued.

DataOffset is incremented by 8 and DataLength is decremented by 8 if the method succeeds.

The 8 characters of message data are assumed to be a binary floating point number whose encoding is specified by the MQMessage. Encoding property. Note that conversion from System/360 format is not supported.

**Defined in:** MQMessage class

**Syntax:** doublev# = MQMessage.**ReadDouble** 

Parent topic: MQMessage class

Mary 26, 2011 11:34:14

Notices | Trademarks | Downloads | Library | Support | Feedback

© Copyright IBM Corporation 1999, 2009. All Rights Reserved. This topic's URL: wc12350

### 3.6.48. ReadDouble4 method

The ReadDouble4 and WriteDouble4 methods are alternatives to ReadFloat and WriteFloat. This is because they support 4-byte System/390® floating point message values that are too large to convert to 4-byte IEEE floating point format.

This method reads 4 bytes from the Message Data buffer, starting with the byte referred to by DataOffset and returns it as a Double (signed 8-byte) floating point value.

The method fails if MQMessage. DataLength is less than 4 when it is issued.

DataOffset is incremented by 4 and DataLength is decremented by 4 if the method succeeds.

The 4 characters of message data are assumed to be a binary floating point number whose encoding is specified by the MQMessage. Encoding property. Note that conversion from System/360 format is not supported.

Defined in: MQMessage class

**Syntax:** doublev# = MQMessage.**ReadDouble4** 

Parent topic: MQMessage class

This build: January 26, 2011 11:34:14

### Notices | Trademarks | Downloads | Library | Support | Feedback

© Copyright IBM Corporation 1999, 2009. All Rights Reserved. This topic's URL: wc12360

### 3.6.49. ReadFloat method

This method reads 4 bytes from the Message Data buffer, starting with the byte referred to by DataOffset and returns it as a Single (signed 4-byte) floating point value.

The method fails if MQMessage. DataLength is less than 4 when it is issued.

DataOffset is incremented by 4 and DataLength is decremented by 4 if the method succeeds.

The 4 characters of message data are assumed to be a floating point number whose encoding is specified by the MQMessage. Encoding property. Note that conversion from System/360 format is not supported.

Defined in: MQMessage class

Syntax: singlev! = MQMessage.ReadFloat

Parent topic: MQMessage class

illiani This build: January 26, 2011 11:34:14

Notices | Trademarks | Downloads | Library | Support | Feedback

© Copyright IBM Corporation 1999, 2009. All Rights Reserved.
This topic's URL:
wc12370

### 3.6.50. ReadInt2 method

The method is identical to the ReadShort method.

Syntax: integerv% = MQMessage.ReadInt2

Parent topic: MQMessage class

Mary 26, 2011 11:34:14

Notices | Trademarks | Downloads | Library | Support | Feedback

© Copyright IBM Corporation 1999, 2009. All Rights Reserved. This topic's URL: wc12380

### 3.6.51. ReadInt4 method

This method is identical to the ReadLong method.

**Syntax:** bigint& = MQMessage.**ReadInt4** 

Parent topic: MQMessage class

Mary 26, 2011 11:34:14

Notices | Trademarks | Downloads | Library | Support | Feedback

© Copyright IBM Corporation 1999, 2009. All Rights Reserved. This topic's URL: wc12390\_

# 3.6.52. ReadLong method

This method reads 4 bytes from the Message Data buffer, starting with the byte referred to by DataOffset and returns it as a Long (signed 4-byte) integer value.

The method fails if MQMessage. DataLength is less than 4 when it is issued.

DataOffset is incremented by 4 and DataLength is decremented by 4 if the method succeeds.

The 4 characters of message data are assumed to be a binary integer whose encoding is specified by the MQMessage. Encoding property.

Defined in: MQMessage class

**Syntax:** bigint& = MQMessage.**ReadLong** 

Parent topic: MQMessage class

Mary 26, 2011 11:34:14

Notices | Trademarks | Downloads | Library | Support | Feedback

© Copyright IBM Corporation 1999, 2009. All Rights Reserved. This topic's URL: wc12400\_

## 3.6.53. ReadNullTerminatedString method

This method is for use in place of ReadString if the string might contain embedded null characters.

This method reads the specified number of bytes from the message data buffer starting with the byte referred to by DataOffset and returns it as an ActiveX string. If the string contains an embedded null before the end then the length of the returned string is reduced to reflect only those characters before the null.

DataOffset is incremented and DataLength is decremented by the value specified regardless of whether the string contains embedded null characters.

The characters in the message data are assumed to be a string whose code page is specified by the MQMessage. CharacterSet property. Conversion to ActiveX representation is performed for the application.

#### Defined in:

MQMessage class

Syntax: string\$ = MQMessage.ReadNullTerminatedString(length&)

#### Parameters:

length& Long. Length of string field in bytes.

Parent topic: MQMessage class

This build: January 26, 2011 11:34:14

Notices | Trademarks | Downloads | Library | Support | Feedback

© Copyright IBM Corporation 1999, 2009. All Rights Reserved. This topic's URL: wr.1.2410

### 3.6.54. ReadShort method

This method reads 2 bytes from the Message Data buffer, starting with the byte referred to by DataOffset and returns it as an Integer (signed 2-byte) value.

The method fails if MQMessage. DataLength is less than 2 when it is issued.

DataOffset is incremented by 2 and DataLength is decremented by 2 if the method succeeds.

The 2 characters of message data are assumed to be a binary integer whose encoding is specified by the MQMessage. Encoding property.

Defined in: MQMessage class

**Syntax:** integerv% = MQMessage.**ReadShort** 

Parent topic: MQMessage class

This build: January 26, 2011 11:34:14

Notices | Trademarks | Downloads | Library | Support | Feedback

 $\ \Box$  Copyright IBM Corporation 1999, 2009. All Rights Reserved. This topic's URL:

wc12420

# 3.6.55. ReadString method

This method reads n bytes from the Message Data buffer starting with the byte referred to by DataOffset and returns it as an ActiveX string.

The method fails if MQMessage. DataLength is less than n when it is issued.

DataOffset is incremented by n and DataLength is decremented by n if the method succeeds.

The n characters of message data are assumed to be a string whose code page is specified by the MQMessage. CharacterSet property. Conversion to ActiveX representation is performed for the application.

Defined in: MQMessage class

**Syntax:** stringv\$ = MQMessage.**ReadString**(length&)

#### Parameter

length& Long. Length of string field in bytes.

Parent topic: MQMessage class

Mary 26, 2011 11:34:14

Notices | Trademarks | Downloads | Library | Support | Feedback

© Copyright IBM Corporation 1999, 2009. All Rights Reserved.
This topic's URL:
wc12430

## 3.6.56. ReadUInt2 method

This method reads 2 bytes from the Message Data buffer, starting with the byte referred to by DataOffset and returns it as a Long (signed 4-byte) integer value.

The method fails if MQMessage. DataLength is less than 2 when it is issued.

DataOffset is incremented by 2 and DataLength is decremented by 2 if the method succeeds.

The 2 bytes of message data are assumed to be an unsigned binary integer whose encoding is specified by the MQMessage. Encoding property.

Defined in: MQMessage class

Syntax: bigint& = MQMessage.ReadUInt2

Parent topic: MQMessage class

Mary 26, 2011 11:34:14

Notices | Trademarks | Downloads | Library | Support | Feedback

© Copyright IBM Corporation 1999, 2009. All Rights Reserved. This topic's URL: wc12440\_

# 3.6.57. ReadUnsignedByte method

This method reads 1 byte from the Message Data buffer, starting with the byte referred to by DataOffset and returns it as an Integer (signed 2-byte) integer value in the range 0 to 255.

The method fails if MQMessage. DataLength is less than 1 when it is issued.

DataOffset is incremented by 1 and DataLength is decremented by 1 if the method succeeds.

The 1 character of message data is assumed to be an unsigned binary integer.

Defined in: MQMessage class

**Syntax:** integerv% = MQMessage.**ReadUnsignedByte** 

Parent topic: MQMessage class

Mary 26, 2011 11:34:15

Notices | Trademarks | Downloads | Library | Support | Feedback

© Copyright IBM Corporation 1999, 2009. All Rights Reserved. This topic's URL: wc12450

### 3.6.58. ReadUTF method

This method reads a UTF format string from the message starting with the byte referred to by DataOffset and returns it as an ActiveX string. The string in the message consists of a 2-byte length followed by the character data.

The method fails if MQMessage. DataLength is less than the string length when it is issued.

DataOffset is incremented by the string length and DataLength is decremented by the string length if the method succeeds.

#### Defined in:

MQMessage class

**Syntax:** value\$ = MQMessage.**ReadUTF** 

Parent topic: MQMessage class

Mary 26, 2011 11:34:15

Notices | Trademarks | Downloads | Library | Support | Feedback

© Copyright IBM Corporation 1999, 2009. All Rights Reserved.
This topic's URL:
wc12460

### 3.6.59. ResizeBuffer method

This method alters the amount of storage currently allocated internally to hold the Message Data buffer. It gives the application some control over the automatic buffer management, in that if the application knows that it is going to deal with a large message, it can ensure that a sufficiently large buffer is allocated. The application does not need to use this call - if it does not, the automatic buffer management code will grow the buffer size to fit.

If you resize the buffer to be smaller that the current MessageLength, you risk losing data. If you do lose data, the method returns a CompletionCode of MQCC\_WARNING and a ReasonCode of MQRC\_DATA\_TRUNCATED.

If you resize the buffer to be smaller than the value of the **DataOffset** property the:

- DataOffset property is changed to point to the end of the new buffer
- DataLength property is set to zero
- MessageLength property is changed to the new buffer size

#### Defined in:

MQMessage class

**Syntax:** MQMessage.**ResizeBuffer**(Length&)

### Parameter:

Length& Long. Size required in characters.

Parent topic: MQMessage class

Mary 26, 2011 11:34:15

Notices | Trademarks | Downloads | Library | Support | Feedback

© Copyright IBM Corporation 1999, 2009. All Rights Reserved. This topic's URL: wc12470

### 3.6.60. Write method

Writes a sequence of bytes to the message buffer from a byte array at the position referred to by Data Offset. If

necessary the length of the buffer (MQMessage.MQMessageLength) is extended to accommodate the full length of the byte array. DataOffset is incremented by the number of bytes written if the method succeeds.

#### Defined in:

MQMessage class

**Syntax:** Call MQMessage. **Write**(value)

#### Parameters:

data: a byte array or a variant reference to a byte array

### Parent topic: MQMessage class

Mary 26, 2011 11:34:15

Notices | Trademarks | Downloads | Library | Support | Feedback

© Copyright IBM Corporation 1999, 2009. All Rights Reserved This topic's URL: wc12480\_

### 3.6.61. WriteBoolean method

Writes a 1-byte Boolean value at the current position in the message buffer from a 2-byte Boolean value. DataOffset is incremented by one.

#### Defined in:

MQMessage class

**Syntax:** Call MQMessage. **WriteBoolean**(value)

#### Parameter:

value: Boolean (2-bytes). Value to be written.

### Parent topic: MQMessage class

Mary 26, 2011 11:34:15

Notices | Trademarks | Downloads | Library | Support | Feedback

© Copyright IBM Corporation 1999, 2009. All Rights Reserved. This topic's URL: wc12490

## 3.6.62. WriteByte method

This method takes a signed 2-byte integer value and writes it into the Message Data buffer as a 1-byte binary number at the position referred to by DataOffset. It replaces any data already at the position in the buffer, and extends the length of the buffer (MQMessage.MessageLength) if necessary.

DataOffset is incremented by one if the method succeeds.

The value specified should be in the range -128 to 127. If it is not, the method returns with CompletionCode MQCC\_FAILED and ReasonCode MQRC\_WRITE\_VALUE\_ERROR.

Defined in: MQMessage class

**Syntax:** Call MQMessage. **WriteByte**(value%)

Parameter: value% Integer. Value to be written.

Parent topic: MQMessage class

Mary 26, 2011 11:34:15

Notices | Trademarks | Downloads | Library | Support | Feedback

© Copyright IBM Corporation 1999, 2009. All Rights Reserved. This topic's URL:

### 3.6.63. WriteDecimal2 method

Writes a signed 2-byte integer as a 2-byte packed decimal number. DataOffset is incremented by two.

#### Defined in:

MQMessage class

**Syntax:** Call MQMessage. **WriteDecimal2**(value%)

#### Parameter:

value% Integer. Value to be written.

### Parent topic: MQMessage class

Mary 26, 2011 11:34:15

Notices | Trademarks | Downloads | Library | Support | Feedback

© Copyright IBM Corporation 1999, 2009. All Rights Reserved. This topic's URL: wc12510\_

## 3.6.64. WriteDecimal4 method

Writes a signed 4-byte integer as a 4-byte packed decimal number. DataOffset is incremented by four.

#### Defined in:

MQMessage class

**Syntax:** Call MQMessage. **WritedDecimal4**(value&)

#### Parameter:

value& Long. Value to be written.

#### Parent topic: MQMessage class

Mary 26, 2011 11:34:15

Notices | Trademarks | Downloads | Library | Support | Feedback

© Copyright IBM Corporation 1999, 2009. All Rights Reserved. This topic's URL: wc12520

## 3.6.65. WriteDouble method

This method takes a signed 8-byte floating point value and writes it into the Message Data buffer as an 8-byte floating point number starting at the position referred to by DataOffset. It replaces any data already at these positions in the buffer, and extends the length of the buffer (MQMessage.MessageLength) if necessary.

DataOffset is incremented by 8 if the method succeeds.

The method converts to the floating point representation specified by the MQMessage. Encoding property. Conversion to System/360 format is not supported.

Defined in: MQMessage class

**Syntax:** Call MQMessage. WriteDouble(value#)

#### Parameter:

value# Double. Value to be written.

### Parent topic: MQMessage class

Mary 26, 2011 11:34:15

Notices | Trademarks | Downloads | Library | Support | Feedback

© Copyright IBM Corporation 1999, 2009. All Rights Reserved.
This topic's URL:

### 3.6.66. WriteDouble4 method

See <u>ReadDouble4 method</u> for a description of when ReadDouble4 and WriteDouble4 should be used in place of ReadFloat and WriteFloat.

This method takes a signed 8-byte floating point value and writes it into the Message Data buffer as a 4-byte floating number starting at the position referred to by DataOffset.

DataOffset is incremented by 4 if the method succeeds.

It replaces any data already at these positions in the buffer, and extends the length of the buffer (MQMessage.MessageLength) if necessary.

The method converts to the floating point representation specified by the MQMessage. Encoding property. Conversion to System/360 format is not supported.

Defined in: MQMessage class

Syntax: Call MQMessage. WriteDouble4(value#)

Parameter: value# Double. Value to be written.

Parent topic: MQMessage class

Mary 26, 2011 11:34:15

Notices | Trademarks | Downloads | Library | Support | Feedback

© Copyright IBM Corporation 1999, 2009. All Rights Reserved. This topic's URL: wc12540

### 3.6.67. WriteFloat method

This method takes a signed 4-byte floating point value and writes it into the Message Data buffer as a 4-byte floating point number starting at the character referred to by DataOffset. It replaces any data already at these positions in the buffer, and extends the length of the buffer (MQMessage.MessageLength) if necessary.

DataOffset is incremented by 4 if the method succeeds.

The method converts to the binary representation specified by the MQMessage. Encoding property. Conversion to System/360 format is not supported.

**Defined in:** MQMessage class

**Syntax:** Call MQMessage. **WriteFloat**(value!)

Parameter value! Float. Value to be written.

Parent topic: MQMessage class

Mary 26, 2011 11:34:15

Notices | Trademarks | Downloads | Library | Support | Feedback

© Copyright IBM Corporation 1999, 2009. All Rights Reserved. This topic's URL: wc12550\_

### 3.6.68. WriteInt2 method

This method is identical to the WriteShort method.

**Syntax:** Call MQMessage. WriteInt2(value%)

Parameter value% Integer. Value to be written.

Parent topic: MQMessage class

Mary 26, 2011 11:34:15

Notices | Trademarks | Downloads | Library | Support | Feedback

© Copyright IBM Corporation 1999, 2009. All Rights Reserved. This topic's URL:

wc12560

## 3.6.69. WriteInt4 method

This method is identical to the WriteLong method.

**Syntax:** Call MQMessage. **WriteInt4**(value&)

Parameter value& Long. Value to be written.

Parent topic: MQMessage class

Mary 26, 2011 11:34:15

Notices | Trademarks | Downloads | Library | Support | Feedback

© Copyright IBM Corporation 1999, 2009. All Rights Reserved. This topic's URL: wc12570

# 3.6.70. WriteLong method

This method takes a signed 4-byte integer value and writes it into the Message Data buffer as a 4-byte binary number starting at the byte referred to by DataOffset. It replaces any data already at these positions in the buffer, and extends the length of the buffer (MQMessage.MessageLength) if necessary.

DataOffset is incremented by 4 if the method succeeds.

The method converts to the binary representation specified by the MQMessage. Encoding property.

Defined in: MQMessage class

**Syntax:** Call MQMessage. **WriteLong**(value&)

Parameter value& Long. Value to be written.

Parent topic: MQMessage class

Mary 26, 2011 11:34:15

Notices | Trademarks | Downloads | Library | Support | Feedback

© Copyright IBM Corporation 1999, 2009. All Rights Reserved. This topic's URL: wc12580

# 3.6.71. WriteNullTerminatedString method

This method performs a normal WriteString and pads any remaining bytes up to the specified length with null. If the number of bytes written by the initial write string is equal to the specified length then no nulls are written. If the number of bytes exceeds the specified length then an error (reason code MQRC\_WRITE\_VALUE\_ERROR) is set.

DataOffset is incremented by the specified length if the method succeeds.

Defined in: MQMessage class

Syntax: Call MQMessage. WriteNullTerminatedString(value\$, length&)

#### Parameters:

value\$ String. Value to be written.

length& Long. Length of string field in bytes.

Parent topic: MQMessage class

Mary 26, 2011 11:34:16

Notices | Trademarks | Downloads | Library | Support | Feedback

© Copyright IBM Corporation 1999, 2009. All Rights Reserved. This topic's URL: wc12590

### 3.6.72. WriteShort method

This method takes a signed 2-byte integer value and writes it into the Message Data buffer as a 2-byte binary number starting at the byte referred to by DataOffset. It replaces any data already at these positions in the buffer, and will extend the length of the buffer (MQMessage.MessageLength) if necessary.

DataOffset is incremented by 2 if the method succeeds.

The method converts to the binary representation specified by the MQMessage. Encoding property.

Defined in: MQMessage class

Syntax: Call MQMessage. WriteShort(value%)

Parameter value% Integer. Value to be written.

Parent topic: MQMessage class

This build: January 26, 2011 11:34:16

Notices | Trademarks | Downloads | Library | Support | Feedback

© Copyright IBM Corporation 1999, 2009. All Rights Reserved. This topic's URL: wc12600

# 3.6.73. WriteString method

This method takes an ActiveX string and writes it into the Message Data buffer starting at the byte referred to by DataOffset. It replaces any data already at these positions in the buffer, and will extend the length of the buffer (MQMessage.MessageLength) if necessary.

DataOffset is incremented by the length of the string in bytes if the method succeeds.

The method converts characters into the code page specified by the MQMessage. CharacterSet property.

Defined in: MQMessage class

**Syntax:** Call MQMessage. **WriteString**(value\$)

Parameter value\$ String. Value to be written.

Parent topic: MQMessage class

This build: January 26, 2011 11:34:16

Notices | Trademarks | Downloads | Library | Support | Feedback

© Copyright IBM Corporation 1999, 2009. All Rights Reserved. This topic's URL: wc12610

### 3.6.74. WriteUInt2 method

This method takes a signed 4-byte integer value and writes it into the Message Data buffer as a 2-byte unsigned binary number starting at the byte referred to by DataOffset. It replaces any data already at these positions in the buffer, and extends the length of the buffer (MQMessage.MessageLength) if necessary.

DataOffset is incremented by 2 if the method succeeds.

The method converts to the binary representation specified by the MQMessage. Encoding property. The value specified should be in the range 0 to 2\*\*16-1. If it is not the method returns with CompletionCode MQCC\_FAILED and ReasonCode MQRC\_WRITE\_VALUE\_ERROR.

Defined in: MQMessage class

Syntax: Call MQMessage. WriteUInt2(value&)

Parameter value& Long. Value to be written.

Parent topic: MQMessage class

Mary 26, 2011 11:34:16

Notices | Trademarks | Downloads | Library | Support | Feedback

© Copyright IBM Corporation 1999, 2009. All Rights Reserved. This topic's URL: wc12620

# 3.6.75. WriteUnsignedByte method

This method takes a signed 2-byte integer value and writes it into the Message Data buffer as a 1-byte unsigned binary number starting at the character referred to by DataOffset. It replaces any data already at these positions in the buffer, and extends the length of the buffer (MQMessage.MessageLength) if necessary.

DataOffset is incremented by 1 if the method succeeds.

The value specified should be in the range 0 to 255. If it is not the method returns with CompletionCode MQCC\_FAILED and ReasonCode MQRC\_WRITE\_VALUE\_ERROR.

#### Defined in:

MQMessage class

**Syntax:** Call MQMessage. **WriteUnsignedByte**(value%)

Parameter value% Integer. Value to be written.

Parent topic: MQMessage class

Mary 26, 2011 11:34:16

Notices | Trademarks | Downloads | Library | Support | Feedback

© Copyright IBM Corporation 1999, 2009. All Rights Reserved. This topic's URL: wc12630

### 3.6.76. WriteUTF method

This method takes an ActiveX string and writes it into the message data buffer at the current position in UTF format. The data written consists of a 2-byte length followed by the character data. DataOffset is incremented by the length of the string if the method succeeds.

#### Defined in:

MQMessage class

Syntax: Call MQMessage. WriteUTF(value\$)

### Parameter:

value\$ String. Value to be written.

Parent topic: MQMessage class

Mary 26, 2011 11:34:16

Notices | Trademarks | Downloads | Library | Support | Feedback

© Copyright IBM Corporation 1999, 2009. All Rights Reserved. This topic's URL: wc12640

## 3.7. MQPutMessageOptions class

This class encapsulates the various options that control the action of putting a message onto a WebSphere® MQ Queue.

**Containment** 

CompletionCode property

**Options property** 

ReasonCode property

ReasonName property

RecordFields property

ResolvedQueueManagerName property

ResolvedQueueName property

**ClearErrorCodes method** 

Parent topic: WebSphere MQ Automation Classes for ActiveX reference

Mary 26, 2011 11:34:16

Notices | Trademarks | Downloads | Library | Support | Feedback

© Copyright IBM Corporation 1999, 2009. All Rights Reserved. This topic's URL: wc12650\_

### 3.7.1. Containment

Contained by the MQSession class.

**Creation** 

Syntax:

**Properties** 

**Methods** 

Parent topic: MQPutMessageOptions class

Mary 26, 2011 11:34:16

Notices | Trademarks | Downloads | Library | Support | Feedback

© Copyright IBM Corporation 1999, 2009. All Rights Reserved. This topic's URL: wc12660

## 3.7.1.1. Creation

New creates a new MQPutMessageOptions object and sets all its properties to initial values.

 ${\it Alternatively, use the AccessPut Message Options method of the MQS ession class.}$ 

Parent topic: Containment

Mary 26, 2011 11:34:16

Notices | Trademarks | Downloads | Library | Support | Feedback

© Copyright IBM Corporation 1999, 2009. All Rights Reserved. This topic's URL: wc12670

### 3.7.1.2. Syntax:

Dim pmo As New MQPutMessageOptions or

Set pmo = New MQPutMessageOptions

Parent topic: Containment

This build: January 26, 2011 11:34:16

Notices | Trademarks | Downloads | Library | Support | Feedback

© Copyright IBM Corporation 1999, 2009. All Rights Reserved.

This topic's URL: wc12680\_

# 3.7.1.3. Properties

- CompletionCode property
- · Options property
- ReasonCode property
- ReasonName property
- · RecordFields property
- ResolvedQueueManagerName property
- ResolvedQueueName property

Parent topic: Containment

Mary 26, 2011 11:34:16

Notices | Trademarks | Downloads | Library | Support | Feedback

© Copyright IBM Corporation 1999, 2009. All Rights Reserved. This topic's URL: wc12690\_

### 3.7.1.4. Methods

· ClearErrorCodes method

Parent topic: Containment

Mary 26, 2011 11:34:16

Notices | Trademarks | Downloads | Library | Support | Feedback

© Copyright IBM Corporation 1999, 2009. All Rights Reserved. This topic's URL: wc12700\_

# 3.7.2. CompletionCode property

Read-only. Returns the completion code set by the last method or property access issued against the object.

**Defined in:** MQPutMessageOptions class

Data Type: Long

### Values:

- MQCC\_OK
- MQCC\_WARNING
- MQCC\_FAILED

**Syntax:** To get: completioncode& = PutOpts.**CompletionCode** 

Parent topic: MQPutMessageOptions class

Mary 26, 2011 11:34:16

Notices | Trademarks | Downloads | Library | Support | Feedback

© Copyright IBM Corporation 1999, 2009. All Rights Reserved. This topic's URL: wc12710\_

# 3.7.3. Options property

Read-write. The MQPMO Options field. See the <u>WebSphere MQ Application Programming Reference</u> for details. Initial value is MQPMO\_NONE.

Defined in: MQPutMessageOptions Class.

Data Type: Long

**Syntax:** To get: options& = PutOpts.**Options** 

To set: PutOpts.Options = options&

The MQPMO\_PASS\_IDENTITY\_CONTEXT and MQPMO\_PASS\_ALL\_CONTEXT options are not supported.

Parent topic: <u>MQPutMessageOptions class</u>

Mary 26, 2011 11:34:16

Notices | Trademarks | Downloads | Library | Support | Feedback

© Copyright IBM Corporation 1999, 2009. All Rights Reserved. This topic's URL: wc12720

# 3.7.4. ReasonCode property

Read-only. Returns the reason code set by the last method or property access issued against the object.

Defined in: MQPutMessageOptions class

Data Type: Long

Values:

See the <u>WebSphere MQ Application Programming Reference</u>

Syntax: To get: reasoncode& = PutOpts.ReasonCode

Parent topic: <u>MQPutMessageOptions class</u>

Mary 26, 2011 11:34:16

Notices | Trademarks | Downloads | Library | Support | Feedback

© Copyright IBM Corporation 1999, 2009. All Rights Reserved. This topic's URL: wc12730

# 3.7.5. ReasonName property

Read-only. Returns the symbolic name of the latest reason code. For example, "MQRC QMGR NOT AVAILABLE".

**Defined in:** MQPutMessageOptions class

Data Type: String

Values:

• See the WebSphere MQ Application Programming Reference

**Syntax:** To get: reasonname\$ = PutOpts.ReasonName

Parent topic: MQPutMessageOptions class

Mary 26, 2011 11:34:16

Notices | Trademarks | Downloads | Library | Support | Feedback

© Copyright IBM Corporation 1999, 2009. All Rights Reserved. This topic's URL: wc12740\_

# 3.7.6. RecordFields property

Read-write. Flags indicating which fields are to be customized on a per-queue basis when putting a message to a distribution list. The initial value is zero.

This property corresponds to the PutMsgRecFields flags in the MQI MQPMO structure. In the MQI, these flags control which fields (in the MQPMR structure) are present and used by the MQPUT. In an MQPutMessageOptions object these fields are always present and the flags therefore only affect which fields are used by the Put. See the WebSphere® MQ Application Programming Reference for further details.

### Defined in:

MQPutMessageOptions class

Data Type:

Long

Syntax: To get: recordfields& = PutOpts.RecordFields

To set: PutOpts. RecordFields = recordfields&

Parent topic: MQPutMessageOptions class

Mary 26, 2011 11:34:17

Notices | Trademarks | Downloads | Library | Support | Feedback

© Copyright IBM Corporation 1999, 2009. All Rights Reserved. This topic's URL: wc12750

## 3.7.7. ResolvedQueueManagerName property

Read-only. The MQPMO ResolvedQMgrName field. See the <u>WebSphere MQ Application Programming Reference</u> for details. The initial value is all blanks.

Defined in: MQPutMessageOptions class

Data Type: String of 48 characters

**Syntax:** To get: qmgr\$ = PutOpts.**ResolvedQueueManagerName** 

Parent topic: MQPutMessageOptions class

Mary 26, 2011 11:34:17

Notices | Trademarks | Downloads | Library | Support | Feedback

© Copyright IBM Corporation 1999, 2009. All Rights Reserved. This topic's URL: wc12760\_

## 3.7.8. ResolvedQueueName property

Read-only. The MQPMO ResolvedQName field. See the <u>WebSphere MQ Application Programming Reference</u> for details. The initial value is all blanks.

Defined in: MQPutMessageOptions class

Data Type: String of 48 characters

**Syntax:** To get: qname\$ = PutOpts.**ResolvedQueueName** 

Parent topic: MQPutMessageOptions class

Mary 26, 2011 11:34:17

Notices | Trademarks | Downloads | Library | Support | Feedback

© Copyright IBM Corporation 1999, 2009. All Rights Reserved.
This topic's URL:
wc12770

### 3.7.9. ClearErrorCodes method

Resets the CompletionCode to MQCC\_OK and the ReasonCode to MQRC\_NONE for both the MQPutMessageOptions class and the MQSession class.

Defined in: MQPutMessageOptions class

Syntax: Call PutOpts.ClearErrorCodes()

Parent topic: MQPutMessageOptions class

Mary 26, 2011 11:34:17

Notices | Trademarks | Downloads | Library | Support | Feedback

© Copyright IBM Corporation 1999, 2009. All Rights Reserved. This topic's URL: wc12780\_

# 3.8. MQGetMessageOptions class

This class encapsulates the various options that control the action of getting a message from a WebSphere® MQ queue.

**Containment** 

CompletionCode property

**MatchOptions property** 

**Options property** 

ReasonCode property

ReasonName property

ResolvedQueueName property

WaitInterval property

ClearErrorCodes method

Parent topic: WebSphere MQ Automation Classes for ActiveX reference

Mary 26, 2011 11:34:17

Notices | Trademarks | Downloads | Library | Support | Feedback

© Copyright IBM Corporation 1999, 2009. All Rights Reserved. This topic's URL: wc12790\_

### 3.8.1. Containment

Contained by the MQSession class.

**Properties** 

**Methods** 

Creation

Syntax:

Parent topic: MQGetMessageOptions class

Mary 26, 2011 11:34:17

Notices | Trademarks | Downloads | Library | Support | Feedback

© Copyright IBM Corporation 1999, 2009. All Rights Reserved. This topic's URL: wc12800\_

# 3.8.1.1. Properties

- CompletionCode property
- MatchOptions property
- Options property
- ReasonCode property
- ReasonName property
- ResolvedQueueName property

WaitInterval property

### Parent topic: Containment

Mary 26, 2011 11:34:17

Notices | Trademarks | Downloads | Library | Support | Feedback

© Copyright IBM Corporation 1999, 2009. All Rights Reserved. This topic's URL: wc12810\_

### 3.8.1.2. Methods

• ClearErrorCodes method

Parent topic: Containment

Mary 26, 2011 11:34:17

Notices | Trademarks | Downloads | Library | Support | Feedback

© Copyright IBM Corporation 1999, 2009. All Rights Reserved. This topic's URL: wc12820

### 3.8.1.3. Creation

**New** creates a new MQGetMessageOptions object and sets all its properties to initial values.

Alternatively, use the AccessGetMessageOptions method of the MQSession class.

Parent topic: Containment

Mary 26, 2011 11:34:17

Notices | Trademarks | Downloads | Library | Support | Feedback

© Copyright IBM Corporation 1999, 2009. All Rights Reserved. This topic's URL: wc12830

## 3.8.1.4. Syntax:

Dim gmo As New MQGetMessageOptions or

Set gmo = New MQGetMessageOptions

Parent topic: Containment

Mary 26, 2011 11:34:17

Notices | Trademarks | Downloads | Library | Support | Feedback

© Copyright IBM Corporation 1999, 2009. All Rights Reserved. This topic's URL: wc12840\_

# 3.8.2. CompletionCode property

Read-only. Returns the completion code set by the last method or property access issued against the object.

**Defined in:** MQGetMessageOptions Class.

Data Type: Long

### Values:

- MQCC\_OK
- MQCC\_WARNING
- MQCC\_FAILED

**Syntax:** To get: completioncode& = GetOpts.**CompletionCode** 

### Parent topic: MQGetMessageOptions class

Mary 26, 2011 11:34:17

Notices | Trademarks | Downloads | Library | Support | Feedback

© Copyright IBM Corporation 1999, 2009. All Rights Reserved. This topic's URL:

# 3.8.3. MatchOptions property

Read-write. Options controlling selection criteria used for MQGET. The initial value is MQMO\_MATCH\_MSG\_ID +  $MQMO\_MATCH\_CORREL\_ID$ .

#### Defined in:

wc12850

MQGetMessageOptions class

### Data Type:

Long

#### Values:

See the WebSphere MQ Application Programming Reference

**Syntax:** To get: matchoptions& = GetOpts. **MatchOptions** 

To set: GetOpts. MatchOptions = matchoptions &

Parent topic: MQGetMessageOptions class

Mary 26, 2011 11:34:17

Notices | Trademarks | Downloads | Library | Support | Feedback

© Copyright IBM Corporation 1999, 2009. All Rights Reserved. This topic's URL: wc12860

# 3.8.4. Options property

Read-write. The MQGMO Options field. See the <u>WebSphere MO Application Programming Reference</u> for details. Initial value is MQGMO\_NO\_WAIT.

Defined in: MQGetMessageOptions Class.

Data Type: Long

**Syntax:** To get: options& = GetOpts.**Options** To set: GetOpts.**Options** = options&

Parent topic: MQGetMessageOptions class

This build: January 26, 2011 11:34:17

Notices | Trademarks | Downloads | Library | Support | Feedback

© Copyright IBM Corporation 1999, 2009. All Rights Reserved. This topic's URL: wc12870

# 3.8.5. ReasonCode property

Read-only. Returns the reason code set by the last method or property access issued against the object.

Defined in: MQGetMessageOptions class

Data Type: Long

### Values:

• See the WebSphere MQ Application Programming Reference

Syntax: To get: reasoncode& = GetOpts.ReasonCode

Parent topic: MQGetMessageOptions class

Mary 26, 2011 11:34:18

Notices | Trademarks | Downloads | Library | Support | Feedback

© Copyright IBM Corporation 1999, 2009. All Rights Reserved.
This topic's URL:
wc12880

# 3.8.6. ReasonName property

Read-only. Returns the symbolic name of the latest reason code. For example, "MQRC\_QMGR\_NOT\_AVAILABLE". **Defined** in: MQGetMessageOptions class

Data Type: String

Values:

• See the WebSphere MQ Application Programming Reference

**Syntax:** To get: reasonname\$ = MQGetMessageOptions.**ReasonName** 

Parent topic: MQGetMessageOptions class

Mary 26, 2011 11:34:18

Notices | Trademarks | Downloads | Library | Support | Feedback

© Copyright IBM Corporation 1999, 2009. All Rights Reserved. This topic's URL: wc12890

## 3.8.7. ResolvedQueueName property

Read-only. The MQGMO ResolvedQName field. See the <u>WebSphere MQ Application Programming Reference</u> for details. The initial value is all blanks.

Defined in: MQGetMessageOptions class

Data Type: String of 48 characters

**Syntax:** To get: qname\$ = GetOpts.**ResolvedQueueName** 

Parent topic: MQGetMessageOptions class

Mary 26, 2011 11:34:18

Notices | Trademarks | Downloads | Library | Support | Feedback

© Copyright IBM Corporation 1999, 2009. All Rights Reserved. This topic's URL: wc12900

# 3.8.8. WaitInterval property

Read-write. The MQGMO WaitInterval field. The maximum time, in milliseconds, that the Get will wait for a suitable message to arrive - if wait action has been requested by the Options property. See the WebSphere® MQ Application Programming Reference for details. Initial value is 0.

**Defined in:** MQGetMessageOptions class

Data Type: Long

Syntax: To get: wait& = GetOpts.WaitInterval

To set: GetOpts. WaitInterval = wait&

Parent topic: MQGetMessageOptions class

Mary 26, 2011 11:34:18

Notices | Trademarks | Downloads | Library | Support | Feedback

© Copyright IBM Corporation 1999, 2009. All Rights Reserved. This topic's URL: wc12910

### 3.8.9. ClearErrorCodes method

Resets the CompletionCode to MQCC\_OK and the ReasonCode to MQRC\_NONE for both the MQGetMessageOptions class and the MQSession class.

Defined in: MQGetMessageOptions class

Syntax: Call GetOpts.ClearErrorCodes()

Parent topic: <u>MQGetMessageOptions class</u>

Mary 26, 2011 11:34:18

Notices | Trademarks | Downloads | Library | Support | Feedback

© Copyright IBM Corporation 1999, 2009. All Rights Reserved. This topic's URL: wc12920\_

### 3.9. MQDistributionList class

This class encapsulates a collection of queues - local, remote, or alias for output.

**Properties:** 

AlternateUserId property

**CloseOptions property** 

**CompletionCode property** 

**ConnectionReference property** 

FirstDistributionListItem property

IsOpen property

A value that indicates whether the distribution list is currently open.

OpenOptions property

ReasonCode property

ReasonName property

AddDistributionListItem method

ClearErrorCodes method

Close method

Open method

**Put method** 

Parent topic: WebSphere MQ Automation Classes for ActiveX reference

Mary 26, 2011 11:34:18

Notices | Trademarks | Downloads | Library | Support | Feedback

© Copyright IBM Corporation 1999, 2009. All Rights Reserved. This topic's URL: wc12930

# 3.9.1. Properties:

- AlternateUserId property
- CloseOptions property
- CompletionCode property

- ConnectionReference property
- FirstDistributionListItem property
- IsOpen property
- · OpenOptions property
- ReasonCode property
- ReasonName property

**Methods:** 

**Creation:** 

Syntax:

Parent topic: MQDistributionList class

Mary 26, 2011 11:34:18

Notices | Trademarks | Downloads | Library | Support | Feedback

© Copyright IBM Corporation 1999, 2009. All Rights Reserved. This topic's URL: wc12940\_

## 3.9.1.1. Methods:

- AddDistributionListItem method
- ClearErrorCodes method
- · Close method
- · Open method
- · Put method

Parent topic: Properties:

Mary 26, 2011 11:34:24

Notices | Trademarks | Downloads | Library | Support | Feedback

© Copyright IBM Corporation 1999, 2009. All Rights Reserved. This topic's URL: wc12950

## 3.9.1.2. Creation:

**new** creates a new MQDistributionList object.

Alternatively, use the AddDistributionList method of the MQQueueManager class.

Parent topic: Properties:

Mary 26, 2011 11:34:24

Notices | Trademarks | Downloads | Library | Support | Feedback

© Copyright IBM Corporation 1999, 2009. All Rights Reserved. This topic's URL: wc12960\_

## 3.9.1.3. Syntax:

**Dim** distlist. **As New MQDistributionList** or **Set** distlist = **New MQDistributionList** 

Parent topic: Properties:

Mary 26, 2011 11:34:24

Notices | Trademarks | Downloads | Library | Support | Feedback

 $\hfill \Box$  Copyright IBM Corporation 1999, 2009. All Rights Reserved. This topic's URL:

wc12970\_

# 3.9.2. AlternateUserId property

Read-write. The alternate user ID used to validate access to the list of queues when they are opened.

### Defined in:

MQDistributionList class

#### Data Type:

String of 12 characters

Syntax: To get: altuser\$ = MQDistributionList.AlternateUserId

To set: MQDistributionList. AlternateUserId = altuser\$

Parent topic: MQDistributionList class

Mary 26, 2011 11:34:24

Notices | Trademarks | Downloads | Library | Support | Feedback

Copyright IBM Corporation 1999, 2009. All Rights Reserved. wc12980

# 3.9.3. CloseOptions property

Read-write. Options used to control what happens when the distribution list is closed. The initial value is MQCO\_NONE.

#### Defined in:

MQDistributionList class

### Data Type:

Long

#### Values:

- MQCO\_NONE
- MQCO DELETE
- MQCO DELETE PURGE

**Syntax:** To get: closeopt& = MQDistributionList.**CloseOptions** 

To set: MQDistributionList. CloseOptions = closeopt&

Parent topic: MQDistributionList class

Mary 26, 2011 11:34:24

Notices | Trademarks | Downloads | Library | Support | Feedback

Copyright IBM Corporation 1999, 2009. All Rights Reserved. This topic's URL: wc12990

# 3.9.4. CompletionCode property

Read-only. The completion code set by the last method or property access issued against the object.

## Defined in:

MQDistributionList class

### Data Type:

Long

### Values:

- MQCC\_OK
- MQCC\_WARNING
- MQCC\_FAILED

**Syntax:** To get: completioncode& = MQDistributionList.**CompletionCode** 

### Parent topic: MQDistributionList class

Mary 26, 2011 11:34:24

Notices | Trademarks | Downloads | Library | Support | Feedback

© Copyright IBM Corporation 1999, 2009. All Rights Reserved.

This topic's URL: wc13000\_

# 3.9.5. ConnectionReference property

Read-write. The queue manager to which the distribution list belongs.

#### Defined in:

MQDistributionList class

### Data Type:

MQQueueManager

**Syntax:** To get: set queuemanager = MQDistributionList.**ConnectionReference** 

To set: set MQDistributionList. ConnectionReference = queuemanager

Parent topic: MQDistributionList class

Mary 26, 2011 11:34:24

Notices | Trademarks | Downloads | Library | Support | Feedback

© Copyright IBM Corporation 1999, 2009. All Rights Reserved. This topic's URL: wc13010\_

# 3.9.6. FirstDistributionListItem property

Read-only. The first distribution list item object associated with the distribution list.

## Defined in:

MQDistributionList class

### Data Type:

MQDistributionListItem

Values:

Syntax: To get: set distributionlistitem = MQDistributionList.FirstDistributionListItem

Parent topic: MQDistributionList class

Mary 26, 2011 11:34:24

Notices | Trademarks | Downloads | Library | Support | Feedback

 $\ \odot$  Copyright IBM Corporation 1999, 2009. All Rights Reserved. This topic's URL:  $wc13020_-$ 

# 3.9.7. IsOpen property

▶A value that indicates whether the distribution list is currently open. <

Read-only.

### Defined in:

MQDistributionList class

## Data Type:

Boolean

## Values:

- TRUE (-1)
- FALSE (0)

**Syntax:** To get: IsOpen = MQDistributionList.**IsOpen** 

Parent topic: MQDistributionList class

Mary 26, 2011 11:34:25

Notices | Trademarks | Downloads | Library | Support | Feedback

© Copyright IBM Corporation 1999, 2009. All Rights Reserved. This topic's URL: wc13030

# 3.9.8. OpenOptions property

Read-write. Options to be used when the distribution list is opened.

Defined in:

MQDistributionList class

Data Type:

Long

Values:

See the WebSphere MQ Application Programming Reference

**Syntax:** To get: openopt& = MQDistributionList.**OpenOptions** 

To set: MQDistributionList. OpenOptions = openopt&

Parent topic: MQDistributionList class

Mary 26, 2011 11:34:25

Notices | Trademarks | Downloads | Library | Support | Feedback

© Copyright IBM Corporation 1999, 2009. All Rights Reserved. This topic's URL: wc13040\_

# 3.9.9. ReasonCode property

Read-only. The reason code set by the last method or property access issued against the object.

Defined in:

MQDistributionList class

Data Type:

Long

Values:

See the WebSphere MQ Application Programming Reference

**Syntax:** To get: reasoncode& = MQDistributionList.**ReasonCode** 

Parent topic: MQDistributionList class

This build: January 26, 2011 11:34:25

Notices | Trademarks | Downloads | Library | Support | Feedback

© Copyright IBM Corporation 1999, 2009. All Rights Reserved. This topic's URL: wc13050

# 3.9.10. ReasonName property

Read-only. The symbolic name for the ReasonCode. For example "MQRC\_QMGR\_NOT\_AVAILABLE".

Defined in:

MQDistributionList class

Data Type:

String

Values:

See the WebSphere MQ Application Programming Reference

**Syntax:** To get: reasonname\$ = MQDistributionList.**ReasonName** 

Parent topic: MQDistributionList class

Mary 26, 2011 11:34:25

Notices | Trademarks | Downloads | Library | Support | Feedback

© Copyright IBM Corporation 1999, 2009. All Rights Reserved. This topic's URL: wc13060

## 3.9.11. AddDistributionListItem method

Creates a new MQDistributionListItem object and associates it with the distribution list object. The queue name parameter is mandatory.

The DistributionList property of the distribution list item is set to the owning distribution list and the FirstDistributionListItem property of the distribution list is set to reference this new distribution list item.

For the new distribution list item, the PreviousDistributionListItem property is set to nothing and the NextDistributionListItem property is set to reference any distribution list item that was previously first, or nothing if there was none previously (that is, the new one is inserted in front of those that exist already).

This will return an error if the distribution list is open.

#### Defined in:

MQDistributionList class

Syntax: set distributionlistitem = MQDistributionList.AddDistributionListItem (QName\$, QMgrName\$)

### Parameters:

QName\$ String. Name of the WebSphere® MQ queue.

QMgrName\$ String. Name of the WebSphere MQ queue manager.

Parent topic: MQDistributionList class

Mary 26, 2011 11:34:25

Notices | Trademarks | Downloads | Library | Support | Feedback

© Copyright IBM Corporation 1999, 2009. All Rights Reserved. This topic's URL: wc13070

## 3.9.12. ClearErrorCodes method

Resets the CompletionCode to MQCC\_OK and the ReasonCode to MQRC\_NONE for both the MQDistributionList class and the MQSession class.

### Defined in:

MQDistributionList class

Syntax: Call MQDistributionList. ClearErrorCodes()

Parent topic: MQDistributionList class

Mary 26, 2011 11:34:25

Notices | Trademarks | Downloads | Library | Support | Feedback

© Copyright IBM Corporation 1999, 2009. All Rights Reserved. This topic's URL: wc13080\_

### 3.9.13. Close method

Closes a distribution list using the current value of Close options.

### Defined in:

MQDistributionList class

Syntax: Call MQDistributionList.Close()

Parent topic: MQDistributionList class

Mary 26, 2011 11:34:25

Notices | Trademarks | Downloads | Library | Support | Feedback

© Copyright IBM Corporation 1999, 2009. All Rights Reserved. This topic's URL: wc13090

# 3.9.14. Open method

Opens each of the queues specified by the QueueName and (where appropriate) QueueManagerName properties of the distribution list items associated with the current object using the current value of AlternateUserId.

#### Defined in:

MQDistributionList class

Syntax: Call MQDistributionList.Open()

Parent topic: MQDistributionList class

Mary 26, 2011 11:34:25

Notices | Trademarks | Downloads | Library | Support | Feedback

© Copyright IBM Corporation 1999, 2009. All Rights Reserved. This topic's URL: wc13100\_

## 3.9.15. Put method

Places a message on each of the queues identified by the distribution list items associated with the distribution list.

This method takes an MQMessage object as a parameter. The following distribution list item properties may be altered as a result of this method:

- CompletionCode
- ReasonCode
- ReasonName
- MessageId
- MessageIdHex
- CorrelationId
- CorrelationIdHex
- GroupId
- GroupIdHex
- Feedback
- AccountingToken
- AccountingTokenHex

**Defined in:** 

Syntax:

**Parameters:** 

Parent topic: MQDistributionList class

This build: January 26, 2011 11:34:25

Notices | Trademarks | Downloads | Library | Support | Feedback

 $\hfill \Box$  Copyright IBM Corporation 1999, 2009. All Rights Reserved. This topic's URL: wc13110\_

## 3.9.15.1. Defined in:

MODistributionList class

Parent topic: Put method

Mary 26, 2011 11:34:25

Notices | Trademarks | Downloads | Library | Support | Feedback

© Copyright IBM Corporation 1999, 2009. All Rights Reserved. This topic's URL: wc13120

# 3.9.15.2. Syntax:

Call MQDistributionList.**Put**(Message, PutMsgOptions&)

Parent topic: Put method

illimited in the image of the image of the i

Notices | Trademarks | Downloads | Library | Support | Feedback

© Copyright IBM Corporation 1999, 2009. All Rights Reserved. This topic's URL: wc13130

## 3.9.15.3. Parameters:

Message MQMessage object representing the message to be put.

PutMsgOptions MQPutMessageOptions object containing options to control the put operation. If not specified, default PutMessageOptions are used.

Parent topic: Put method

Mary 26, 2011 11:34:25

Notices | Trademarks | Downloads | Library | Support | Feedback

© Copyright IBM Corporation 1999, 2009. All Rights Reserved. This topic's URL: wc13140\_

## 3.10. MQDistributionListItem class

This class encapsulates the MQOR, MQRR, and MQPMR structures and associates them with an owning distribution list.

**Properties:** 

AccountingToken property

AccountingTokenHex property

CompletionCode property

CorrelationId property

**CorrelationIdHex property** 

**DistributionList property** 

Feedback property

**GroupId** property

**GroupIdHex property** 

MessageId property

MessageIdHex property

NextDistributionListItem property

Previous Distribution List Item property

QueueManagerName property

QueueName property

ReasonCode property

ReasonName property

**ClearErrorCodes method** 

Parent topic: WebSphere MQ Automation Classes for ActiveX reference

Mary 26, 2011 11:34:26

Notices | Trademarks | Downloads | Library | Support | Feedback

© Copyright IBM Corporation 1999, 2009. All Rights Reserved. This topic's URL: wc13150\_

## 3.10.1. Properties:

- AccountingToken property
- AccountingTokenHex property
- CompletionCode property
- CorrelationId property
- CorrelationIdHex property
- DistributionList property
- Feedback property
- · GroupId property
- GroupIdHex property
- MessageId property
- MessageIdHex property
- NextDistributionListItem property
- PreviousDistributionListItem property
- QueueManagerName property
- QueueName property
- ReasonCode property
- ReasonName property

### **Methods:**

### **Creation:**

Parent topic: MQDistributionListItem class

Mary 26, 2011 11:34:26

Notices | Trademarks | Downloads | Library | Support | Feedback

© Copyright IBM Corporation 1999, 2009. All Rights Reserved. This topic's URL: wc13160

## 3.10.1.1. Methods:

• ClearErrorCodes method

### Parent topic: Properties:

Mary 26, 2011 11:34:26

Notices | Trademarks | Downloads | Library | Support | Feedback

© Copyright IBM Corporation 1999, 2009. All Rights Reserved. This topic's URL: wc13170

## 3.10.1.2. Creation:

Use the AddDistributionListItem Method of the MQDistributionList class

#### Parent topic: Properties:

Mary 26, 2011 11:34:26

Notices | Trademarks | Downloads | Library | Support | Feedback

© Copyright IBM Corporation 1999, 2009. All Rights Reserved. This topic's URL: wc13180\_

# 3.10.2. Accounting Token property

Read-write. The AccountingToken to be included in the MQPMR of a message when put on a queue. Its initial value is all nulls.

#### Defined in:

 $MQDistributionListItem\ class$ 

#### Data Type:

String of 32 characters

**Syntax:** To get: accountingtoken\$ = MQDistributionListItem.**AccountingToken** 

To set: MQDistributionListItem. Accounting Token = accounting token\$

Parent topic: MQDistributionListItem class

Mary 26, 2011 11:34:26

Notices | Trademarks | Downloads | Library | Support | Feedback

© Copyright IBM Corporation 1999, 2009. All Rights Reserved. This topic's URL: wc13190

# 3.10.3. AccountingTokenHex property

Read-write. The AccountingToken to be included in the MQPMR of a message when put on a queue.

Every two characters of the string represent the hexadecimal equivalent of a single ASCII character. For example, the pair of characters "6" and "1" represent the single character "A", the pair of characters "6" and "2" represent the single character "B" and so on.

You must supply 64 valid hexadecimal characters.

Its initial value is "0...0".

### Defined in:

MQDistributionListItem class

#### Data Type:

String of 64 hexadecimal characters reqpresenting 32 ASCII characters.

**Syntax:** To get: accountingtokenh\$ = MQDistributionListItem.**AccountingTokenHex** 

To set: MQDistributionListItem. Accounting TokenHex = accounting tokenh\$

Parent topic: MQDistributionListItem class

This build: January 26, 2011 11:34:26

### Notices | Trademarks | Downloads | Library | Support | Feedback

© Copyright IBM Corporation 1999, 2009. All Rights Reserved. This topic's URL: wc13200

# 3.10.4. CompletionCode property

Read-only. The completion code set by the last open or put request issued against the owning distribution list object.

### Defined in:

MQDistributionListItem class

#### Data Type:

Long

### Values:

- MQCC\_OK
- MQCC\_WARNING
- MQCC\_FAILED

**Syntax:** To get: completioncode\$ = MQDistributionListItem.**CompletionCode** 

Parent topic: MQDistributionListItem class

Mary 26, 2011 11:34:26

Notices | Trademarks | Downloads | Library | Support | Feedback

© Copyright IBM Corporation 1999, 2009. All Rights Reserved.
This topic's URL:
wc13210

# 3.10.5. CorrelationId property

Read-write. The CorrelId to be included in the MQPMR of a message when put on a queue. Its initial value is all nulls.

### Defined in:

MQDistributionListItem class

### Data Type:

String of 24 characters

**Syntax:** To get: correlid\$ = MQDistributionListItem.**CorrelationId** 

To set: MQDistributionListItem. CorrelationId = correlid\$

Parent topic: MQDistributionListItem class

Mary 26, 2011 11:34:26

Notices | Trademarks | Downloads | Library | Support | Feedback

© Copyright IBM Corporation 1999, 2009. All Rights Reserved. This topic's URL: wc13220

# 3.10.6. CorrelationIdHex property

Read-write. The CorrelId to be included in the MQPMR of a message when put on a queue.

Every two characters of the string represent the hexadecimal equivalent of a single ASCII character. For example, the pair of characters "6" and "1" represent the single character "A", the pair of characters "6" and "2" represent the single character "B" and so on.

You must supply 48 valid hexadecimal characters.

Its initial value is "0..0".

### Defined in:

MQDistributionListItem class

### Data Type:

String of 48 hexadecimal characters representing 24 ASCII characters.

**Syntax:** To get: correlidh\$ = MQDistributionListItem.**CorrelationIdHex** 

To set: MQDistributionListItem. CorrelationIdHex = correlidh\$

Parent topic: MQDistributionListItem class

Mary 26, 2011 11:34:26

Notices | Trademarks | Downloads | Library | Support | Feedback

© Copyright IBM Corporation 1999, 2009. All Rights Reserved. This topic's URL: wc13230

# 3.10.7. DistributionList property

Read-only. The distribution list with which this distribution list item is associated.

#### Defined in:

MQDistributionListItem class

#### Data Type:

MQDistributionList

**Syntax:** To get: set distributionlist = MQDistributionListItem.**DistributionList** 

Parent topic: <u>MQDistributionListItem class</u>

Mary 26, 2011 11:34:26

Notices | Trademarks | Downloads | Library | Support | Feedback

© Copyright IBM Corporation 1999, 2009. All Rights Reserved. This topic's URL: wc13240\_

# 3.10.8. Feedback property

Read-write. The Feedback value to be included in the MQPMR of a message when put on a queue.

### Defined in:

MQDistributionListItem class

## Data Type:

Long

### Values:

See the WebSphere MQ Application Programming Reference

**Syntax:** To get: feedback& = MQDistributionListItem. **Feedback** 

To set: MQDistributionListItem. Feedback = feedback&

Parent topic: MQDistributionListItem class

Mary 26, 2011 11:34:26

Notices | Trademarks | Downloads | Library | Support | Feedback

© Copyright IBM Corporation 1999, 2009. All Rights Reserved. This topic's URL: wc13250\_

# 3.10.9. GroupId property

Read-write. The GroupId to be included in the MQPMR of a message when put on a queue. Its initial value is all nulls.

## Defined in:

MQDistributionListItem class

### Data Type:

String of 24 characters

**Syntax:** To get: groupid\$ = MQDistributionListItem.**GroupId** 

To set: MQDistributionListItem. GroupId = groupid\$

Parent topic: MQDistributionListItem class

Mary 26, 2011 11:34:26

Notices | Trademarks | Downloads | Library | Support | Feedback

© Copyright IBM Corporation 1999, 2009. All Rights Reserved. This topic's URL: wc13260

# 3.10.10. GroupIdHex property

Read-write. The GroupId to be included in the MQPMR of a message when put on a queue.

Every two characters of the string represent the hexadecimal equivalent of a single ASCII character. For example, the pair of characters "6" and "1" represent the single character "A", the pair of characters "6" and "2" represent the single character "B" and so on.

You must supply 48 valid hexadecimal characters.

Its initial value is "0..0".

#### Defined in:

MQDistributionListItem class

#### Data Type:

String of 48 hexadecimal characters reqpresenting 24 ASCII characters.

**Syntax:** To get: groupidh\$ = MQDistributionListItem.**GroupIdHex** 

To set: MQDistributionListItem. GroupIdHex = groupidh\$

Parent topic: MQDistributionListItem class

d This build: January 26, 2011 11:34:26

Notices | Trademarks | Downloads | Library | Support | Feedback

© Copyright IBM Corporation 1999, 2009. All Rights Reserved. This topic's URL: wc13270\_

# 3.10.11. Messageld property

Read-write. The MessageId to be included in the MQPMR of a message when put on a queue. Its initial value is all nulls.

## Defined in:

MQDistributionListItem class

### Data Type:

String of 24 characters

**Syntax:** To get: messageid\$ = MQDistributionListItem. **MessageId** 

To set: MQDistributionListItem. **MessageId** = messageid\$

Parent topic: <u>MQDistributionListItem class</u>

Mary 26, 2011 11:34:26

Notices | Trademarks | Downloads | Library | Support | Feedback

© Copyright IBM Corporation 1999, 2009. All Rights Reserved.
This topic's URL:
wr13280

# 3.10.12. MessageIdHex property

Read-write. The MessageId to be included in the MQPMR of a message when put on a queue.

Every two characters of the string represent the hexadecimal equivalent of a single ASCII character. For example, the pair of characters "6" and "1" represent the single character "A", the pair of characters "6" and "2" represent the single character "B" and so on.

You must supply 48 valid hexadecimal characters.

Its initial value is "0..0".

#### Defined in:

MQDistributionListItem class

#### Data Type:

String of 48 hexadecimal characters representing 24 ASCII characters.

**Syntax:** To get: messageidh\$ = MQDistributionListItem. **MessageIdHex** 

To set: MQDistributionListItem. MessageIdHex = messageidh\$

Parent topic: MQDistributionListItem class

Mary 26, 2011 11:34:26

Notices | Trademarks | Downloads | Library | Support | Feedback

© Copyright IBM Corporation 1999, 2009. All Rights Reserved.
This topic's URL:
wc13290

# 3.10.13. NextDistributionListItem property

Read-only. The next distribution list item object associated with the same distribution list.

#### Defined in:

MQDistributionListItem class

### Data Type:

MQDistributionListItem

**Syntax:** To get: set distributionlistitem = MQDistributionListItem. **NextDistributionListItem** 

Parent topic: <u>MQDistributionListItem class</u>

Mary 26, 2011 11:34:26

Notices | Trademarks | Downloads | Library | Support | Feedback

© Copyright IBM Corporation 1999, 2009. All Rights Reserved. This topic's URL: wc13300

# 3.10.14. Previous Distribution ListItem property

Read-only. The previous distribution list item object associated with the same distribution list.

### Defined in:

MQDistributionListItem class

## Data Type:

MQDistributionListItem

**Syntax:** To get: set distributionlistitem = MQDistributionListItem.**PreviousDistributionListItem** 

Parent topic: MQDistributionListItem class

Mary 26, 2011 11:34:26

Notices | Trademarks | Downloads | Library | Support | Feedback

© Copyright IBM Corporation 1999, 2009. All Rights Reserved. This topic's URL: wc13310

# 3.10.15. QueueManagerName property

Read-write. The WebSphere® MQ queue manager name.

#### Defined in:

MODistributionListItem class

#### Data Type:

String of 48 characters.

**Syntax:** To get: qmname\$ = MQDistributionListItem. **QueueManagerName** 

To set: MQDistributionListItem. QueueManagerName = qmname\$

Parent topic: MQDistributionListItem class

Mary 26, 2011 11:34:27

Notices | Trademarks | Downloads | Library | Support | Feedback

© Copyright IBM Corporation 1999, 2009. All Rights Reserved. This topic's URL: wc13320

# 3.10.16. QueueName property

Read-write. The WebSphere® MQ queue name.

#### Defined in:

MQDistributionListItem class

### Data Type:

String of 48 characters.

**Syntax:** To get: qname\$ = MQDistributionListItem. **QueueName** 

To set: MQDistributionListItem. QueueName = qname\$

Parent topic: MQDistributionListItem class

Mary 26, 2011 11:34:27

Notices | Trademarks | Downloads | Library | Support | Feedback

© Copyright IBM Corporation 1999, 2009. All Rights Reserved.
This topic's URL:
wc13330

# 3.10.17. ReasonCode property

Read-only. The completion code set by the last open or put issued to the owning distribution list object.

## Defined in:

MQDistributionListItem class

#### Data Type:

Long

#### Values:

See the WebSphere MQ Application Programming Reference

- MQCC\_OK
- MQCC\_WARNING
- MQCC FAILED

**Syntax:** To get: reasoncode& = MQDistributionListItem.**ReasonCode** 

Parent topic: <u>MQDistributionListItem class</u>

Mary 26, 2011 11:34:27

Notices | Trademarks | Downloads | Library | Support | Feedback

© Copyright IBM Corporation 1999, 2009. All Rights Reserved.

This topic's URL: wc13340\_

# 3.10.18. ReasonName property

Read-only. The symbolic name for the ReasonCode. For example "MQRC\_QMGR\_NOT\_AVAILABLE".

#### Defined in:

MQDistributionListItem class

### Data Type:

String

#### Values:

See the WebSphere MQ Application Programming Reference

**Syntax:** To get: reasonname\$ = MQDistributionListItem.ReasonName

Parent topic: MQDistributionListItem class

Mary 26, 2011 11:34:27

Notices | Trademarks | Downloads | Library | Support | Feedback

© Copyright IBM Corporation 1999, 2009. All Rights Reserved. This topic's URL: wc13350\_

## 3.10.19. ClearErrorCodes method

Resets the CompletionCode to MQCC\_OK and the ReasonCode to MQRC\_NONE for both the MQDistributionListItem class and the MQSession class.

#### Defined in:

MQDistributionListItem class

Syntax: Call MQDistributionListItem. ClearErrorCodes

Parent topic: MQDistributionListItem class

Mary 26, 2011 11:34:27

Notices | Trademarks | Downloads | Library | Support | Feedback

 $\bigcirc$  Copyright IBM Corporation 1999, 2009. All Rights Reserved. This topic's URL: wc13360\_

# 4. Troubleshooting

This chapter explains the trace facility provided and details common pitfalls, with help to avoid them, in the following sections:

- Using trace
- When your WebSphere MQ Automation Classes for ActiveX script fails
- Reason codes

Code level tool

Using trace

When your WebSphere MQ Automation Classes for ActiveX script fails

Reason codes

Parent topic: WebSphere MQ Using the Component Object Model Interface

Mary 26, 2011 11:34:27

Notices | Trademarks | Downloads | Library | Support | Feedback

wc13370

## 4.1. Code level tool

You may be asked by the IBM® Service Team which level of code you have installed.

To find this out, run the 'MQAXLEV' utility program.

From the command prompt, change to the directory containing the MQAX200.dll or add the full path length and enter:

```
MOAXLev MOAX200.dll > MOAXLEV.OUT
```

where MQAXLEV.OUT is the name of the output file.

If you do not specify an output file, the detail is displayed on the screen.

#### Example output file from code level tool

```
Parent topic: <u>Troubleshooting</u>

This build: January 26, 2011 11:34:27

Notices | <u>Trademarks</u> | <u>Downloads</u> | <u>Library</u> | <u>Support</u> | <u>Feedback</u>
```

© Copyright IBM Corporation 1999, 2009. All Rights Reserved. This topic's URL: wc13380

# 4.1.1. Example output file from code level tool

```
5639-B43 (C) Copyright IBM Corp. 1996, 1998. ALL RIGHTS RESERVED.

***** Code Level is 5.1 ***** lib/mqole/mqole.cpp, mqole, p000, p000 L981119 1.8 98/08/21
lib/mqlsx/gmqdyn0a.c, mqlsx, p000, p000 L990212 1.6 99/02/11 16:40:24
lib/mqlsx/pc/gmqdyn1p.c, mqlsx, p000, p000 L990212 1.6 99/02/11 16:44:14
                                                                          1.3 99/02/15 13:24:34
lib/mqlsx/xmqcsa.c, mqole, p000, p000 L990216
\verb|lib/mqlsx/xmqfdca.c, mqlsx, p000, p000 L990212|
                                                                                   1.3 99/02/11 16:40:35
lib/mqlsx/xmqtrca.c, mqlsx, p000, p000 L990212
                                                                          1.5 99/02/11 16:12:02
lib/mqlsx/xmqutila.c, mqlsx, p000, p000 L990212
                                                                          1.3 99/02/11 16:40:40
lib/mqlsx/xmqutlla.c, mqlsx, p000, p000 L990212 lib/mqlsx/xmqcnvla.c, mqlsx, p000, p000 L990212
                                                                          1.4 99/02/11 16:40:30
                                                                          1.9 99/02/11 16:40:56
                                                                          1.11 99/02/18 12:12:59
lib/mqlsx/xmqmsg.c, mqole, p000, p000 L990219
```

#### Parent topic: Code level tool

Mary 26, 2011 11:34:27

Notices | Trademarks | Downloads | Library | Support | Feedback

© Copyright IBM Corporation 1999, 2009. All Rights Reserved. This topic's URL: wc13390\_

## 4.2. Using trace

MQAX includes a trace facility to help the service organization identify what is happening when you have a problem. It shows the paths taken when you run your MQAX script. Unless you have a problem, run with tracing set off to avoid any unnecessary use of system resources.

There are three environment variables that you set to control trace:

- OMQ\_TRACE
- OMQ\_TRACE\_PATH
- OMQ\_TRACE\_LEVEL

Note that specifying any value for OMQ\_TRACE switches the trace facilty on. Even if you set OMQ\_TRACE to OFF, trace is still active.

To switch trace off, do not specify a value for OMQ\_TRACE.

>

- 1. Click Start
- 2. Click Control Panel

- 3. Double-click System
- 4. Click Advanced
- 5. Click Environment
- 6. In the section titled "User variables for (username)", click New
- 7. Enter the variable name and a valid value in the appropriate fields and click **OK**
- 8. Click **OK** to close the Environment Variables window
- 9. Click **OK** to close the System Properties window
- 10. Close the Control Panel window

When deciding where you want the trace files written, ensure that you have sufficient authority to write to, not just read from, the disk.

With tracing switched on, it slows down the running of the MQAX, but it does not affect the performance of your ActiveX or WebSphere® MQ environments. When you no longer need a trace file, you can delete it.

You must stop MQAX running to change the status of the OMQ\_TRACE variable.

### Trace file name and directory

## Example trace file

Parent topic: Troubleshooting

Mary 26, 2011 11:34:27

Notices | Trademarks | Downloads | Library | Support | Feedback

Copyright IBM Corporation 1999, 2009. All Rights Reserved. This topic's URL: wc13400\_

# 4.2.1. Trace file name and directory

The trace file name takes the form OMQnnnnn.trc, where nnnnn is the id of the ActiveX process running at the time.

| Command                               | Effect                                                                                                    |
|---------------------------------------|----------------------------------------------------------------------------------------------------|
| SET OMQ_TRACE_PATH = drive:\directory | Sets the trace directory where the trace file will be written.                                                                                                    |
| SET OMQ_TRACE_PATH =                  | Removes the OMQ_PATH environment variable the current working directory (when ActiveX is started) is used.                                                                                                    |
| ECHO %OMQ_TRACE_PATH%                 | Displays the current setting of the trace directory on Windows.                                                                                                    |
| SET OMQ_TRACE = xxxxxxxx              | This sets tracing ON. You switch tracing on by putting one or more characters after the '=' sign. For example: SET OMQ_TRACE=yes SET OMQ_TRACE=no. In both of these examples, tracing will be set ON. This is only effective for a single window/session |
| SET OMQ_TRACE=                        | Sets tracing OFF                                                                                                    |
| ECHO %OMQ_TRACE%                      | Displays the contents of the environment variable on Windows.                                                                                                    |
| SET                                   | Displays the contents of all the environment variables on Windows.                                                                                                    |
| SET OMQ_TRACE_LEVEL = 9               | Sets the trace level to 9. Values greater than 9 do not produce any additional information in the trace file.                                                                                                    |

Parent topic: Using trace

Mary 26, 2011 11:34:28

Notices | Trademarks | Downloads | Library | Support | Feedback

Copyright IBM Corporation 1999, 2009. All Rights Reserved. This topic's URL: wc13410

# 4.2.2. Example trace file

```
This is a sample trace file from the WebSphere MQ Automation Classes
for ActiveX product. It has been edited and annotated for clarity.
Comments have been added to illustrate its contents and are enclosed
between bands of dashes.
Trace for program C:.\PROGRAM FILES\MICROSOFT VISUAL BASIC\VB32.EXE
                   ---- WebSphere MQ ActiveX ----
started at Wed Aug 06 08:59: 30 1997
@(!) **** Code Level is 2.0.0 ****
 ! BuildDate Aug 5 1997
 ! Trace Level is 2
The head of the trace gives details of when the trace was
started, and the build level of the code. These details may
be required by IBM Service in order to help problem resolution.
The trace level is also shown (2 in this case) and may be
controlled by use of the OMO_TRACE_LEVEL environment variable.
(97161)@08:59:30.720
  -->xxxInitialize
Every 40 entries (excluding text or data entries) there will be a
timestamp preceded in brackets by a 5 digit number representing
the current thread within the process.
Entries beginning --> show entry into a section of internal code
the number of dashes indicates the depth within the code. Entries
beginning <-- show return from a section of code.
---->ObtainSystemCP
! Code page is 850
<----ObtainSystemCP (rc= OK)
! Attempting to find xlat path via Registry
! XLAT_PATH (stored in xihConvPath) is h:\convert
! XLAT_PATH is h:\convert
! Successfully opened CCSID.TBL under path - h:\convert\CCSID.TBL -
Entries beginning ! are text entries placed in the code by the
programmer as an aid to problem determination.
<--xxxInitialize (rc= OK)
-->MOSession:initialize
<--MOSession:initialize (rc= OK)
-->MOSession:initialize
<--MQSession:initialize (rc= OK)
-->MQSession:ccessQueueManager
! ++ object e11bb0
---->GlobalLock
<----GlobalLock (rc= OK)
---->MOOueueManager::initialize
<----MQQueueManager::initialize (rc= OK)
---->ImgOueueManager::connect
<----ImqQueueManager::connbsp; ---->ImqObject::open
<----ImqObject&:open (rc= OK)
---->GlobalUnlock
<----GlobalUnlock (rc= OK)
```

```
<--MQSession::AccessQueueManager (rc= OK)
! -- object ellbb0
-->MQQueueManager::AccessQueue
! ++ object e11d28
---->GlobalLock
<----GlobalLock (rc= OK)
! parm# 1 is char* 'SYSTEM.DEFAULT.LOCAL.QUEUE'
! parm# 2 is 17.000000
! parm# 3 is variant type 10
! parm# 4 is variant type 10
! parm# 5 is variant type 10
(97161)@08::59::47.750
---->ImqObject::open
<----ImqObject::open (rc= OK)
---->GlobalUnlock
<----GlobalUnlock (rc= OK)
! -- object e11d28
<--MQQueueManager::AccessQueue (rc= OK)
-->MQSession::AccessMessage
! ++ object ellbb0
---->MQMessage::MQMessage() <<< Constructor
<----MQMessage::MQMessage() (rc= OK)
<--MQSession::AccessMessage (rc= OK)
! -- object e11bb0
-->MQMessage::SetCharacterSet
! long value to set is 850
  ++ object ellf60
! -- object e11f60
<--MQMessage::SetCharacterSet (rc= OK)
-->MQMessage::SetMessageData
! long value to set is 5724228
! ++ object e11f60
---->MQMessage::WriteString
! ++ object e11f60
! WriteString malloc, outstring = 0xe12104, outstrlen = 380
! -- object e11f60
<----MQMessage::WriteString (rc= OK)
! -- object e11f60
<--MQMessage::SetMessageData (rc= OK)
-->MQMessage::SetMessageId
! BSTR value to set is as BSTR
! ++ object e11f60
! -- object e11f60
<--MQMessage::SetMessageId (rc= OK)
-->MQSession::AccessPutMessageOptions
! ++ object e11bb0
<--MQSession::AccessPutMessageOptions (rc= OK)
! -- object e11bb0
-->MQueue::Put
! ++ object elle48
---->GetObjectFromVariantOptional
! optVar type is 9
! optVar type is VT_DISPATCH
<----GetObjectFromVariantOptional (rc= 66)
! ++ object e11f60
! ++ object e12104
```

```
--->ImqQueue::put
<----ImqQueue::put (rc= OK)
! -- object e11f60
! -- object e12104
! -- object e11e48
<--MQueue::Put (rc= OK)
-->MQSession::AccessMessage
! ++ object e11bb0
---->MQMessage::MQMessage() <<< Constructor
<----MQMessage::MQMessage() (rc= OK)
<--MQSession::AccessMessage (rc= OK)
! -- object e11bb0
-->MQMessage::SetMessageId
! BSTR value to set is as BSTR
! ++ object e12300
! -- object e12300
<--MQMessage::SetMessageId (rc= OK)
-->MQSession::AccessGetMessageOptions
! ++ object e11bb0
<--MQSession::AccessGetMessageOptions (rc= OK)
! -- object ellbb0
-->MOueue::Get
! ++ object e11e48
! parm# 2 is variant type 9
! parm# 3 is variant type 10
---->GetObjectFromVariantOptional
! optVar type is 9
! optVar type is VT_DISPATCH
<----GetObjectFromVariantOptional (rc= 66)
---->GetObjectFromVariantOptional
! optVar type is a
! optional optVar not specified
<----GetObjectFromVariantOptional (rc= 67)
! ++ object e12300
! ++ object e121d0
--->ImaOueue::aet
<----ImqQueue::get (rc= OK)
! -- object e12300
 -- object e121d0
  -- object elle48
<--MQueue::Get (rc= OK)
(97161)@08::59::47.970
 ->MQMessage::ReadString
! ++ object e12300
---->ConvertStrToDefault
! Readstring instrlen = 95
! string before conv::
  0000 21 22 23 24 25 26 27 28 29 2A 2B 2C 2D 2E 2F 30 : !"#¢%&'()*+,-./0
  0010 31 32 00 34 35 36 37 38 39 3A 3B 3C 3D 3E 3F 40 : 12.456789:;<=>?@
  0020 41 42 43 44 45 46 47 48 49 4A 4B 4C 4D 4E 4F 50 : ABCDEFGHIJKLMNOP
  0030 51 52 53 54 55 56 57 58 59 5A 5B 5C 5D 5E 5F 60 : QRSTUVWXYZ@\\6_
  0040 61 62 63 64 65 66 67 68 69 6A 6B 6C 6D 6E 6F 70 : abcdefghijklmnop
 0050 71 72 73 74 75 76 77 78 79 7A 7B 7C 7D 7E 1C : qrstuvwxyz{}}'.
The entry above shows an example of a data area dump within the
trace where the contents of a piece of memory is displayed
in hex and ascii.
! Character set conversion from 850 to 1200, rc = 0
! string after conv:
  0000 21 00 22 00 23 00 24 00 25 00 26 00 27 00 28 00 : !.".#.¢.%.&;'.(.
  0010 29 00 2A 00 2B 00 2C 00 2D 00 2E 00 2F 00 30 00 : ).*.+.,.-../.0.
```

```
0020 31 00 32 00 00 00 34 00 35 00 36 00 37 00 38 00 : 1.2..4.5.6.7.8.
     0030 39 00 3A 00 3B 00 3C 00 3D 00 3E 00 3F 00 40 00 : 9.:..;.<=>.?.@.
     0040 41 00 42 00 43 00 44 00 45 00 46 00 47 00 48 00 : A.B.C.D.E.F.G.H.
     0050 49 00 4A 00 4B 00 4C 00 4D 00 4E 00 4F 00 50 00 : I.J.K.L.M.N.O.P.
     0060 51 00 52 00 53 00 54 00 55 00 56 00 57 00 58 00 : Q.R.S.T.U.V.W.X.
     0070 59 00 5A 00 5B 00 5C 00 5D 00 5E 00 5F 00 60 00 : Y.Z.œ.\.Ù.4s._.
     0080 61 00 62 00 63 00 64 00 65 00 66 00 67 00 68 00 : a.b.c.d.e.f.g.h.
     0090 69 00 6A 00 6B 00 6C 00 6D 00 6E 00 6F 00 70 00 : i.j.k.l.m.n.o.p.
     00A0 71 00 72 00 73 00 74 00 75 00 76 00 77 00 78 00 : q.r.s.t.u.v.w.x.
     00B0 79 00 7A 00 7B 00 7C 00 7D 00 7E 00 7F 00
                                                          : y.z.{.³.}.'..
   <----ConvertStrToDefault (rc= OK)
   ! Input length was 95, output length was 190
      -- object e12300
   <--MQMessage::ReadString (rc= OK)
   -->MQSession::destruct
   <--MQSession::destruct (rc= OK)
   -->MQQueueManager::destruct
   <--MQQueueManager::destruct (rc= OK)
   --> ImqQueueManager::disconnect
   ---->ImgObject::close
   <----ImqObject::close (rc= OK)
   ---->ImqObject::close
   <----ImqObject::close (rc= OK)
   ---->ImqQueueManager:backout
   <----ImqQueueManager:backout (rc= OK)
   ---->qmqdvn0a:MODISC
   ! >>>HConn.
        0000 01 00 00 00
   -->MQMessage::OnFinalRelease()
   ---->MOMessage::'MOMessage() <<< Destructor
   <----MQMessage::'MQMessage() (rc= OK)
   <--MQMessage::OnFinalRelease() (rc= OK)
   -->MQMessage::OnFinalRelease()
   ---->MQMessage::'MQMessage() <<< Destructor
   <----MQMessage::'MQMessage() (rc= OK)
   <--MQMessage::OnFinalRelease() (rc= OK)
Parent topic: Using trace
Mary 26, 2011 11:34:28
Notices | Trademarks | Downloads | Library | Support | Feedback
```

# 4.3. When your WebSphere MQ Automation Classes for ActiveX script fails

If your WebSphere® MQ Automation Classes for ActiveX script fails, there are a number of sources of information.

First failure symptom report

Copyright IBM Corporation 1999, 2009. All Rights Reserved.

This topic's URL: wc13420

Other sources of information

### Parent topic: Troubleshooting

Mary 26, 2011 11:34:28

Notices | Trademarks | Downloads | Library | Support | Feedback

© Copyright IBM Corporation 1999, 2009. All Rights Reserved. This topic's URL: wc13430\_

# 4.3.1. First failure symptom report

Independently of the trace facility, for unexpected and internal errors, a First failure symptom report may be produced.

This report is found in a file named OMQnnnnn.fdc, where nnnnn is the number of the ActiveX process that is running at the time. You find this file in the working directory from which you started ActiveX or in the path specified in the OMQ\_PATH environment variable.

Parent topic: When your WebSphere MQ Automation Classes for ActiveX script fails

This build: January 26, 2011 11:34:28

Notices | Trademarks | Downloads | Library | Support | Feedback

Copyright IBM Corporation 1999, 2009. All Rights Reserved. This topic's URL:

## 4.3.2. Other sources of information

WebSphere® MQ provides various error logs and trace information, depending on the platform involved. See your Winodws NT application event log.

Parent topic: When your WebSphere MQ Automation Classes for ActiveX script fails

Mary 26, 2011 11:34:28

Notices | Trademarks | Downloads | Library | Support | Feedback

Copyright IBM Corporation 1999, 2009. All Rights Reserved. This topic's URL: wc13450

## 4.4. Reason codes

The following reason codes can occur in addition to those documented for the WebSphere® MQ MQI. For other codes, refer to your WebSphere MQ application event log.

| Reason code                         | Explanation                                                                                                    |
|-------------------------------------|----------------------------------------------------------------------------------------------------|
| MQRC_LIBRARY_LOAD_ERROR (6000)      | One or more of the WebSphere MQ libraries could not<br>be loaded. Check that all WebSphere MQ libraries are<br>in the correct search path on the system you are<br>using. For example, make sure that the directories<br>containing the WebSphere MQ libraries are in PATH. |
| MQRC_CLASS_LIBRARY_ERROR (6001)     | One of the WebSphere MQ classlibrary calls returned an unexpected ReasonCode/CompletionCode. Check the First Failure Symptom Report for details. Take note of the last method/property and class being used and inform IBM® Support of the problem.                         |
| MQRC_STRING_LENGTH_TOO_BIG (6002)   | An attempt has been made to write a UTF format string with a length greater than 65,535 bytes to the message buffer.                                                                                                    |
| MQRC_WRITE_VALUE_ERROR (6003)       | A value is used that is out of range; for example msg.WriteByte (240).                                                                                                    |
| MQRC_PACKED_DECIMAL_ERROR (6004)    | An attempt has been made to read a packed decimal number from the message buffer but the data at the data pointer is not in a valid packed data format.                                                                                                    |
| MQRC_FLOAT_CONVERSION_ERROR (6005)  | An attempt has been made to read a single or double floating point number from the message buffer but the data at the data pointer is not in an appropriate floating point format.                                                                                          |
| MQRC_REOPEN_EXCL_INPUT_ERROR (6100) | An open object does not have the correct <b>OpenOptions</b> and requires one or more additional                                                                                                    |

MQRC\_REOPEN\_INQUIRE\_ERROR (6101)

potentially to gain access to the queue. An open object does not have the correct OpenOptions and requires one or more additional options. An implicit reopen is required but closure has been prevented. Set the OpenOptions explicitly to include MQOO\_INQUIRE. Closure has been prevented because one or more characteristics of the object need to be checked dynamically prior to closure, and the OpenOptions do not already include

MQOO\_INQUIRE.

options. An implicit reopen is required but closure has been prevented. Set the **OpenOptions**explicitly to cover all eventualities so that implicit reopening is not required. Closure has been prevented because the queue is open for exclusive input and closure would present a window of opportunity for others

MQRC\_REOPEN\_SAVED\_CONTEXT\_ERR (6102)

An open object does not have the correct OpenOptions and requires one or more additional options. An implicit reopen is required but closure has been prevented. Set the OpenOptions explicitly to cover all eventualities so that implicit reopening is not required. Closure has been prevented because the queue is open with MQOO\_SAVE\_ALL\_CONTEXT, and a destructive Get has been performed previously. This has caused retained state information to be associated with the open queue and this information would be destroyed by closure.

MQRC\_REOPEN\_TEMPORARY\_Q\_ERROR (6103)

An open object does not have the correct **OpenOptions** and requires one or more additional options. An implicit reopen is required, but closure has been prevented. Set the **OpenOptions**explicitly to cover all eventualities so that implicit reopening is not required. Closure has been prevented because the queue is a local queue of the definition type MQQDT\_TEMPORARY\_DYNAMIC, which would be destroyed by closure.

MQRC\_ATTRIBUTE\_LOCKED (6104)

An attempt has been made to change the value or attribute of an object while that object is open. Certain attributes, such as **AlternateUserId**, cannot be changed while an object is open.

MQRC\_CURSOR\_NOT\_VALID (6105)

The browse cursor for an open queue has been invalidated since it was last used by an implicit reopen. Set the OpenOptions explicitly to cover all eventualities so that implicit reopening is not required.

MQRC\_ENCODING\_ERROR (6106)

The encoding of the next message item needs to be MQENC\_NATIVE for reading.

MQRC\_STRUCID\_ERROR (6107)

The structure of the id for the next message item, which is derived from the 4 characters beginning at the data pointer, is either missing or is inconsistent with the type of variable into which the item is being read

MQRC\_NULL\_POINTER (6108)

A null pointer has been supplied where a non-null pointer is either required or implied. This may be caused by using explicit declarations for WebSphere MQ objects used from VBA as parameters to calls (for example dim msg as Object is ok, dim msg as MqMessage can cause problems). For example, in Excel, with q defined and set dim msg as MqMessageq.put msg gives reasonCode MQRC\_NULL\_POINTER. It operates correctly from

MQRC\_NO\_CONNECTION\_REFERENCE (6109)

The **MQQueue** object has lost its connection to the **MQQueueManager**. This will occur if the **MQQueueManager**is disconnected. Delete the **MQQueue** object.

MQRC\_NO\_BUFFER (6110)

No buffer is available. For an **MQMessage** object, one cannot be allocated, denoting an internal inconsistency in the object state that should not

MQRC\_BINARY\_DATA\_LENGTH\_ERROR (6111)

The length of the binary data is inconsistent with the length of the target attribute. Zero is a correct length for all attributes. 24 is a correct length for a **CorrelationId** and for a **MessageId** 32 is a correct length for an **AccountingToken** 

| MQRC_BUFFER_NOT_AUTOMATIC (6112)      | A user-defined and managed buffer cannot be resized. Because message buffers are system managed, this indicates an internal inconsistency.                                                                                                    |
|---------------------------------------|----------------------------------------------------------------------------------------------------|
| MQRC_INSUFFICIENT_BUFFER (6113)       | There is insufficient buffer space available after the data pointer to accommodate the request. This could be because the buffer cannot be resized.                                                                                                    |
| MQRC_INSUFFICIENT_DATA (6114)         | There is insufficient data after the data pointer to accommodate the read request. Reduce the buffer to the correct size and read the data again.                                                                                                    |
| MQRC_DATA_TRUNCATED (6115)            | Data has been truncated when copying from one buffer to another. This could be because the target buffer cannot be resized, or because there is a problem addressing one or other buffer, or because a buffer is being downsized with a smaller replacement.     |
| MQRC_ZERO_LENGTH (6116)               | A zero length has been supplied where a positive length is either required or implied.                                                                                                    |
| MQRC_NEGATIVE_LENGTH (6117)           | A negative length has been supplied where a zero or positive length is required.                                                                                                    |
| MQRC_NEGATIVE_OFFSET (6118)           | A negative offset has been supplied where a zero or positive offset is required.                                                                                                    |
| MQRC_INCONSISTENT_FORMAT (6119)       | The format of the next message item is inconsistent with the type of variable into which the item is being read.                                                                                                    |
| MQRC_INCONSISTENT_OBJECT_STATE (6120) | There is an inconsistency between this object, which is open, and the referenced MQQueueManager object, which is not connected.                                                                                                    |
| MQRC_CONTEXT_OBJECT_NOT_VALID (6121)  | The MQPutMessageOptions context reference does not reference a valid MQQueue object. The object has been previoulsy destroyed.                                                                                                    |
| MQRC_CONTEXT_OPEN_ERROR (6122)        | The MQPutMessageOptions context reference references an MQQueue object that could not be opened to establish a context. This may be because the MQQueue object has inappropriate open options. Inspect the referenced object reason code to establish the cause. |
| MQRC_STRUC_LENGTH_ERROR (6123)        | The length of an internal data structure is inconsistent with its content. For an MQRMH, the length is insufficient to contain the fixed fields and all offset data.                                                                                             |
| MQRC_NOT_CONNECTED (6124)             | A method failed because a required connection to a queue manager was not available, and a connection cannot be established implicitly.                                                                                                    |
| MQRC_NOT_OPEN (6125)                  | A method failed because a WebSphere MQ object was not open, and opening cannot be accomplished implicitly.                                                                                                    |
| MQRC_DISTRIBUTION_LIST_EMPTY (6126)   | An MQDistributionList failed to open because there are no MQDistributionList Item objects in the distribution list.                                                                                                    |
|                                       | Corrective action: Add at least one MQDistributionListItem object to the distribution list.                                                                                                    |
| MQRC_INCONSISTENT_OPEN_OPTIONS (6127) | A method failed because the object is open, and the open options are inconsistent with the required operation.                                                                                                    |
|                                       | Corrective action: Open the object with appropriate open options and retry.                                                                                                    |
| MQRC_WRONG_VERSION (6128)             | A method failed because a version number specified or encountered is either incorrect or not supported.                                                                                                    |

## Parent topic: <u>Troubleshooting</u>

Mary 26, 2011 11:34:28

Notices | Trademarks | Downloads | Library | Support | Feedback

 $lue{ \ }$  Copyright IBM Corporation 1999, 2009. All Rights Reserved. This topic's URL: wc13460\_

# 5. ActiveX interface to the MQAI

For a brief overview of COM interfaces and their use in the MQAI, see COM and ActiveX scripting.

The MQAI enables applications to build and send Programmable Command Format (PCF) commands without directly obtaining and formatting the variable length buffers required for PCF. For more information about the MQAI, see the WebSphere MQ Programmable Command Formats and Administration Interface. The MQAI ActiveX MQBag class encapsulates the data bags supported by the MQAI in a way that is possible to use in any language that supports the creation of COM objects; for example, Visual Basic, C++, Java, and other ActiveX scripting clients.

The MQAI ActiveX interface is for use with the MQAX classes that provide a COM interface to the MQI. For more information about the MQAX classes, see <u>Using WebSphere MQ Automation Classes for ActiveX</u>.

The ActiveX interface provides a single class called MQBag. This class is used to create MQAI data bags and its properties and methods are used to create and work with data items within each bag. The MQBag Execute method sends the bag data to a WebSphere® MQ queue manager as a PCF message and collects the replies.

The PCF message is sent to the queue manager object specified, optionally using specified request and reply queues. Replies are returned in a new MQBag object. The full set of commands and replies is described in <a href="WebSphere MQ Programmable Command Formats">WebSphere MQ Programmable Command Formats and Administration Interface</a>. Commands can be sent to any queue manager in the WebSphere MQ network by selecting the appropriate request and reply queues.

This chapter discusses the following:

- The MQBag class
- MQBag properties
- MQBag methods
- Error handling

The MQBag class

**MQBag properties** 

**Error handling** 

Parent topic: WebSphere MQ Using the Component Object Model Interface

Mary 26, 2011 11:34:28

Notices | Trademarks | Downloads | Library | Support | Feedback

© Copyright IBM Corporation 1999, 2009. All Rights Reserved. This topic's URL: wc13470

# 5.1. The MQBag class

The class, MQBag, is used to create MQBag objects as required. When instantiated, the MQBag class returns a new MQBag object reference.

Create a new MQBag object in Visual Basic as follows:

Dim mqbag As MQBag Set mqbag = New MQBag

Parent topic: ActiveX interface to the MQAI

Mary 26, 2011 11:34:29

Notices | Trademarks | Downloads | Library | Support | Feedback

© Copyright IBM Corporation 1999, 2009. All Rights Reserved. This topic's URL: wc13480

## 5.2. MQBag properties

The properties of MQBag objects are explained over the following pages.

Item property

**Count property** 

**Options property** 

MQBag methods

Add method

AddInquiry method

Clear method

**Execute method** 

FromMessage method

ItemType method

Remove method

Selector method

ToMessage method

**Truncate method** 

Parent topic: ActiveX interface to the MQAI

Mary 26, 2011 11:34:29

Notices | Trademarks | Downloads | Library | Support | Feedback

© Copyright IBM Corporation 1999, 2009. All Rights Reserved. This topic's URL: wc13490

## 5.2.1. Item property

**Purpose** 

**Format** 

**Parameters** 

Visual Basic Language Invocation

Parent topic: MQBag properties

Mary 26, 2011 11:34:29

Notices | Trademarks | Downloads | Library | Support | Feedback

© Copyright IBM Corporation 1999, 2009. All Rights Reserved. This topic's URL: wc13500

# 5.2.1.1. Purpose

The Item property represents an item in a bag. It is used to set or inquire about the value of an item. Use of this property corresponds to the following MQAI calls:

- "mqSetString"
- "mqSetInteger"
- "mqInquireInteger"
- "mqInquireString"
- "mqInquireBag"

in the WebSphere MQ Programmable Command Formats and Administration Interface.

Parent topic: Item property

Mary 26, 2011 11:34:29

Notices | Trademarks | Downloads | Library | Support | Feedback

```
\bigcirc Copyright IBM Corporation 1999, 2009. All Rights Reserved. This topic's URL: wc13510
```

## 5.2.1.2. Format

Item (Selector, ItemIndex, Value)

## Parent topic: Item property

Mary 26, 2011 11:34:29

Notices | Trademarks | Downloads | Library | Support | Feedback

© Copyright IBM Corporation 1999, 2009. All Rights Reserved. This topic's URL: wc13520

## 5.2.1.3. Parameters

### Selector (VARIANT) - input

Selector of the item to be set or inquired.

When inquiring about an item, MQSEL\_ANY\_USER\_SELECTOR is the default. When setting an item, MQIA\_LIST or MQCA\_LIST is the default.

If the Selector is not of type long, MQRC\_SELECTOR\_TYPE\_ERROR results.

This parameter is optional.

### ItemIndex (LONG) - input

This value identifies the occurrence of the item of the specified selector that is to be set or inquired on. MQIND\_NONE is the default.

This parameter is optional.

### Value (VARIANT) - input/output

The value returned or the value to be set. When inquiring about an item, the return value can be of type long, string, or MQBag. However, when setting an item, the value must be of type long or string; if not, MQRC\_ITEM\_VALUE\_ERROR results.

**Note:** You must enter a value for either the Selector or ItemIndex parameter; if one is not present, MQRC\_PARAMETER\_MISSING results. Item Property is the default property for the MQBag class, so does not need to be explicitly coded.

#### Parent topic: Item property

Mary 26, 2011 11:34:29

Notices | Trademarks | Downloads | Library | Support | Feedback

© Copyright IBM Corporation 1999, 2009. All Rights Reserved. This topic's URL: wc13530\_

# 5.2.1.4. Visual Basic Language Invocation

When inquiring about a value of an item within a bag:

```
Value = mqbag[.Item]([Selector],
[ItemIndex])
```

### For MQBag references:

```
Set abag = mqbag[.Item]([Selector].
[ItemIndex])
```

## To set the value of an item in a bag:

```
mqbag[.Item]([Selector],
[ItemIndex]) = Value
```

#### Parent topic: Item property

Mary 26, 2011 11:34:29

### Notices | Trademarks | Downloads | Library | Support | Feedback

© Copyright IBM Corporation 1999, 2009. All Rights Reserved. This topic's URL: wc13540

# 5.2.2. Count property

**Purpose** 

**Format** 

**Parameters** 

Visual Basic Language Invocation

Parent topic: MQBag properties

Mary 26, 2011 11:34:29

Notices | Trademarks | Downloads | Library | Support | Feedback

© Copyright IBM Corporation 1999, 2009. All Rights Reserved. This topic's URL: wc13550

## 5.2.2.1. Purpose

The Count property represents the number of data items within a bag. This property corresponds to the MQAI call, "mqCountItems," in the WebSphere MQ Programmable Command Formats and Administration Interface.

#### Parent topic: Count property

Mary 26, 2011 11:34:29

Notices | Trademarks | Downloads | Library | Support | Feedback

© Copyright IBM Corporation 1999, 2009. All Rights Reserved. This topic's URL: wc13560\_

## 5.2.2.2. Format

Count (Selector, Value)

Parent topic: Count property

This build: January 26, 2011 11:34:29

Notices | Trademarks | Downloads | Library | Support | Feedback

© Copyright IBM Corporation 1999, 2009. All Rights Reserved. This topic's URL: wc13570\_

### 5.2.2.3. Parameters

### Selector (VARIANT) - input

Selector of the data items to be included in the count.

 ${\it MQSEL\_ALL\_USER\_SELECTORS} \ is \ the \ default.$ 

If the Selector is not of type long, MQRC\_SELECTOR\_TYPE\_ERROR is returned.

### Value (LONG) - output

The number of items in the bag included by the Selector.

Parent topic: Count property

Mary 26, 2011 11:34:29

### Notices | Trademarks | Downloads | Library | Support | Feedback

© Copyright IBM Corporation 1999, 2009. All Rights Reserved. This topic's URL: wc13580

# 5.2.2.4. Visual Basic Language Invocation

To return the number of items in a bag:

ItemCount = mqbag.Count([Selector])

Parent topic: Count property

Mary 26, 2011 11:34:29

Notices | Trademarks | Downloads | Library | Support | Feedback

© Copyright IBM Corporation 1999, 2009. All Rights Reserved. This topic's URL: wc13590

## 5.2.3. Options property

**Purpose** 

**Format** 

**Parameters** 

Visual Basic Language Invocation

Parent topic: MQBag properties

Mary 26, 2011 11:34:29

Notices | Trademarks | Downloads | Library | Support | Feedback

© Copyright IBM Corporation 1999, 2009. All Rights Reserved. This topic's URL: wc13600

## 5.2.3.1. Purpose

The Options property sets options for the use of a bag. This property corresponds to the Options parameter of the MQAI call, "mqCreateBag," in the WebSphere MQ Programmable Command Formats and Administration Interface.

Parent topic: Options property

Mary 26, 2011 11:34:29

Notices | Trademarks | Downloads | Library | Support | Feedback

© Copyright IBM Corporation 1999, 2009. All Rights Reserved.
This topic's URL:
wc13610

## 5.2.3.2. Format

Options (Options)

Parent topic: Options property

Mary 26, 2011 11:34:29

Notices | Trademarks | Downloads | Library | Support | Feedback

© Copyright IBM Corporation 1999, 2009. All Rights Reserved.
This topic's URL:
wc13620

# 5.2.3.3. Parameters

### Options (LONG) - input/output

The bag options.

**Note:** The bag options must be set **before** data items are added to or set within the bag. If the options are changed when the bag is not empty, MQRC\_OPTIONS\_ERROR results. This applies even if the bag is subsequently cleared.

### Parent topic: Options property

Mary 26, 2011 11:34:29

Notices | Trademarks | Downloads | Library | Support | Feedback

© Copyright IBM Corporation 1999, 2009. All Rights Reserved. This topic's URL: wc13630

# 5.2.3.4. Visual Basic Language Invocation

When inquiring about the options of an item within a bag:

Options = mqbag.Options

To set an option of an item in a bag:

mqbag.Options = Options

## Parent topic: Options property

Mary 26, 2011 11:34:29

Notices | Trademarks | Downloads | Library | Support | Feedback

© Copyright IBM Corporation 1999, 2009. All Rights Reserved. This topic's URL: wc13640

## 5.2.4. MQBag methods

The methods of the MQBag objects are explained over the following pages.

### Parent topic: MQBag properties

Mary 26, 2011 11:34:30

Notices | Trademarks | Downloads | Library | Support | Feedback

Copyright IBM Corporation 1999, 2009. All Rights Reserved. This topic's URL: wc13650\_

## 5.2.5. Add method

**Purpose** 

**Format** 

**Parameters** 

Visual Basic Language Invocation

### Parent topic: MQBag properties

Mary 26, 2011 11:34:30

Notices | Trademarks | Downloads | Library | Support | Feedback

Copyright IBM Corporation 1999, 2009. All Rights Reserved. wc13660

# 5.2.5.1. Purpose

The Add method adds a data item to a bag. This method corresponds to the MQAI calls, "mqAddInteger"and

"mqAddString," in the WebSphere MQ Programmable Command Formats and Administration Interface.

### Parent topic: Add method

Mary 26, 2011 11:34:30

Notices | Trademarks | Downloads | Library | Support | Feedback

© Copyright IBM Corporation 1999, 2009. All Rights Reserved. This topic's URL: wc13670\_

### 5.2.5.2. Format

Add (Value, Selector)

Parent topic: Add method

Mary 26, 2011 11:34:30

Notices | Trademarks | Downloads | Library | Support | Feedback

© Copyright IBM Corporation 1999, 2009. All Rights Reserved. This topic's URL: wc13680

## 5.2.5.3. Parameters

### Value (VARIANT) - input

Integer or string value of the data item.

### Selector (VARIANT) - input

Selector identifying the item to be added.

Depending on the type of Value, MQIA\_LIST or MQCA\_LIST is the default. If the Selector parameter is not of type long, MQRC\_SELECTOR\_TYPE\_ERROR results.

### Parent topic: Add method

Mary 26, 2011 11:34:30

Notices | Trademarks | Downloads | Library | Support | Feedback

 $\bigcirc$  Copyright IBM Corporation 1999, 2009. All Rights Reserved. This topic's URL: wc13690\_

# 5.2.5.4. Visual Basic Language Invocation

To add an item to a bag:

mqbag.Add(Value,[Selector])

## Parent topic: Add method

This build: January 26, 2011 11:34:30

Notices | Trademarks | Downloads | Library | Support | Feedback

© Copyright IBM Corporation 1999, 2009. All Rights Reserved.
This topic's URL:
wc13700

# 5.2.6. AddInquiry method

**Purpose** 

**Format** 

**Parameters** 

Visual Basic Language Invocation

### Parent topic: MQBag properties

Mary 26, 2011 11:34:30

Notices | Trademarks | Downloads | Library | Support | Feedback

 $\bigcirc$  Copyright IBM Corporation 1999, 2009. All Rights Reserved. This topic's URL: wc13710\_

# 5.2.6.1. Purpose

The AddInquiry method adds a selector specifying the attribute to be returned when an administration bag is sent to execute an INQUIRE command. This method corresponds to the MQAI call, "mqAddInquiry,", in the <a href="WebSphere MQ">WebSphere MQ</a>
Programmable Command Formats and Administration Interface.

### Parent topic: AddInquiry method

Mary 26, 2011 11:34:30

Notices | Trademarks | Downloads | Library | Support | Feedback

© Copyright IBM Corporation 1999, 2009. All Rights Reserved. This topic's URL: wc13720\_

## 5.2.6.2. Format

### AddInquiry (Inquiry)

Parent topic: AddInquiry method

Mary 26, 2011 11:34:30

Notices | Trademarks | Downloads | Library | Support | Feedback

© Copyright IBM Corporation 1999, 2009. All Rights Reserved. This topic's URL: wc13730\_

### 5.2.6.3. Parameters

### Inquiry (LONG) - input

Selector of the WebSphere® MQ attribute to be returned by the INQUIRE administration command.

### Parent topic: AddInquiry method

Mary 26, 2011 11:34:30

Notices | Trademarks | Downloads | Library | Support | Feedback

© Copyright IBM Corporation 1999, 2009. All Rights Reserved. This topic's URL: wc13740

## 5.2.6.4. Visual Basic Language Invocation

## To use the AddInquiry method:

mqbag.AddInquiry(Inquiry)

## Parent topic: AddInquiry method

Mary 26, 2011 11:34:30

Notices | Trademarks | Downloads | Library | Support | Feedback

© Copyright IBM Corporation 1999, 2009. All Rights Reserved. This topic's URL: wc13750

## 5.2.7. Clear method

**Purpose** 

**Format** 

Visual Basic Language Invocation

Parent topic: MQBag properties

Mary 26, 2011 11:34:30

Notices | Trademarks | Downloads | Library | Support | Feedback

© Copyright IBM Corporation 1999, 2009. All Rights Reserved. This topic's URL: wc13760\_

## 5.2.7.1. Purpose

The Clear method deletes all data items from a bag. This method corresponds to the MQAI call, "mqClearBag,", in the WebSphere MQ Programmable Command Formats and Administration Interface.

Parent topic: Clear method

Mary 26, 2011 11:34:30

Notices | Trademarks | Downloads | Library | Support | Feedback

© Copyright IBM Corporation 1999, 2009. All Rights Reserved. This topic's URL: wc13770

## 5.2.7.2. Format

Clear

Parent topic: Clear method

Mary 26, 2011 11:34:30

Notices | Trademarks | Downloads | Library | Support | Feedback

© Copyright IBM Corporation 1999, 2009. All Rights Reserved. This topic's URL: wc13780

# 5.2.7.3. Visual Basic Language Invocation

To delete all data itmes from a bag:

mqbag.Clear

Parent topic: Clear method

Mary 26, 2011 11:34:30

Notices | Trademarks | Downloads | Library | Support | Feedback

© Copyright IBM Corporation 1999, 2009. All Rights Reserved. This topic's URL:

## 5.2.8. Execute method

**Purpose** 

**Format** 

**Parameter** 

Visual Basic Language Invocation

Parent topic: MQBag properties

Mary 26, 2011 11:34:30

Notices | Trademarks | Downloads | Library | Support | Feedback

© Copyright IBM Corporation 1999, 2009. All Rights Reserved. This topic's URL: wc13800

# 5.2.8.1. Purpose

The Execute method sends an administration command message to the command server and waits for any reply messages. This method corresponds to the MQAI call, "mqExecute,", in the <u>WebSphere MQ Programmable Command Formats and Administration Interface</u>.

#### Parent topic: Execute method

Mary 26, 2011 11:34:30

Notices | Trademarks | Downloads | Library | Support | Feedback

© Copyright IBM Corporation 1999, 2009. All Rights Reserved.
This topic's URL:
wc13810

## 5.2.8.2. Format

Execute (QueueManager, Command, OptionsBag, RequestQ, ReplyQ, ReplyBag)

### Parent topic: Execute method

Mary 26, 2011 11:34:30

Notices | Trademarks | Downloads | Library | Support | Feedback

© Copyright IBM Corporation 1999, 2009. All Rights Reserved. This topic's URL: wc13820

## 5.2.8.3. Parameter

### QueueManager (MQQueueManager) - input

The queue manager to which the application is connected.

### Command (LONG) - input

The command to be executed.

## OptionsBag (MQBag) - input

The bag containing options that affect the processing of the call.

### RequestQ (MQQueue) - input

The queue on which the administration command message will be placed.

### ReplyQ (MQQueue) - input

The queue on which any reply messages are received.

### ReplyBag (MQBag) - output

A bag reference containing data from reply messages.

### Parent topic: Execute method

Mary 26, 2011 11:34:31

Notices | Trademarks | Downloads | Library | Support | Feedback

© Copyright IBM Corporation 1999, 2009. All Rights Reserved. This topic's URL: wc13830

# 5.2.8.4. Visual Basic Language Invocation

To send an administration command message and wait for any reply messages:

Set ReplyBag = mqbag.Execute(QueueManager, Command,
[OptionsBag], [RequestQ], [ReplyQ])

### Parent topic: Execute method

Mary 26, 2011 11:34:31

Notices | Trademarks | Downloads | Library | Support | Feedback

© Copyright IBM Corporation 1999, 2009. All Rights Reserved. This topic's URL: wc13840\_

# 5.2.9. FromMessage method

**Purpose** 

**Format** 

**Parameters** 

Visual Basic Language Invocation

Parent topic: MQBag properties

Mary 26, 2011 11:34:31

Notices | Trademarks | Downloads | Library | Support | Feedback

© Copyright IBM Corporation 1999, 2009. All Rights Reserved. This topic's URL: wc13850\_

## 5.2.9.1. Purpose

The FromMessage method loads data from a message into a bag. This method corresponds to the MQAI call, "mqBufferToBag," in the <a href="WebSphere MQ Programmable Command Formats">WebSphere MQ Programmable Command Formats and Administration Interface</a>.

### Parent topic: FromMessage method

Mary 26, 2011 11:34:31

Notices | Trademarks | Downloads | Library | Support | Feedback

© Copyright IBM Corporation 1999, 2009. All Rights Reserved. This topic's URL: wc13860

### 5.2.9.2. Format

FromMessage (Message, OptionsBag)

Parent topic: FromMessage method

Mary 26, 2011 11:34:31

Notices | Trademarks | Downloads | Library | Support | Feedback

© Copyright IBM Corporation 1999, 2009. All Rights Reserved. This topic's URL: wc13870\_

### 5.2.9.3. Parameters

### Message (MQMessage) - input

The message containing the data to be converted.

OptionsBag (MQBag) - input

Options to control the processing of the call.

Parent topic: FromMessage method

Mary 26, 2011 11:34:31

Notices | Trademarks | Downloads | Library | Support | Feedback

© Copyright IBM Corporation 1999, 2009. All Rights Reserved. This topic's URL: wc13880

# 5.2.9.4. Visual Basic Language Invocation

To load data from a message into a bag:

mqbag.FromMessage (Message, [OptionsBag])

Parent topic: FromMessage method

Mary 26, 2011 11:34:31

Notices | Trademarks | Downloads | Library | Support | Feedback

© Copyright IBM Corporation 1999, 2009. All Rights Reserved This topic's URL: wc13890\_

# 5.2.10. ItemType method

**Purpose** 

**Format** 

**Parameters** 

Visual Basic Language Invocation

Parent topic: MQBag properties

Mary 26, 2011 11:34:31

Notices | Trademarks | Downloads | Library | Support | Feedback

© Copyright IBM Corporation 1999, 2009. All Rights Reserved. This topic's URL: wc13900\_

# 5.2.10.1. Purpose

The ItemType method returns the type of the value in a specified item in a bag. This method corresponds to the MQAI call, "mqInquireItemInfo," in the <a href="WebSphere MQ Programmable Command Formats">WebSphere MQ Programmable Command Formats and Administration Interface</a>.

Parent topic: ItemType method

Mary 26, 2011 11:34:31

Notices | Trademarks | Downloads | Library | Support | Feedback

© Copyright IBM Corporation 1999, 2009. All Rights Reserved. This topic's URL: wc13910

## 5.2.10.2. Format

ItemType (Selector, ItemIndex, ItemType)

Parent topic: <u>ItemType method</u>

Mary 26, 2011 11:34:31

Notices | Trademarks | Downloads | Library | Support | Feedback

© Copyright IBM Corporation 1999, 2009. All Rights Reserved. This topic's URL:

### 5.2.10.3. Parameters

Selector (VARIANT) - input

Selector identifying the item to be inquired.

MQSEL\_ANY\_USER\_SELECTOR is the default. If the Selector parameter is not of type long, MQRC\_SELECTOR\_TYPE\_ERROR results.

#### ItemIndex (LONG) - input

Index of items to be inquired.

MQIND\_NONE is the default.

#### ItemType (LONG) - output

Data type of the specified item.

**Note:** Either the Selector parameter, ItemIndex parameter, or both must be specified. If neither parameter is present, MQRC\_PARAMETER\_MISSING results.

#### Parent topic: ItemType method

Mary 26, 2011 11:34:31

Notices | Trademarks | Downloads | Library | Support | Feedback

© Copyright IBM Corporation 1999, 2009. All Rights Reserved. This topic's URL: wc13930

### 5.2.10.4. Visual Basic Language Invocation

To return the type of a value:

ItemType = mqbag.ItemType([Selector],
[ItemIndex])

#### Parent topic: ItemType method

Mary 26, 2011 11:34:31

Notices | Trademarks | Downloads | Library | Support | Feedback

© Copyright IBM Corporation 1999, 2009. All Rights Reserved. This topic's URL: wc13940\_

### 5.2.11. Remove method

#### **Purpose**

**Format** 

**Parameters** 

Visual Basic Language Invocation

#### Parent topic: MQBag properties

🕍 This build: January 26, 2011 11:34:31

Notices | Trademarks | Downloads | Library | Support | Feedback

© Copyright IBM Corporation 1999, 2009. All Rights Reserved. This topic's URL: wc13950\_

### 5.2.11.1. Purpose

The Remove method deletes an item from a bag. This method corresponds to the MQAI call, "mqDeleteItem," in the WebSphere MQ Programmable Command Formats and Administration Interface.

#### Parent topic: Remove method

Mary 26, 2011 11:34:31

Notices | Trademarks | Downloads | Library | Support | Feedback

© Copyright IBM Corporation 1999, 2009. All Rights Reserved. This topic's URL: wc13960

### 5.2.11.2. Format

Remove (Selector, ItemIndex)

Parent topic: Remove method

Mary 26, 2011 11:34:31

Notices | Trademarks | Downloads | Library | Support | Feedback

© Copyright IBM Corporation 1999, 2009. All Rights Reserved. This topic's URL: wc13970\_

### **5.2.11.3. Parameters**

#### Selector (VARIANT) - input

Selector identifying the item to be deleted.

MQSEL\_ANY\_USER\_SELECTOR is the default. If the Selector parameter is not of type long, MQRC\_SELECTOR\_TYPE\_ERROR results.

### ItemIndex (LONG) - input

Index of the item to be deleted.

MQIND\_NONE is the default.

**Note:** Either the Selector parameter, ItemIndex parameter, or both must be specified. If neither parameter is present, MQRC\_PARAMETER\_MISSING results.

#### Parent topic: Remove method

Mary 26, 2011 11:34:31

Notices | Trademarks | Downloads | Library | Support | Feedback

© Copyright IBM Corporation 1999, 2009. All Rights Reserved. This topic's URL: wc13980

### 5.2.11.4. Visual Basic Language Invocation

To delete an item from a bag:

mqbag.Remove([Selector],[ItemIndex])

#### Parent topic: Remove method

Mary 26, 2011 11:34:31

Notices | Trademarks | Downloads | Library | Support | Feedback

© Copyright IBM Corporation 1999, 2009. All Rights Reserved. This topic's URL: wc13990\_

### 5.2.12. Selector method

**Purpose** 

**Format** 

**Parameters** 

Visual Basic Language Invocation

Parent topic: MQBag properties

Mary 26, 2011 11:34:31

Notices | Trademarks | Downloads | Library | Support | Feedback

© Copyright IBM Corporation 1999, 2009. All Rights Reserved. This topic's URL: wc14000

### 5.2.12.1. Purpose

The Selector method returns the selector of a specified item within a bag. This method corresponds to the MQAI call, "mqInquireItemInfo," in the <u>WebSphere MQ Programmable Command Formats and Administration Interface</u>.

#### Parent topic: Selector method

Mary 26, 2011 11:34:32

Notices | Trademarks | Downloads | Library | Support | Feedback

© Copyright IBM Corporation 1999, 2009. All Rights Reserved. This topic's URL: wc14010

### 5.2.12.2. Format

Selector (Selector, ItemIndex, OutSelector)

Parent topic: Selector method

Mary 26, 2011 11:34:32

Notices | Trademarks | Downloads | Library | Support | Feedback

© Copyright IBM Corporation 1999, 2009. All Rights Reserved.
This topic's URL:
wc14020

#### **5.2.12.3. Parameters**

#### Selector (VARIANT) - input

Selector identifying the item to be inquired.

MQSEL\_ANY\_USER\_SELECTOR is the default. If the Selector parameter is not of type long, MQRC\_SELECTOR\_TYPE\_ERROR results.

#### ItemIndex (LONG) - input

Index of the item to be inquired.

MQIND\_NONE is the default.

#### OutSelector (VARIANT) - output

Selector of the specified item.

**Note:** Either the Selector parameter, ItemIndex parameter, or both must be specified. If neither parameter is present, MQRC\_PARAMETER\_MISSING results.

#### Parent topic: Selector method

Mary 26, 2011 11:34:32

Notices | Trademarks | Downloads | Library | Support | Feedback

© Copyright IBM Corporation 1999, 2009. All Rights Reserved.
This topic's URL:
wc14030

### 5.2.12.4. Visual Basic Language Invocation

#### To return the selector of an item:

OutSelector = mqbag.Selector([Selector],
[ItemIndex])

Parent topic: Selector method

Mary 26, 2011 11:34:32

Notices | Trademarks | Downloads | Library | Support | Feedback

© Copyright IBM Corporation 1999, 2009. All Rights Reserved. This topic's URL: wc14040

### 5.2.13. ToMessage method

**Purpose** 

**Format** 

**Parameters** 

Visual Basic Language Invocation

Parent topic: MQBag properties

Mary 26, 2011 11:34:32

Notices | Trademarks | Downloads | Library | Support | Feedback

© Copyright IBM Corporation 1999, 2009. All Rights Reserved. This topic's URL: wc14050\_

### 5.2.13.1. Purpose

The ToMessage method returns a reference to an MQMessage object. The reference contains data from a bag. This method corresponds to the MQAI call, "mqBagToBuffer," in the <u>WebSphere MQ Programmable Command Formats and Administration Interface</u>.

Parent topic: ToMessage method

Mary 26, 2011 11:34:32

Notices | Trademarks | Downloads | Library | Support | Feedback

© Copyright IBM Corporation 1999, 2009. All Rights Reserved. This topic's URL: wc14060

#### 5.2.13.2. Format

ToMessage (OptionsBag, Message)

Parent topic: <u>ToMessage method</u>

Mary 26, 2011 11:34:32

Notices | Trademarks | Downloads | Library | Support | Feedback

© Copyright IBM Corporation 1999, 2009. All Rights Reserved. This topic's URL: wc14070\_

### 5.2.13.3. Parameters

OptionsBag (MQBag) - input

A bag containing options that control the processing of the method.

Message (MQMessage) - output

An MQMessage object reference containing data from the bag.

Parent topic: ToMessage method

Mary 26, 2011 11:34:32

Notices | Trademarks | Downloads | Library | Support | Feedback

© Copyright IBM Corporation 1999, 2009. All Rights Reserved. This topic's URL: wc14080

# 5.2.13.4. Visual Basic Language Invocation

To use the ToMessage Method:

Set Message = mqbag.ToMessage([OptionsBag])

Parent topic: ToMessage method

Mary 26, 2011 11:34:32

Notices | Trademarks | Downloads | Library | Support | Feedback

© Copyright IBM Corporation 1999, 2009. All Rights Reserved. This topic's URL: wc14090\_

### 5.2.14. Truncate method

**Purpose** 

**Format** 

**Parameters** 

Visual Basic Language Invocation

Parent topic: MQBag properties

Mary 26, 2011 11:34:32

Notices | Trademarks | Downloads | Library | Support | Feedback

© Copyright IBM Corporation 1999, 2009. All Rights Reserved. This topic's URL: wc14100\_

### 5.2.14.1. Purpose

The Truncate method reduces the number of user items in a bag. This method corresponds to the MQAI call, "mqTruncateBag," in the WebSphere MQ Programmable Command Formats and Administration Interface.

Parent topic: Truncate method

Mary 26, 2011 11:34:32

Notices | Trademarks | Downloads | Library | Support | Feedback

© Copyright IBM Corporation 1999, 2009. All Rights Reserved. This topic's URL: wc14110

### 5.2.14.2. Format

Truncate (ItemCount)

Parent topic: <u>Truncate method</u>

Mary 26, 2011 11:34:32

Notices | Trademarks | Downloads | Library | Support | Feedback

© Copyright IBM Corporation 1999, 2009. All Rights Reserved. This topic's URL:

#### **5.2.14.3. Parameters**

ItemCount (LONG) - input

The number of user items to remain in the bag after truncation has occurred.

Parent topic: Truncate method

Mary 26, 2011 11:34:32

Notices | Trademarks | Downloads | Library | Support | Feedback

© Copyright IBM Corporation 1999, 2009. All Rights Reserved. This topic's URL: wc14130

### 5.2.14.4. Visual Basic Language Invocation

To reduce the number of user items in a bag:

mqbag.Truncate(ItemCount)

Parent topic: Truncate method

Mary 26, 2011 11:34:32

Notices | Trademarks | Downloads | Library | Support | Feedback

© Copyright IBM Corporation 1999, 2009. All Rights Reserved. This topic's URL: wc14140\_

### 5.3. Error handling

If an error is detected during an operation on an MQBag object, including those errors returned to the bag by an underlying MQAX or MQAI object, an error exception is raised. The MQBag class supports the COM ISupportErrorInfo interface so the following information is available to your error handling routine:

- Error number: this is composed of the WebSphere® MQ reason code for the error detected and a COM facility code. The facility field, as standard for COM, indicates the area of responsibility for the error. For errors detected by WebSphere MQ it is always FACILITY\_ITF.
- Error source: this identifies the type and version of the object that detected the error. For errors detected during MQBag operations this is always MQBag.MQBag1.
- Error description: this is the string giving the symbolic name for the WebSphere MQ reason code.

How you access the error information depends on your scripting language; for example, in Visual Basic the information is returned in the Err object and the WebSphere MQ reason code is obtained by subtracting the constant vbObjectError from Err.Number.

#### ReasonCode = Err.Number - vbObjectError

If the MQBag Execute message sends a PCF message and a reply is received, the operation is considered successful although the command sent may have failed. In this case, the reply bag itself contains the completion and error reason codes as described in <a href="WebSphere MQ Programmable Command Formats">WebSphere MQ Programmable Command Formats and Administration Interface</a>.

Parent topic: <a href="ActiveX">ActiveX</a> interface to the MQAI

Mary 26, 2011 11:34:32

Notices | Trademarks | Downloads | Library | Support | Feedback

© Copyright IBM Corporation 1999, 2009. All Rights Reserved. This topic's URL: wc14150\_

### 6. Using the Active Directory Service Interfaces (ADSI)

The Active Directory Service Interfaces (ADSI) provide the means for client applications to use a common set of interfaces to communicate with and control any server that implements them. This allows a single client application to configure a number of different servers because it is shielded from API details specific to each server.

WebSphere® MQ provides such an implementation for accessing and managing WebSphere MQ resources: the WebSphere MQ namespace. WebSphere MQ administrators and developers can use the ADSI to enumerate and manage the resources within this namespace to develop their own, or use third-party, system-management tools.

Any programming language that supports the COM interface can be used. To control a queue manager it must be configured to accept remote administration, be started, and have an associated listener and command server. See Understanding ActiveX and OLE by Microsoft Press for more information about COM interfaces. See also ActiveX interface to the MQAI.

Figure 1. ADSI and interoperability

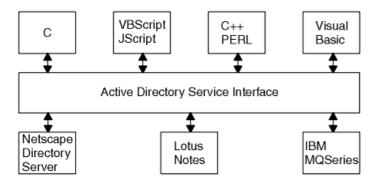

**Prerequisites** 

**Troubleshooting** 

The WebSphere MQ namespace and object hierarchy

Accessing WebSphere MQ objects using COM or URL addresses

Accessing WebSphere MQ objects using enumeration

**Configuring WebSphere MQ Active Directory objects** 

**Object descriptions** 

Parent topic: WebSphere MQ Using the Component Object Model Interface

Mary 26, 2011 11:34:33

Notices | Trademarks | Downloads | Library | Support | Feedback

© Copyright IBM Corporation 1999, 2009. All Rights Reserved. This topic's URL: wc14160

### 6.1. Prerequisites

To make use of the WebSphere® MQ Active Directory Service Interface, you must be using Windows 2000, Windows NT 5.1 or later versions. Alternatively, use Windows NT Version 4 with Service Pack 3 and the Active Directory Service Interfaces (ADSI) Version 2 applied.

To understand this information, you must understand how to use the Active Directory Service Interfaces because this chapter does not provide such details. This chapter describes the naming scheme used within the WebSphere MQ implementation of these services. A full description of the ADSI can be found in the appropriate Microsoft documentation; for example, the Active Directory Service Interfaces Version 2 documentation available at the

Parent topic: Using the Active Directory Service Interfaces (ADSI)

Mary 26, 2011 11:34:33

Notices | Trademarks | Downloads | Library | Support | Feedback

© Copyright IBM Corporation 1999, 2009. All Rights Reserved. This topic's URL: wc14170\_

### 6.2. Troubleshooting

The WebSphere® MQ ADSI implementation supports the standard WebSphere MQ diagnostic aids of trace and error logs. See the appropriate documentation for details on starting, stopping, and interpreting trace.

Parent topic: Using the Active Directory Service Interfaces (ADSI)

Mary 26, 2011 11:34:33

Notices | Trademarks | Downloads | Library | Support | Feedback

© Copyright IBM Corporation 1999, 2009. All Rights Reserved. This topic's URL: wc14180\_

### 6.3. The WebSphere MQ namespace and object hierarchy

The WebSphere® MQ namespace lets you uniquely identify, access, and configure individual objects such as queues and channels. These objects can be represented as an **object hierarchy** within the namespace.

**Note:** In Figure 1, object instances are represented within brackets (< ... >) while object identifiers are not.

The object hierarchy is used by the client to reference all objects uniquely. The WebSphere MQ namespace is rooted into the Active Directory namespace (ADS://), and below this point the hierarchy expands. You can access elements within the namespace structure by:

- Using COM or URL addresses. See Accessing WebSphere MQ objects using COM or URL addresses
- Using enumeration. See Accessing WebSphere MQ objects using enumeration .

Figure 1. WebSphere MQ object hierarchy

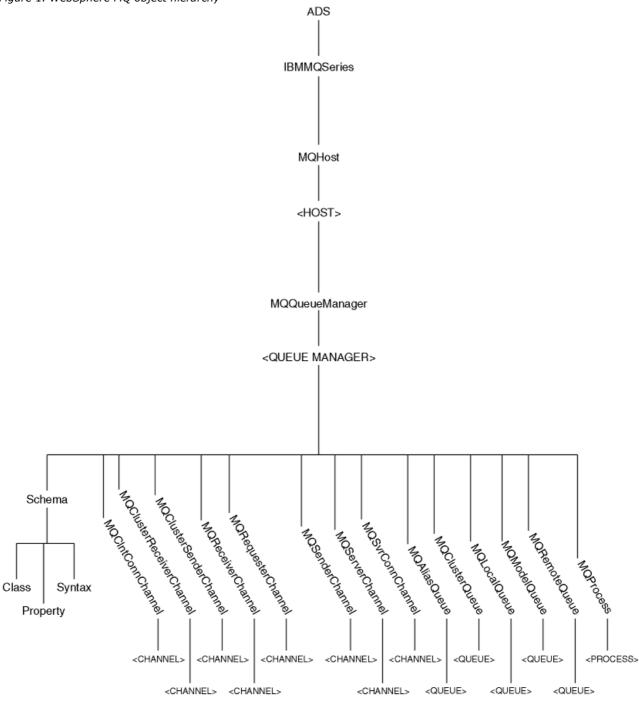

Parent topic: Using the Active Directory Service Interfaces (ADSI)

Mary 26, 2011 11:34:33

Notices | Trademarks | Downloads | Library | Support | Feedback

```
© Copyright IBM Corporation 1999, 2009. All Rights Reserved.
This topic's URL:
wc14190
```

### 6.4. Accessing WebSphere MQ objects using COM or URL addresses

You can gain access to objects within an application namespace by:

- Calling the ADsGetObject() and ADsOpenObject() functions provided by Microsoft to access the configuration interfaces supported by the specified object.
- 2. Using the IParseDisplayName interface implemented by the WebSphere® MQ Provider Object.

COM or URL format strings are used to identify objects within a namespace. COM strings take the following syntax:

```
@<NamespaceID>!//<ProviderSpecificPath>
```

URL strings take the following syntax:

```
<NamespaceID>://<ProviderSpecificPath>
```

The URL format is recommended.

ADSI stipulates the syntax up to <namespaceID> only; in this case, WebSphere MQ. This part of the object identifier is treated in the same way for both COM and URL format strings. Individual applications are responsible for the <ProviderSpecificPath>. For more information about the provider specific path, see <a href="Structuring WebSphere MQ COM">Structuring WebSphere MQ COM</a> and URL addresses.

The WebSphere MQ namespace consists of object identifiers and instances, as shown in <u>Figure 1</u>. For example, to identify a particular channel the following string is required:

```
WebSphere MQ://MQHost/heron/MQQueueManager/queue.manager.1/MQChannel/
SYSTEM.DEFAULT.SENDER
```

It is possible to shorten identifier strings by following these guidelines:

- When dealing with queue managers on the local machine, it is not necessary to specify MQHost.
- When referring to objects residing on the default queue managers of a given machine, it is not necessary to specify MQQueueManager.

Note: Using shortened identifier strings results in a performance impact, so only use them when strictly necessary.

Thus, it is possible to shorten the example URL. For example, if the MQHOSt instance is not specified in the example above, the default taken is the local host machine. Therefore, to access a channel object for a local queue manager, the following URL address is used:

```
\begin{tabular}{ll} WebSphere & MQ://MQQueueManager/queue.manager.1/MQChannel/\\ & SYSTEM.DEFAULT.SENDER \end{tabular}
```

In the case where the queue manager is the default, the URL address can be shortened further:

```
{\it WebSphere MQ://MQChannel/SYSTEM.DEFAULT.SENDER}
```

#### C++ Language invocation

#### Structuring WebSphere MQ COM and URL addresses

Parent topic: Using the Active Directory Service Interfaces (ADSI)

```
Mary 26, 2011 11:34:38
```

```
Notices | Trademarks | Downloads | Library | Support | Feedback
```

```
© Copyright IBM Corporation 1999, 2009. All Rights Reserved.
This topic's URL:
wc14200_
```

### 6.4.1. C++ Language invocation

To access the IADs interface on the channel SYSTEM.DEFAULT.SENDER defined on queue manager queue.manager.1 residing on machine heron, use the following:

Parent topic: Accessing WebSphere MQ objects using COM or URL addresses

```
Mary 26, 2011 11:34:38
```

#### Notices | Trademarks | Downloads | Library | Support | Feedback

© Copyright IBM Corporation 1999, 2009. All Rights Reserved. This topic's URL: wc14210

### 6.4.2. Structuring WebSphere MQ COM and URL addresses

As discussed in <u>Accessing WebSphere MQ objects using COM or URL addresses</u>, ADSI identifier strings consist of a namespace identifier and a provider specific path. TheWebSphere MQ namespace identifier is **WebSphere**® **MQ**. The provider specific path is described below.

It is possible to generate a provider specific path that uniquely identifies any object within the WebSphere MQ namespace using  $Figure\ 1$  as a guide.

WebSphere MQ passes messages between queue managers residing on one or more machines. Queue managers of the same name may reside across an organization but not on the same host machine. Consequently, the first element in the tree, MQHOSt, permits different machines to be identified and hence differentiates between queue managers of the same name. Therefore, the first part of the provider specific path is:

MOHost /<Host>

Having identified a particular host machine, it is necessary to differentiate the many queue managers that may potentially reside there. This is achieved through the MQQueueManager identifier producing a provider specific path of:

MQHost/<Host>/MQQueueManager/<QueueManager>

#### Each queue manager supports the following objects:

- <u>MQCIntConnChannel</u>
- <u>MQClusterReceiverChannel</u>
- MQClusterSenderChannel
- MQReceiverChannel
- MQRequesterChannel
- MQSenderChannel
- MQServerChannel
- MQSvrConnChannel
- MQProcess
- MQAliasQueue
- MQClusterQueue
- MQLocalQueue
- <u>MQModelQueue</u>
- MQRemoteQueue

#### These are represented under a given MQQueueManager by the following paths:

```
\label{eq:model} $$ MQHost/<Host>/MQQueueManager/<QueueManager>/MQCIntConnChannel/<Channel> MQHost/<Host>/MQQueueManager/<QueueManager>/MQClusterReceiverChannel/<Channel> MQHost/<Host>/MQQueueManager/<QueueManager>/MQClusterSenderChannel/<Channel> MQHost/<Host>/MQQueueManager/<QueueManager>/MQReceiverChannel/<Channel> MQHost/<Host>/MQQueueManager/<QueueManager>/MQRequesterChannel/<Channel> MQHost/<Host>/MQQueueManager/<QueueManager>/MQSenderChannel/<Channel> MQHost/<Host>/MQQueueManager/<QueueManager>/MQServerChannel/<Channel> MQHost/<Host>/MQQueueManager/<QueueManager>/MQSvrConnChannel/<Channel> MQHost/<Host>/MQQueueManager/<QueueManager>/MQProcess/<Process> MQHost/<Host>/MQQueueManager/<QueueManager>/MQAliasQueue/<Queue> MQHost/<Host>/MQQueueManager/<QueueManager>/MQClusterQueue/<Queue> MQHost/<Host>/MQQueueManager/<QueueManager>/MQClusterQueue/<Queue> MQHost/<Host>/MQQueueManager/<QueueManager>/MQModelQueue/<Queue> MQHost/<Host>/MQQueueManager/<QueueManager>/MQModelQueue/<Queue> MQHost/<Host>/MQQueueManager/<QueueManager>/MQRemoteQueue/<Queue>
```

#### Parent topic: Accessing WebSphere MQ objects using COM or URL addresses

Mary 26, 2011 11:34:38

Notices | Trademarks | Downloads | Library | Support | Feedback

© Copyright IBM Corporation 1999, 2009. All Rights Reserved. This topic's URL: wc14220

# 6.5. Accessing WebSphere MQ objects using enumeration

Objects within the Active Directory contain an enumeration function on the IADsContainer interface. This function lists

objects contained within the current object. Enumeration can be used to reach any object in the **WebSphere® MQ** namespace by traversing down the object hierarchy from a known point. For example, starting from the ADSI root of ADS:

- 1. From the ADS container, an enumeration request returns all available namespace containers; for example, LDAP, WinNT, and WebSphere MQ.
- 2. From the WebSphere MQ namespace object, an enumeration request returns MQHost containers, each representing machines that host queue managers.
- 3. From an MQHost/<Host> instance, an enumeration request returns MQQueueManager containers for each queue manager hosted by that machine.
- 4. From an MQHost/<Host>/MQQueueManager/<QueueManager> instance, an enumeration request returns
  MQAliasQueue, MQClntConnChannel, MQClusterQueue, MQClusterReceiverChannel, MQClusterSenderChannel,
  MQLocalQueue, MQModelQueue, MQProcess, MQReceiverChannel, MQRemoteQueue, MQRequesterChannel,
  MQSenderChannel, MQServerChannel, MQSvrConnChannel.
  MQChannel, MQProcess and MQQueue objects are represented as containers. Enumerating these objects results in an

empty return set, as they contain no child objects.

Note: Enumeration is an alternative to using a URL or COM address of the object to be interrogated. However, the

### C++ Language invocation

Parent topic: Using the Active Directory Service Interfaces (ADSI)

process implies the enumeration of several intermediate objects.

```
This build: January 26, 2011 11:34:39

Notices | Trademarks | Downloads | Library | Support | Feedback
```

© Copyright IBM Corporation 1999, 2009. All Rights Reserved. This topic's URL: wc14230

### 6.5.1. C++ Language invocation

The following code fragment connects to the queue manager called queue.manager.1 on machine heron and obtains an enumeration of its children. Using the enumeration object obtained, the code then displays information about each child before issuing a count of the number of child objects processed:

```
// Define and initialize variables.
ULONG cElementFetched = 0L;
IEnumVARIANT *pEnumVariant = NULL;
VARIANT VariantArray[MAX_ADS_ENUM];
IADsContainer *pADsContainer = NULL;
DWORD dwObjects = 0, i = 0;
BOOL fContinue = TRUE;
// Ensure VARIANT array used to store results is empty
for (i = 0; i < MAX\_ADS\_ENUM; i++)
    VariantInit(&VariantArray*lbrk.i]);
// Attach to the IADs Container interface for the queue manager
// queue.manager.1 residing on machine heron.
ADsGetObject( _TEXT("WebSphere MQ://MQHost/heron/MQQueueManager/
                     queue.manager.1")
            , IID_IADsContainer
            , (void **)&pADsContainer);
// Build an enumerator object for the specified Active Directory container
ADsBuildEnumerator(pADsContainer, &pEnumVariant);
while (fContinue)
    BSTR bstrClass = NULL;
```

```
BSTR bstrName = NULL;
    IADs *pObject;
    // Populate VARIANT array with elements fetched from
    // the enumerator object
    fContinue = ADsEnumerateNext( pEnumVariant
                                , MAX_ADS_ENUM
                                , VariantArray
                                , &pElementFetched);
    // Step through the VARIANT obtaining a pointer to the IADs interface
    // on each object. Using this interface, extract the name and class
    // of the object, printing this information onto the screen.
    for (i= 0; i < cElementFetched; i++ )
        IDispatch *pDispatch = NULL;
        pDispatch=VariantArray[i].pdispVal;
        pDispatch->QueryInterface( IID_IADs
                                 , (VOID **) &pObject);
        pObject->Get_Name (&bstrName);
       pObject->get_Class(&bstrClass)
        printf(" %S(%S)\n", bstrName, bstrClass);
        pObject->Release();
       pDispatch->Release();
    memset ( VariantArray
          , sizeof(VARIANT) *MAX_ADS_ENUM);
    dwObjects += cElementFetched;
printf("Total Number of Objects enumerated is %d\n", dwObjects);
if (pEnumVariant)
    pEnumVariant->Release();
if (pADsContainer)
    pADsContainer->Release();
```

Parent topic: Accessing WebSphere MQ objects using enumeration

Mary 26, 2011 11:34:39

Notices | Trademarks | Downloads | Library | Support | Feedback

Copyright IBM Corporation 1999, 2009. All Rights Reserved. This topic's URL: wc14240

### 6.6. Configuring WebSphere MQ Active Directory objects

After a WebSphere® MQ object is accessed, its configuration can be modified using the Get and Put functions of the IADs interface. The ADSI objects communicate with underlying queue managers by MQAI COM objects in response to Get and Put requests. For more information about the MQAI see the appropriate help documentation.

Within the IADs interfaces Get and Put functions, it is necessary to refer to properties by names. A list of property names supported by a given class is available through the IADsClass interface on the schema object for that class. To obtain the schema object for a class, call the get\_Schema function on its IADs interface.

Note: The property names used within the WebSphere MQ ADSI implementation are similar to those used within the MQAI COM. For example, to determine the name of a queue manager, call the Get function on its IAD interface passing in a property name of "MQCA\_Q\_MGR\_NAME". Under MQAI you would use the defined MQCA\_Q\_MGR\_NAME.

Here is an example showing the use of the IADs interface to extract the name and description of a queue manager object and printing this information to the screen:

```
// Define and initialize variables.
VARIANT vDesc;
VARIANT vName;
IADs *pObject = NULL;
// Initialize Variants
VariantInit(&vDesc);
VariantInit(&vName);
// Attach to the IADs interface for the queue manager queue.manager.1
// residing on machine heron.
\verb|ADsGetObject(_TEXT("WebSphere MQ://MQHost/heron/MQQueueManager/]| \\
                      queue.manager.1")
            , IID_IADs
            , (void **)&pObject);
// Using the IADs interface extract the name and description of
// the queue manager printing this information to the screen.
pObject->Get(_TEXT("MQCA_Q_MGR_NAME"),&vName);
pObject->Get (_TEXT("MQCA_Q_MGR_DESC"), &vDesc);
printf(" %S, %S", vName.bstrVal, vDesc.bstrVal);
pObject->Release();
```

Parent topic: Using the Active Directory Service Interfaces (ADSI)

Mary 26, 2011 11:34:39

Notices | Trademarks | Downloads | Library | Support | Feedback

Copyright IBM Corporation 1999, 2009. All Rights Reserved. This topic's URL: wc14250

# 6.7. Object descriptions

This section describes the objects contained within the WebSphere® MQ object hierarchy:

- WebSphere MQ
- MQHost
- <u>MQQueueManager</u>
- Schema
- <u>MQCIntConnChannel</u>
- <u>MQClusterReceiverChannel</u>
- MQClusterSenderChannel
- MQReceiverChannel
- MQRequesterChannel
- MQSenderChannel
- MQServerChannel
- MQSvrConnChannel
- MQProcess
- MQAliasQueue
- MQClusterQueue
- MQLocalQueue
- MQModelQueue
- MQRemoteQueue

### WebSphere MQ

**MQHost** 

**MQQueueManager** 

**Schema** 

**MQCIntConnChannel** 

**MQClusterReceiverChannel** 

**MQClusterSenderChannel** 

**MQReceiverChannel** 

**MQRequesterChannel** 

**MQSenderChannel** 

**MQServerChannel** 

**MQSvrConnChannel** 

**MQProcess** 

**MQAliasQueue** 

**MQClusterQueue** 

**MQLocalQueue** 

**MQModelQueue** 

**MQRemoteQueue** 

Parent topic: Using the Active Directory Service Interfaces (ADSI)

This build: January 26, 2011 11:34:39

Notices | Trademarks | Downloads | Library | Support | Feedback

© Copyright IBM Corporation 1999, 2009. All Rights Reserved. This topic's URL: wc14260\_

### 6.7.1. WebSphere MQ

The WebSphere® MQ container represents the namespace presented by WebSphere MQ. All other object types are contained within WebSphere MQ. Enumerating the default container (ADS) provides access to all installed namespaces; for example, WinNT, LDAP and WebSphere MQ.

Alternatively, the container object (**WebSphere MQ** Namespace Object) may be instantiated directly by the CoCreateInstance call.

Enumerating **WebSphere MQ** provides a list of MQHost containers which are described in the next section.

<u>Type</u>

**Interfaces** 

**Properties** 

Parent topic: Object descriptions

This build: January 26, 2011 11:34:39

Notices | Trademarks | Downloads | Library | Support | Feedback

© Copyright IBM Corporation 1999, 2009. All Rights Reserved. This topic's URL: wc14270\_

### 6.7.1.1. Type

ADSI namespace container object.

Parent topic: WebSphere MQ

Mary 26, 2011 11:34:39

Notices | Trademarks | Downloads | Library | Support | Feedback

© Copyright IBM Corporation 1999, 2009. All Rights Reserved. This topic's URL: wc14280\_

#### 6.7.1.2. Interfaces

The following interfaces are available:

- IADs
- IADsContainer
- IADsOpenDSObject
- IDispatch
- IUnknown

For more information about these interfaces, see the Microsoft MSDN website at <a href="http://msdn.microsoft.com">http://msdn.microsoft.com</a>.

Parent topic: WebSphere MQ

Mary 26, 2011 11:34:39

Notices | Trademarks | Downloads | Library | Support | Feedback

© Copyright IBM Corporation 1999, 2009. All Rights Reserved. This topic's URL: wc14290\_

### 6.7.1.3. Properties

None.

Parent topic: WebSphere MQ

This build: January 26, 2011 11:34:39

Notices | Trademarks | Downloads | Library | Support | Feedback

© Copyright IBM Corporation 1999, 2009. All Rights Reserved. This topic's URL: wr.14300

#### 6.7.2. MQHost

The MQHost object represents a machine that hosts WebSphere® MQ queue managers. Enumerating this object provides a list of queue managers supported by the machine, each represented by an MQQueueManager object. For more information about the MQQueueManager object, see MQQueueManager.

Type

**Interfaces** 

**Properties** 

Parent topic: Object descriptions

Mary 26, 2011 11:34:40

Notices | Trademarks | Downloads | Library | Support | Feedback

 $\ \odot$  Copyright IBM Corporation 1999, 2009. All Rights Reserved. This topic's URL: wc14310

### 6.7.2.1. Type

ADSI container object.

Parent topic: MQHost

Mary 26, 2011 11:34:40

Notices | Trademarks | Downloads | Library | Support | Feedback

© Copyright IBM Corporation 1999, 2009. All Rights Reserved. This topic's URL: wc14320

#### 6.7.2.2. Interfaces

The following interfaces are available:

- IADs
- IADsContainer
- IDirectoryObject
- IDispatch
- IUnknown

For more information about these interfaces, see the Microsoft MSDN website at <a href="http://msdn.microsoft.com">http://msdn.microsoft.com</a>.

Parent topic: MQHost

Mary 26, 2011 11:34:40

Notices | Trademarks | Downloads | Library | Support | Feedback

© Copyright IBM Corporation 1999, 2009. All Rights Reserved. This topic's URL: wc14330\_

### 6.7.2.3. Properties

None.

Parent topic: MQHost

Mary 26, 2011 11:34:40

Notices | Trademarks | Downloads | Library | Support | Feedback

© Copyright IBM Corporation 1999, 2009. All Rights Reserved. This topic's URL: wc14340

### 6.7.3. MQQueueManager

The MQQueueManager object represents a queue manager hosted by a particular machine. Enumerating the MQQueueManager object provides access to the items it contains (MQCIntConnChannel, MQClusterReceiverChannel, MQClusterSenderChannel, MQReceiverChannel, MQRequesterChannel, MQSenderChannel, MQServerChannel, MQSvrConnChannel, MQProcess, MQAliasQueue, MQClusterQueue, MQLocalQueue, MQModelQueue, and MQRemoteQueue).

Type

**Interfaces** 

**Properties** 

Parent topic: Object descriptions

Mary 26, 2011 11:34:40

Notices | Trademarks | Downloads | Library | Support | Feedback

© Copyright IBM Corporation 1999, 2009. All Rights Reserved. This topic's URL: wc14350\_

### 6.7.3.1. Type

ADSI container object.

Parent topic: MQQueueManager

Mary 26, 2011 11:34:40

Notices | Trademarks | Downloads | Library | Support | Feedback

© Copyright IBM Corporation 1999, 2009. All Rights Reserved. This topic's URL: wc14360

#### 6.7.3.2. Interfaces

The following interfaces are available:

- IADs
- IADsContainer
- IDirectoryObject
- IDispatch
- IUnknown

For more information about these interfaces, see the Microsoft MSDN website at <a href="http://msdn.microsoft.com">http://msdn.microsoft.com</a>.

Parent topic: MQQueueManager

Mary 26, 2011 11:34:40

Notices | Trademarks | Downloads | Library | Support | Feedback

© Copyright IBM Corporation 1999, 2009. All Rights Reserved. This topic's URL: wc14370\_

### 6.7.3.3. Properties

For details about the properties supported by the MQQueueManager class, see the <u>WebSphere MQ Programmable</u> Command Formats and Administration Interface.

**Note:** Unlike other WebSphere® MQ administration interfaces, ADSI uses strings to represent the property names used. The names found in the <u>WebSphere MQ Programmable Command Formats and Administration Interface</u> should be provided as a string between quotes ('').

Parent topic: MQQueueManager

Mary 26, 2011 11:34:40

Notices | Trademarks | Downloads | Library | Support | Feedback

© Copyright IBM Corporation 1999, 2009. All Rights Reserved. This topic's URL: wc14380\_

### 6.7.4. Schema

The schema object contains all the ADSI Schema class objects, one for every type of object that can be created in the **WebSphere® MQ** directory. The object also provides access to the ADSI property objects and the ADSI syntax objects.

**Type** 

**Interfaces** 

**Properties** 

Parent topic: Object descriptions

Mary 26, 2011 11:34:40

Notices | Trademarks | Downloads | Library | Support | Feedback

© Copyright IBM Corporation 1999, 2009. All Rights Reserved. This topic's URL: wc14390

### 6.7.4.1. Type

ADSI schema container object.

#### Parent topic: Schema

Mary 26, 2011 11:34:40

Notices | Trademarks | Downloads | Library | Support | Feedback

© Copyright IBM Corporation 1999, 2009. All Rights Reserved. This topic's URL: wc14400\_

#### 6.7.4.2. Interfaces

The following interfaces are available:

- IADs
- IADsClass
- IDispatch
- IUnknown

Several schema objects exist within the WebSphere® MQ namespace. You will be directed to the correct one for a particular object by calling the:

```
get_Schema()
```

function on its IADs interface.

For more information about these interfaces, see the Microsoft MSDN website at <a href="http://msdn.microsoft.com">http://msdn.microsoft.com</a>.

#### Parent topic: Schema

Mary 26, 2011 11:34:40

Notices | Trademarks | Downloads | Library | Support | Feedback

© Copyright IBM Corporation 1999, 2009. All Rights Reserved. This topic's URL: wc14410\_

### 6.7.4.3. Properties

None.

#### Parent topic: Schema

Mary 26, 2011 11:34:40

Notices | Trademarks | Downloads | Library | Support | Feedback

© Copyright IBM Corporation 1999, 2009. All Rights Reserved. This topic's URL:

#### 6.7.5. MQCIntConnChannel

The MQCIntConnChannel class represents an individual client connection channel on a particular queue manager. Enumerating an object of this class results in an empty list.

**Type** 

**Interfaces** 

**Properties** 

Parent topic: Object descriptions

Mary 26, 2011 11:34:41

Notices | Trademarks | Downloads | Library | Support | Feedback

© Copyright IBM Corporation 1999, 2009. All Rights Reserved.
This topic's URL:
wc14430

### 6.7.5.1. Type

ADSI container object.

Parent topic: MQCIntConnChannel

Mary 26, 2011 11:34:41

Notices | Trademarks | Downloads | Library | Support | Feedback

© Copyright IBM Corporation 1999, 2009. All Rights Reserved. This topic's URL: wc14440\_

#### 6.7.5.2. Interfaces

The following interfaces are available:

- IADs
- IADsContainer
- IDirectoryObject
- IDispatch
- IUnknown

For more information about these interfaces, see the Microsoft MSDN website at <a href="http://msdn.microsoft.com">http://msdn.microsoft.com</a>.

Parent topic: MQCIntConnChannel

Mary 26, 2011 11:34:41

Notices | Trademarks | Downloads | Library | Support | Feedback

© Copyright IBM Corporation 1999, 2009. All Rights Reserved. This topic's URL: wc14450\_

### 6.7.5.3. Properties

For details about the properties supported by the MQCIntConnChannel class, see the <u>WebSphere MQ Programmable Command Formats and Administration Interface</u>.

**Note:** Unlike other WebSphere® MQ administration interfaces, ADSI uses strings to represent the property names used. The names found in the WebSphere MQ Programmable Command Formats and Administration Interface guide should be provided as a string between quotes ('').

Parent topic: MQCIntConnChannel

This build: January 26, 2011 11:34:41

Notices | Trademarks | Downloads | Library | Support | Feedback

© Copyright IBM Corporation 1999, 2009. All Rights Reserved. This topic's URL: wc14460\_

### 6.7.6. MQClusterReceiverChannel

The MQClusterReceiverChannel class represents an individual cluster receiver channel on a particular queue manager. Enumerating an object of this class results in an empty list.

**Type** 

**Interfaces** 

#### **Properties**

#### Parent topic: Object descriptions

Mary 26, 2011 11:34:41

Notices | Trademarks | Downloads | Library | Support | Feedback

© Copyright IBM Corporation 1999, 2009. All Rights Reserved. This topic's URL: wc14470\_

### 6.7.6.1. Type

ADSI container object.

Parent topic: MQClusterReceiverChannel

Mary 26, 2011 11:34:41

Notices | Trademarks | Downloads | Library | Support | Feedback

© Copyright IBM Corporation 1999, 2009. All Rights Reserved. This topic's URL: wc14480\_

### 6.7.6.2. Interfaces

The following interfaces are available:

- IADs
- IADsContainer
- IDirectoryObject
- IDispatch
- IUnknown

Parent topic: <u>MQClusterReceiverChannel</u>

Mary 26, 2011 11:34:41

Notices | Trademarks | Downloads | Library | Support | Feedback

© Copyright IBM Corporation 1999, 2009. All Rights Reserved. This topic's URL: wc14490\_

### 6.7.6.3. Properties

For details about the properties supported by the MQClusterReceiverChannel class, see the <u>WebSphere MQ Programmable Command Formats and Administration Interface</u>.

**Note:** Unlike other WebSphere® MQ administration interfaces, ADSI uses strings to represent the property names used. The names found in the <u>WebSphere MQ Programmable Command Formats and Administration Interface</u> book should be provided as a string between quotes ('').

Parent topic: MQClusterReceiverChannel

Mary 26, 2011 11:34:41

Notices | Trademarks | Downloads | Library | Support | Feedback

© Copyright IBM Corporation 1999, 2009. All Rights Reserved. This topic's URL: wc14500\_

#### 6.7.7. MQClusterSenderChannel

The MQClusterSenderChannel class represents an individual cluster sender channel on a particular queue manager. Enumerating an object of this class results in an empty list.

**Type** 

#### **Interfaces**

#### **Properties**

Parent topic: Object descriptions

Mary 26, 2011 11:34:41

Notices | Trademarks | Downloads | Library | Support | Feedback

© Copyright IBM Corporation 1999, 2009. All Rights Reserved. This topic's URL: wc14510

### 6.7.7.1. Type

ADSI container object.

Parent topic: MQClusterSenderChannel

Mary 26, 2011 11:34:41

Notices | Trademarks | Downloads | Library | Support | Feedback

© Copyright IBM Corporation 1999, 2009. All Rights Reserved. This topic's URL: wc14520

### 6.7.7.2. Interfaces

- IADs
- IADsContainer
- IDirectoryObject
- IDispatch
- IUnknown

For more information about these interfaces, see the Microsoft MSDN website at <a href="http://msdn.microsoft.com">http://msdn.microsoft.com</a>.

Parent topic: MQClusterSenderChannel

Mary 26, 2011 11:34:41

Notices | Trademarks | Downloads | Library | Support | Feedback

© Copyright IBM Corporation 1999, 2009. All Rights Reserved. This topic's URL: wc14530\_

### **6.7.7.3. Properties**

For details about the properties supported by the MQClusterSenderChannel class, see the <u>WebSphere MQ Programmable</u> Command Formats and Administration Interface.

Note: The properties are not provided in the header files; they must be entered as a string between quotes ('').

Parent topic: MQClusterSenderChannel

Mary 26, 2011 11:34:41

Notices | Trademarks | Downloads | Library | Support | Feedback

© Copyright IBM Corporation 1999, 2009. All Rights Reserved. This topic's URL: wc14540

### 6.7.8. MQReceiverChannel

The MQReceiverChannel class represents an individual receiver channel on a particular queue manager. Enumerating an object of this class results in an empty list.

Type

#### **Interfaces**

#### **Properties**

Parent topic: Object descriptions

Mary 26, 2011 11:34:41

Notices | Trademarks | Downloads | Library | Support | Feedback

© Copyright IBM Corporation 1999, 2009. All Rights Reserved. This topic's URL: wc14550

### 6.7.8.1. Type

ADSI container object.

Parent topic: MQReceiverChannel

Mary 26, 2011 11:34:41

Notices | Trademarks | Downloads | Library | Support | Feedback

© Copyright IBM Corporation 1999, 2009. All Rights Reserved. This topic's URL: wc14560

### 6.7.8.2. Interfaces

The following interfaces are available:

- IADs
- IADsContainer
- IDirectoryObject
- IDispatch
- IUnknown

For more information about these interfaces, see the Microsoft MSDN website at <a href="http://msdn.microsoft.com">http://msdn.microsoft.com</a>.

Parent topic: MQReceiverChannel

This build: January 26, 2011 11:34:41

Notices | Trademarks | Downloads | Library | Support | Feedback

© Copyright IBM Corporation 1999, 2009. All Rights Reserved. This topic's URL: wc14570

### 6.7.8.3. Properties

For details about the properties supported by the MQReceiverChannel class, see the <u>WebSphere MQ Programmable Command Formats and Administration Interface</u> book.

**Note:** Unlike other WebSphere® MQ administration interfaces, ADSI uses strings to represent the property names used. The names found in the <u>WebSphere MQ Programmable Command Formats and Administration Interface</u> book should be provided as a string between quotes ('').

Parent topic: MQReceiverChannel

Mary 26, 2011 11:34:42

Notices | Trademarks | Downloads | Library | Support | Feedback

© Copyright IBM Corporation 1999, 2009. All Rights Reserved.
This topic's URL:
wc14580

### 6.7.9. MQRequesterChannel

The MQRequesterChannel class represents an individual requester channel on a particular queue manager. Enumerating

an object of this class results in an empty list.

**Type** 

**Interfaces** 

**Properties** 

Parent topic: Object descriptions

Mary 26, 2011 11:34:42

Notices | Trademarks | Downloads | Library | Support | Feedback

© Copyright IBM Corporation 1999, 2009. All Rights Reserved. This topic's URL: wc14590

### 6.7.9.1. Type

ADSI container object.

Parent topic: MQRequesterChannel

Mary 26, 2011 11:34:42

Notices | Trademarks | Downloads | Library | Support | Feedback

© Copyright IBM Corporation 1999, 2009. All Rights Reserved. This topic's URL: wc14600

#### 6.7.9.2. Interfaces

The following interfaces are available:

- IADs
- IADsContainer
- IDIrectoryObject
- IDispatch
- IUnknown

For more information about these interfaces, see the Microsoft MSDN website at http://msdn.microsoft.com

Parent topic: MQRequesterChannel

Mary 26, 2011 11:34:42

Notices | Trademarks | Downloads | Library | Support | Feedback

© Copyright IBM Corporation 1999, 2009. All Rights Reserved. This topic's URL: wc14610\_

### **6.7.9.3. Properties**

For details about the properties supported by the MQRequesterChannel class, see the <u>WebSphere MQ Programmable Command Formats and Administration Interface</u> book.

**Note:** Unlike other WebSphere® MQ administration interfaces, ADSI uses strings to represent the property names used. The names found in the <u>WebSphere MQ Programmable Command Formats and Administration Interface</u> book should be provided as a string between quotes ('').

Parent topic: MQRequesterChannel

Mary 26, 2011 11:34:42

Notices | Trademarks | Downloads | Library | Support | Feedback

© Copyright IBM Corporation 1999, 2009. All Rights Reserved. This topic's URL: wc14620

#### 6.7.10. MQSenderChannel

The MQSenderChannel class represents an individual sender channel on a particular queue manager. Enumerating an object of this class results in an empty list.

**Type** 

**Interfaces** 

**Properties** 

Parent topic: Object descriptions

Mary 26, 2011 11:34:42

Notices | Trademarks | Downloads | Library | Support | Feedback

© Copyright IBM Corporation 1999, 2009. All Rights Reserved. This topic's URL: wc14630\_

### 6.7.10.1. Type

ADSI container object.

Parent topic: MQSenderChannel

Mary 26, 2011 11:34:42

Notices | Trademarks | Downloads | Library | Support | Feedback

© Copyright IBM Corporation 1999, 2009. All Rights Reserved. This topic's URL: wc14640\_

### **6.7.10.2. Interfaces**

The following interfaces are available:

- IADs
- IADsContainer
- IDirectoryObject
- IDispatch
- IUnknown

For more information about these interfaces, see the Microsoft MSDN website at <a href="http://msdn.microsoft.com">http://msdn.microsoft.com</a>.

Parent topic: MQSenderChannel

Mary 26, 2011 11:34:42

Notices | Trademarks | Downloads | Library | Support | Feedback

© Copyright IBM Corporation 1999, 2009. All Rights Reserved. This topic's URL: wc14650\_

### **6.7.10.3. Properties**

For details about the properties supported by the MQSenderChannel class, see the <u>WebSphere MQ Programmable Command Formats and Administration Interface</u> book.

**Note:** Unlike other WebSphere® MQ administration interfaces, ADSI uses strings to represent the property names used. The names found in the <u>WebSphere MQ Programmable Command Formats and Administration Interface</u> book should be provided as a string between quotes ('').

Parent topic: MQSenderChannel

Mary 26, 2011 11:34:42

Notices | Trademarks | Downloads | Library | Support | Feedback

© Copyright IBM Corporation 1999, 2009. All Rights Reserved. This topic's URL: wc14660

### 6.7.11. MQServerChannel

The MQServerChannel class represents an individual server channel on a particular queue manager. Enumerating an object of this class results in an empty list.

**Type** 

**Interfaces** 

**Properties** 

Parent topic: Object descriptions

Mary 26, 2011 11:34:42

Notices | Trademarks | Downloads | Library | Support | Feedback

© Copyright IBM Corporation 1999, 2009. All Rights Reserved. This topic's URL: wc14670

### 6.7.11.1. Type

ADSI container object.

Parent topic: MQServerChannel

This build: January 26, 2011 11:34:42

Notices | Trademarks | Downloads | Library | Support | Feedback

© Copyright IBM Corporation 1999, 2009. All Rights Reserved. This topic's URL: wc14680

### 6.7.11.2. Interfaces

The following interfaces are available:

- IADs
- IADsContainer
- IDirectoryObject
- IDispatch
- IUnknown

For more information about these interfaces, see the Microsoft MSDN website at <a href="http://msdn.microsoft.com">http://msdn.microsoft.com</a>.

Parent topic: MQServerChannel

Mary 26, 2011 11:34:43

Notices | Trademarks | Downloads | Library | Support | Feedback

© Copyright IBM Corporation 1999, 2009. All Rights Reserved. This topic's URL: wc14690

### **6.7.11.3. Properties**

For details about the properties supported by the MQServerChannel class, see the <u>WebSphere MQ Programmable Command Formats and Administration Interface</u> book.

**Note:** Unlike other WebSphere® MQ administration interfaces, ADSI uses strings to represent the property names used. The names found in the <u>WebSphere MQ Programmable Command Formats and Administration Interface</u> book should be provided as a string between quotes ('').

Parent topic: MQServerChannel

Mary 26, 2011 11:34:43

Notices | Trademarks | Downloads | Library | Support | Feedback

© Copyright IBM Corporation 1999, 2009. All Rights Reserved. This topic's URL: wc14700

### 6.7.12. MQSvrConnChannel

The MQSvrConnChannel class represents an individual server connection channel on a particular queue manager. Enumerating an object of this class results in an empty list.

**Type** 

**Interfaces** 

**Properties** 

Parent topic: Object descriptions

Mary 26, 2011 11:34:43

Notices | Trademarks | Downloads | Library | Support | Feedback

© Copyright IBM Corporation 1999, 2009. All Rights Reserved. This topic's URL: wc14710

### 6.7.12.1. Type

ADSI container object.

Parent topic: MQSvrConnChannel

Mary 26, 2011 11:34:43

Notices | Trademarks | Downloads | Library | Support | Feedback

© Copyright IBM Corporation 1999, 2009. All Rights Reserved.
This topic's URL:
wc14720

### **6.7.12.2. Interfaces**

The following interfaces are available:

- IADs
- IADsContainer
- IDirectoryObject
- IDispatch
- IUnknown

For more information about these interfaces, see the Microsoft MSDN website at <a href="http://msdn.microsoft.com">http://msdn.microsoft.com</a>.

Parent topic: MQSvrConnChannel

Mary 26, 2011 11:34:43

Notices | Trademarks | Downloads | Library | Support | Feedback

© Copyright IBM Corporation 1999, 2009. All Rights Reserved. This topic's URL: wc14730\_

### **6.7.12.3. Properties**

For details about the properties supported by the MQSvrConnChannel class, see the <u>WebSphere MQ Programmable Command Formats and Administration Interface</u> book.

**Note:** Unlike other WebSphere® MQ administration interfaces, ADSI uses strings to represent the property names used.

The names found in the WebSphere MQ Programmable Command Formats and Administration Interface book should be provided as a string between quotes ('').

#### Parent topic: MQSvrConnChannel

Mary 26, 2011 11:34:43

Notices | Trademarks | Downloads | Library | Support | Feedback

© Copyright IBM Corporation 1999, 2009. All Rights Reserved. This topic's URL: wc14740

### 6.7.13. MQProcess

The MQProcess class of objects represents an individual process definition defined on a particular queue manager. Enumerating an object of this class results in an empty list.

**Type** 

**Interfaces** 

**Properties** 

Parent topic: Object descriptions

Mary 26, 2011 11:34:43

Notices | Trademarks | Downloads | Library | Support | Feedback

© Copyright IBM Corporation 1999, 2009. All Rights Reserved.
This topic's URL:
wc14750

### 6.7.13.1. Type

ADSI container object.

#### Parent topic: MQProcess

Mary 26, 2011 11:34:43

Notices | Trademarks | Downloads | Library | Support | Feedback

© Copyright IBM Corporation 1999, 2009. All Rights Reserved. This topic's URL: wc14760

#### 6.7.13.2. Interfaces

The following interfaces are available:

- IADs
- IADsContainer
- IDirectoryObject
- IDispatch
- IUnknown

For more information about these interfaces, see the Microsoft MSDN website at <a href="http://msdn.microsoft.com">http://msdn.microsoft.com</a>.

#### Parent topic: MQProcess

Mary 26, 2011 11:34:43

Notices | Trademarks | Downloads | Library | Support | Feedback

© Copyright IBM Corporation 1999, 2009. All Rights Reserved. This topic's URL: wc14770

### **6.7.13.3. Properties**

For details about the properties supported by the MQProcess class, see the <u>WebSphere MQ Programmable Command Formats and Administration Interface</u> book.

**Note:** Unlike other WebSphere® MQ administration interfaces, ADSI uses strings to represent the property names used. The names found in the <u>WebSphere MQ Programmable Command Formats and Administration Interface</u> book should be provided as a string between quotes ('').

Parent topic: MQProcess

Mary 26, 2011 11:34:43

Notices | Trademarks | Downloads | Library | Support | Feedback

© Copyright IBM Corporation 1999, 2009. All Rights Reserved. This topic's URL: wc14780\_

#### 6.7.14. MQAliasQueue

The MQAliasQueue class represents an individual alias queue defined on a particular queue manager. Enumerating an object of this class results in an empty list.

**Type** 

**Interfaces** 

**Properties** 

Parent topic: Object descriptions

Mary 26, 2011 11:34:43

Notices | Trademarks | Downloads | Library | Support | Feedback

© Copyright IBM Corporation 1999, 2009. All Rights Reserved. This topic's URL: wc14790\_

### 6.7.14.1. Type

ADSI container object.

Parent topic: MQAliasQueue

This build: January 26, 2011 11:34:43

Notices | Trademarks | Downloads | Library | Support | Feedback

© Copyright IBM Corporation 1999, 2009. All Rights Reserved. This topic's URL: wc14800\_

#### 6.7.14.2. Interfaces

The following interfaces are available:

- IADs
- IADsContainer
- IDirectoryObject
- IDispatch
- IUnknown

For more information about these interfaces, see the Microsoft MSDN website at <a href="http://msdn.microsoft.com">http://msdn.microsoft.com</a>.

Parent topic: MQAliasQueue

Mary 26, 2011 11:34:44

Notices | Trademarks | Downloads | Library | Support | Feedback

© Copyright IBM Corporation 1999, 2009. All Rights Reserved. This topic's URL: wc14810\_

### 6.7.14.3. Properties

For details about the properties supported by the MQAliasQueue class, see the <u>WebSphere MQ Programmable Command Formats and Administration Interface</u> book.

**Note:** Unlike other WebSphere® MQ administration interfaces, ADSI uses strings to represent the property names used. The names found in the <u>WebSphere MO Programmable Command Formats and Administration Interface</u> book should be provided as a string between quotes ('').

Parent topic: MQAliasQueue

Mary 26, 2011 11:34:44

Notices | Trademarks | Downloads | Library | Support | Feedback

© Copyright IBM Corporation 1999, 2009. All Rights Reserved. This topic's URL: wc14820

#### 6.7.15. MQClusterQueue

The MQClusterQueue class represents an individual cluster queue defined on a particular queue manager. Enumerating an object of this class results in an empty list.

**Type** 

**Interfaces** 

**Properties** 

Parent topic: Object descriptions

Mary 26, 2011 11:34:44

Notices | Trademarks | Downloads | Library | Support | Feedback

© Copyright IBM Corporation 1999, 2009. All Rights Reserved.
This topic's URL:
wc14830

### 6.7.15.1. Type

ADSI container object.

Parent topic: MOClusterQueue

This build: January 26, 2011 11:34:44

Notices | Trademarks | Downloads | Library | Support | Feedback

© Copyright IBM Corporation 1999, 2009. All Rights Reserved. This topic's URL: wc14840\_

### 6.7.15.2. Interfaces

- IADs
- IADsContainer
- IDirectoryObject
- IDispatch
- IUnknown

For more information about these interfaces, see the Microsoft MSDN website at <a href="http://msdn.microsoft.com">http://msdn.microsoft.com</a>.

Parent topic: MQClusterQueue

This build: January 26, 2011 11:34:44

Notices | Trademarks | Downloads | Library | Support | Feedback

Copyright IBM Corporation 1999, 2009. All Rights Reserved. This topic's URL: wc14850

### **6.7.15.3. Properties**

For details about the properties supported by the MQClusterQueue class, see the WebSphere MQ Programmable Command Formats and Administration Interface book.

**Note:** Unlike other WebSphere® MQ administration interfaces, ADSI uses strings to represent the property names used. The names found in the WebSphere MQ Programmable Command Formats and Administration Interface book should be provided as a string between quotes ('').

Parent topic: MQClusterQueue

Mary 26, 2011 11:34:44

Notices | Trademarks | Downloads | Library | Support | Feedback

Copyright IBM Corporation 1999, 2009. All Rights Reserved. This topic's URL: wc14860

### 6.7.16. MQLocalQueue

The MQLocalQueue class represents an individual local queue defined on a particular queue manager. Enumerating an object of this class results in an empty list.

**Type** 

**Interfaces** 

**Properties** 

Parent topic: Object descriptions

Mary 26, 2011 11:34:44

Notices | Trademarks | Downloads | Library | Support | Feedback

Copyright IBM Corporation 1999, 2009. All Rights Reserved. This topic's URL: wc14870

### 6.7.16.1. Type

ADSI container object.

Parent topic: MQLocalQueue Mary 26, 2011 11:34:44

Notices | Trademarks | Downloads | Library | Support | Feedback

Copyright IBM Corporation 1999, 2009. All Rights Reserved. This topic's URL: wc14880

#### 6.7.16.2. Interfaces

The following interfaces are available:

- IADs
- IADsContainer
- IDirectoryObject
- IDispatch
- IUnknown

For more information about these interfaces, see the Microsoft MSDN website at <a href="http://msdn.microsoft.com">http://msdn.microsoft.com</a>.

Parent topic: MQLocalQueue

Mary 26, 2011 11:34:44

Notices | Trademarks | Downloads | Library | Support | Feedback

© Copyright IBM Corporation 1999, 2009. All Rights Reserved. This topic's URL: wc14890

### **6.7.16.3. Properties**

For details about the properties supported by the MQLocalQueue class, see the <u>WebSphere MQ Programmable Command Formats and Administration Interface</u> book.

**Note:** Unlike other WebSphere® MQ administration interfaces, ADSI uses strings to represent the property names used. The names found in the <u>WebSphere MQ Programmable Command Formats and Administration Interface</u> book should be provided as a string between quotes ('').

Parent topic: MQLocalQueue

This build: January 26, 2011 11:34:44

Notices | Trademarks | Downloads | Library | Support | Feedback

© Copyright IBM Corporation 1999, 2009. All Rights Reserved.
This topic's URL:
wc14900

#### 6.7.17. MQModelQueue

The MQModelQueue class represents an individual model queue defined on a particular queue manager. Enumerating an object of this class results in an empty list.

<u>Type</u>

**Interfaces** 

**Properties** 

Parent topic: Object descriptions

This build: January 26, 2011 11:34:44

Notices | Trademarks | Downloads | Library | Support | Feedback

© Copyright IBM Corporation 1999, 2009. All Rights Reserved. This topic's URL: wc14910

### 6.7.17.1. Type

ADSI Container Object.

Parent topic: MOModelQueue

This build: January 26, 2011 11:34:44

Notices | Trademarks | Downloads | Library | Support | Feedback

Copyright IBM Corporation 1999, 2009. All Rights Reserved.

This topic's URL:

#### 6.7.17.2. Interfaces

The following interfaces are available:

- IADs
- IADsContainer
- IDirectoryObject
- IDispatch
- IUnknown

For more information about these interfaces, see the Microsoft MSDN website at <a href="http://msdn.microsoft.com">http://msdn.microsoft.com</a>.

#### Parent topic: MQModelQueue

Mary 26, 2011 11:34:45

Notices | Trademarks | Downloads | Library | Support | Feedback

© Copyright IBM Corporation 1999, 2009. All Rights Reserved. This topic's URL: wc14930

### 6.7.17.3. Properties

For details about the properties supported by the MQModelQueue class, see the <u>WebSphere MQ Programmable Command Formats and Administration Interface</u>book.

**Note:** Unlike other WebSphere® MQ administration interfaces, ADSI uses strings to represent the property names used. The names found in the <u>WebSphere MQ Programmable Command Formats and Administration Interface</u> book should be provided as a string between quotes ('').

#### Parent topic: MQModelQueue

Mary 26, 2011 11:34:45

Notices | Trademarks | Downloads | Library | Support | Feedback

© Copyright IBM Corporation 1999, 2009. All Rights Reserved.
This topic's URL:
wc14940

### 6.7.18. MQRemoteQueue

The MQRemoteQueue class represents an individual remote queue defined on a particular queue manager. Enumerating an object of this class results in an empty list.

**Type** 

**Interfaces** 

**Properties** 

#### Parent topic: Object descriptions

Mary 26, 2011 11:34:45

Notices | Trademarks | Downloads | Library | Support | Feedback

© Copyright IBM Corporation 1999, 2009. All Rights Reserved. This topic's URL: wc14950

### 6.7.18.1. Type

ADSI container object.

#### Parent topic: MQRemoteQueue

Mary 26, 2011 11:34:45

Notices | Trademarks | Downloads | Library | Support | Feedback

© Copyright IBM Corporation 1999, 2009. All Rights Reserved. This topic's URL: wc14960\_

#### 6.7.18.2. Interfaces

The following interfaces are available:

- IADs
- IADsContainer

- IDirectoryObject
- IDispatch
- IUnknown

For more information about these interfaces, see the Microsoft MSDN website at <a href="http://msdn.microsoft.com">http://msdn.microsoft.com</a>.

Parent topic: MQRemoteQueue

Mary 26, 2011 11:34:45

Notices | Trademarks | Downloads | Library | Support | Feedback

© Copyright IBM Corporation 1999, 2009. All Rights Reserved.
This topic's URL:
wc14970

### **6.7.18.3. Properties**

For details about the properties supported by the MQRemoteQueue class, see the <u>WebSphere MQ Programmable Command Formats and Administration Interface</u> book.

**Note:** Unlike other WebSphere® MQ administration interfaces, ADSI uses strings to represent the property names used. The names found in the <u>WebSphere MQ Programmable Command Formats and Administration Interface</u> book should be provided as a string between quotes ('').

Parent topic: MQRemoteQueue

Mary 26, 2011 11:34:45

Notices | Trademarks | Downloads | Library | Support | Feedback

© Copyright IBM Corporation 1999, 2009. All Rights Reserved. This topic's URL: wc14980

# 7. About the WebSphere MQ Automation Classes for ActiveX Starter samples

This appendix describes the WebSphere® MQ Automation Classes for ActiveX Starter samples, and explains how to use them

WebSphere MQ for Windows provides the following Visual Basic sample programs:

- MQAXTRIV.VBP
- MQAXBSRV.VBP
- MQAXDLST.VBP
- MQAXCLSS.VBP

These samples run on Visual Basic 4 or Visual Basic 5. You will find them in the directory ...\tools\mqax\samples\vb.

In the same directory you will also find samples for Microsoft Excel and html. These are:

- MQAX.XLS
- MQAXTRIV.XLS
- MQAXTRIV.HTM

Note: If using Visual Basic 5, you must select and install Visual Basic component grid32.ocx.

What is demonstrated in the samples

Running the ActiveX Starter samples

Parent topic: WebSphere MQ Using the Component Object Model Interface

Mary 26, 2011 11:34:45

Notices | Trademarks | Downloads | Library | Support | Feedback

### 7.1. What is demonstrated in the samples

The samples demonstrate how to use WebSphere® MQ Automation Classes for ActiveX to:

- · Connect to a queue manager
- Access a queue
- Put a message on a queue
- Get a message from a queue

The central part of the Visual Basic sample is shown on the following pages.

#### Preparing to run the samples

Error handling in the samples

Parent topic: About the WebSphere MQ Automation Classes for ActiveX Starter samples

Mary 26, 2011 11:34:45

Notices | Trademarks | Downloads | Library | Support | Feedback

© Copyright IBM Corporation 1999, 2009. All Rights Reserved. This topic's URL: wc15000\_

### 7.1.1. Preparing to run the samples

To run any of the samples you need one of the following depending on which of the samples you intend to run.

- Microsoft Visual Basic Version 4 (or later)
- Microsoft Excel 95 (or later)
- · A Web browser

You will also need:

- A WebSphere® MQ queue manager running.
- A WebSphere MQ queue already defined.

Parent topic: What is demonstrated in the samples

This build: January 26, 2011 11:34:45

Notices | Trademarks | Downloads | Library | Support | Feedback

© Copyright IBM Corporation 1999, 2009. All Rights Reserved. This topic's URL: wc15010

### 7.1.2. Error handling in the samples

Most of the samples provided in the WebSphere® MQ Automation Classes for ActiveX package exhibit little or no error handling. For more information about error handling, see <u>Error handling</u>.

Parent topic: What is demonstrated in the samples

This build: January 26, 2011 11:34:45

Notices | Trademarks | Downloads | Library | Support | Feedback

© Copyright IBM Corporation 1999, 2009. All Rights Reserved. This topic's URL: wc15020\_

### 7.2. Running the ActiveX Starter samples

Before you run the WebSphere® MQ Automation Classes for ActiveX Starter samples check that you have a default queue manager running and that you have created the required queue definitions. For details of creating and running a queue manager and creating a queue, refer to WebSphere MQ System Administration Guide. The sample uses the queue SYSTEM.DEFAULT.LOCAL.QUEUE which should be defined on any normally set up WebSphere MQ server.

MQAX Starter samples for Microsoft Visual Basic Version 4 or later

#### Starting the MQAXCLSS sample

The MQAXDLST sample

MQAX Starter sample for Microsoft Excel 95 or later

Starter sample using an ActiveX compatible WWW browser

Parent topic: About the WebSphere MQ Automation Classes for ActiveX Starter samples

Mary 26, 2011 11:34:46

Notices | Trademarks | Downloads | Library | Support | Feedback

Copyright IBM Corporation 1999, 2009. All Rights Reserved. This tonic's LIRL wc15030

### 7.2.1. MQAX Starter samples for Microsoft Visual Basic Version 4 or later

This section explains how to run the MQAX starter samples for Microsoft Basic Version 4 or later.

#### Running the MQAXTRIV sample

Parent topic: Running the ActiveX Starter samples

Mary 26, 2011 11:34:46

Notices | Trademarks | Downloads | Library | Support | Feedback

Copyright IBM Corporation 1999, 2009. All Rights Reserved. This topic's URL:

### 7.2.1.1. Running the MQAXTRIV sample

- 1. Start the queue manager.
- 2. In Windows Explorer or File Manager, select the icon for the sample, MQAXTRIV.VBP (Visual Basic Project file) and open the file.

The Visual Basic program starts and opens the file, MQAXTRIV.VBP.

- 3. In Visual Basic, press function key 5 (F5) to run the sample.
- 4. Click anywhere in the window form, "MQAX trivial tester".

If everything is working correctly, the window background should change to green. If there is a problem with your setup, the window background should change to red and error information will be displayed.

The central part of the Visual Basic sample is shown below.

```
Option Explicit
Private Sub Form Click()
'* This simple example illustrates how to put and get a WebSphere MQ message to
^{\prime}\,^{\star} and from a WebSphere MQ message queue. The data from the message returned by the
'*get is read and compared with that from the original message.
Dim MQSess As MQSession
                                         '* session object
                                        '* queue manager object
Dim QMgr As MQQueueManager
                                        '* queue object
Dim Queue As MQQueue
                                         '* message object for put
Dim PutMsq As MQMessage
                                         '* message object for get
Dim GetMsq As MQMessage
                                        '* get message option
Dim PutOptions As MQPutMessageOptions
Dim GetOptions As MQGetMessageOptions '* put message options
                                         '* put message data string
'* get message data string
Dim PutMsqStr As String
Dim GetMsqStr As String
'* Handle errors
On Error GoTo HandleError
```

```
^{\prime\star} Initialize the current position for the form
CurrentX = 0
CurrentY = 0
'* Create the MQSession object and access the MQQueueManager and (local) MQQueue
Set MQSess = New MQSession
Set QMgr = MQSess.AccessQueueManager("")
Set Queue = QMgr.AccessQueue("SYSTEM.DEFAULT.LOCAL.QUEUE",
                    MQOO_OUTPUT Or MQOO_INPUT_AS_Q_DEF)
.
'* Create a new MQMessage object for use with put, add some data then create an
^{\prime}\,^{\star} MQPutMessageOptions object and put the message
Set PutMsg = MQSess.AccessMessage()
PutMsqStr = "12345678 " & Time
PutMsg.MessageData = PutMsgStr
Set PutOptions = MQSess.AccessPutMessageOptions()
Queue.Put PutMsg, PutOptions
'* Create a new MQMessage object for use with get, set the MessageId (to that of
'* the message that was put), create an MQGetMessageOptions object and get the
'* message.
^{\prime\,\star} Note: Setting the MessageId ensures that the get returns the MQMessage
'* that was put earlier.
            ***********
Set \ GetMsg = MQSess.AccessMessage()
GetMsq.MessageId = PutMsq.MessageId
Set GetOptions = MQSess.AccessGetMessageOptions()
Queue.Get GetMsg, GetOptions
.
'* Read the data from the message returned by the get, compare it with
^{\prime\,\star} that from the original message and output a suitable message.
GetMsqStr = GetMsq.MessageData
If GetMsgStr = PutMsgStr Then
   BackColor = RGB(127, 255, 127) '* set to green for ok
   Print.
   Print "Message data comparison was successful."
   Print "Message data: """ & GetMsgStr & """"
Else
   BackColor = RGB(255, 255, 127) '* set to amber for compare error
   Print "Compare error: "
   Print "The message data returned by the get did not match the " \&\_
   "input data from the original message that was put."
                                 """ & PutMsgStr & """"
   Print "Input message data:
   Print "Returned message data: """ & GetMsqStr &
End If
'* Handle errors
HandleError:
Dim ErrMsq As String
Dim StrPos As Integer
BackColor = RGB(255, 0, 0) '* set to red for error
Print "An error occurred as follows:"
Print ""
If MQSess.CompletionCode <> MQCC_OK Then
  ErrMsg = Err.Description
   StrPos = InStr(ErrMsq, " ")
                                      '* search for first blank
   If StrPos > 0 Then
                                      '* print offending MQAX object name
      Print Left(ErrMsg, StrPos)
      Print Error(Err)
                                      '* print complete error object
   End If
   Print ""
   Print "WebSphere MQ Completion Code = " & MQSess.CompletionCode
   Print "WebSphere MQ Reason Code = " & MQSess.ReasonCode
```

```
Print "(" & MQSess.ReasonName & ")"

Else
Print "Visual Basic error: " & Err
Print Error(Err)

End If

Exit Sub

End Sub
```

Parent topic: MQAX Starter samples for Microsoft Visual Basic Version 4 or later

Mary 26, 2011 11:34:46

Notices | Trademarks | Downloads | Library | Support | Feedback

© Copyright IBM Corporation 1999, 2009. All Rights Reserved. This topic's URL: wc15050

### 7.2.2. Starting the MQAXCLSS sample

This sample allows you to browse properties and methods of queue managers and queue objects.

- 1. Start the queue manager.
- 2. Open the file, MQAXCLSS.VBP, by double clicking on the document icon in Windows Explorer or by choosing File Open from the file menu in Visual Basic.
- 3. Start the sample.
- 4. Enter the appropriate queue manager and queue names then click the corresponding buttons.

Parent topic: Running the ActiveX Starter samples

iii This build: January 26, 2011 11:34:46

Notices | Trademarks | Downloads | Library | Support | Feedback

© Copyright IBM Corporation 1999, 2009. All Rights Reserved. This topic's URL: wc15060\_

### 7.2.3. The MQAXDLST sample

The Visual Basic MQAXDLST sample demonstrates the use of a distribution list to send the same message to two queues with one put. To run the sample, do the same as for the MQAXCLSS sample above.

Parent topic: Running the ActiveX Starter samples

This build: January 26, 2011 11:34:46

Notices | Trademarks | Downloads | Library | Support | Feedback

© Copyright IBM Corporation 1999, 2009. All Rights Reserved. This topic's URL: wc15070\_

### 7.2.4. MQAX Starter sample for Microsoft Excel 95 or later

This section explains how to run the MQAX starter sample for Microsoft Excel 95 or later, MQAXTRIV.XLS.

Running the MQAXTRIV.XLS sample

### Running the Bank demonstration with MQAX.XLS

Follow these steps to run the Bank demonstration.

Parent topic: Running the ActiveX Starter samples

Mary 26, 2011 11:34:46

Notices | Trademarks | Downloads | Library | Support | Feedback

© Copyright IBM Corporation 1999, 2009. All Rights Reserved. This topic's URL: wc15080

# 7.2.4.1. Running the MQAXTRIV.XLS sample

- 1. Start the queue manager.
- 2. In Explorer or File Manager, select the icon for the MQAX sample MQAXTRIV.XLS.
- 3. Click the button in the spreadsheet.
- 4. The screen is updated with a success (or failure) message.

Parent topic: MQAX Starter sample for Microsoft Excel 95 or later

Mary 26, 2011 11:34:46

Notices | Trademarks | Downloads | Library | Support | Feedback

© Copyright IBM Corporation 1999, 2009. All Rights Reserved. This topic's URL: wc15090

### 7.2.4.2. Running the Bank demonstration with MQAX.XLS

Follow these steps to run the Bank demonstration.

- 1. Start the queue manager.
- 2. Run the WebSphere® MQ MQSC command file, BANK.TST. This sets up the necessary WebSphere MQ queue definitions.

To find out how to use an MQSC command file, refer to the WebSphere MQ System Administration Guide book.

- 3. Run MQAXBSRV.VBP. This is the server, simulating a back-end application. This has to run in conjunction with Microsoft Excel.
- 4. Run MQAX.XLS. This is the client WebSphere MQ demonstration.
- 5. Select a customer from the list.
- 6. Click Submit.

After a short time, (3 seconds or so) the fields become populated with values and a bar chart is displayed.

Parent topic: MQAX Starter sample for Microsoft Excel 95 or later

🏙 This build: January 26, 2011 11:34:46

Notices | Trademarks | Downloads | Library | Support | Feedback

© Copyright IBM Corporation 1999, 2009. All Rights Reserved. This topic's URL: wc15100\_

### 7.2.5. Starter sample using an ActiveX compatible WWW browser

**Note:** To run this sample, you must be running an ActiveX compatible Web browser. Microsoft Internet Explorer (but not Netscape Navigator) is a compatible Web browser.

#### Running the HTML sample

#### **Notices**

Parent topic: Running the ActiveX Starter samples

Mary 26, 2011 11:34:46

Notices | Trademarks | Downloads | Library | Support | Feedback

 $\bigcirc$  Copyright IBM Corporation 1999, 2009. All Rights Reserved. This topic's URL: wc15110\_

## 7.2.5.1. Running the HTML sample

This sample demonstrates how you can invoke MQAX from both VBScript and JavaScript.

- 1. Start the queue manager.
- 2. Open the file, "MQAXTRIV.HTM", in your ActiveX compatible Web browser.

  You can do this either by double-clicking the file icon in Windows Explorer or you can choose File Open from the File menu of your ActiveX compatible Web browser.
- 3. Follow the instructions on the screen.

Parent topic: Starter sample using an ActiveX compatible WWW browser

Mary 26, 2011 11:34:46

Notices | Trademarks | Downloads | Library | Support | Feedback

© Copyright IBM Corporation 1999, 2009. All Rights Reserved. This topic's URL: wc15120\_